## **Министерство образования Иркутской области**

Государственное бюджетное профессиональное образовательное учреждение Иркутской области «Иркутский авиационный техникум» (ГБПОУИО «ИАТ»)

Рассмотрена цикловой комиссией ТМ, ТМП №13 от 24.04.2019 г. УТВЕРЖДАЮ и.о. директора ГБПОУИО «ИАТ» Коробкова Е.А. \_\_\_\_\_\_\_\_\_\_\_\_\_\_\_\_31.05.2019

## **ПРОГРАММА промежуточной аттестации профессионального модуля**

ПМ.01 Разработка технологических процессов изготовления деталей машин

по специальности 15.02.08 Технология машиностроения **на 2022/2023 учебный год**

**Иркутск, 2019**

### **Пояснительная записка**

Экзамен по профессиональному модулю (далее - экзамен) является итоговой формой контроля по профессиональному модулю ПМ.01 Разработка технологических процессов изготовления деталей машин и проверяет готовность обучающегося к выполнению указанного вида профессиональной деятельности, сформированности у него компетенций, определенных в разделе «Требования к результатам освоения программы подготовки специалистов среднего звена» ФГОС СПО.

1. Видом экзамена по профессиональному модулю образовательной программы среднего профессионального образования является выполнение практических заданий, который проводится как процедура внешнего оценивания с участием представителей работодателя.

2. Условия подготовки и процедура проведения экзамена по профессиональному модулю :

2.1. Преподаватели профессионального цикла разрабатывают контрольнооценочные средства для проведения комплексной оценки сформированности профессиональных и общих компетенций для промежуточной аттестации по профессиональному модулю, перечень наглядных пособий, материалов справочного характера, нормативных документов и различных образцов, которые разрешены к использованию на экзамене.

2.2. Программа промежуточной аттестации по профессиональному модулю формируется автоматически в ИАС «ИркАТ». Программа проходит процедуру получения предварительного положительного заключения работодателя, с последующим утверждением директором ГБПОУИО «ИАТ».

2.3. К экзамену по профессиональному модулю допускаются обучающиеся, не имеющие академической задолженности и в полном объеме выполнившие учебный план или индивидуальный учебный план по профессиональному модулю.

2.4. Перечень практических заданий представлен в Приложении 1 к программе промежуточной аттестации.

По структуре и содержанию практическое задание состоит из:

- план-задания оформляется индивидуально для обучающегося  $\bullet$ (Приложение 2);
- листов наблюдения членов аттестационной комиссии оформляются членами аттестационной комиссии на группу обучающихся (Приложение 3);

План-задание включает в себя:

- $\bullet$ номер варианта;
- дату и время проведения экзамена;  $\bullet$
- $\bullet$ время, отведенное на выполнение задания;
- специальность, курс, группа, фамилия и инициалы обучающегося;  $\bullet$
- наименование профессионального модуля;
- проверяемую профессиональную компетентность;
- вид практического задания;
- практическое задание (задания могут предусматривать вариативность, например замена чертежа на равнозначный);
- необходимое оборудование для выполнения задания;
- таблицу содержания практического задания, в которой указывается норма времени на выполнение и фактическое время выполнения каждого контролируемого этапа задания; критерии оценки;
- проверяемые общие компетенции;
- подпись, расшифровку подписи (фамилия и инициалы) лица, ответственного за составление практического задания.

В листе наблюдения члена аттестационной комиссии указываются:

- дата и время проведения экзамена;
- специальность, курс, группа, общее количество экзаменующихся обучающихся;
- наименование профессионального модуля;
- проверяемые виды практической работы;
- проверяемые профессиональные и общие компетенции;
- сводная таблица результатов выполнения практического задания;
- подпись, расшифровка подписи (фамилия и инициалы) лица, ответственного за заполнение листа наблюдения практического задания.

### 2.5 Организация работы аттестационной комиссии

Для проведения экзамена по профессиональному модулю приказом директора техникума создается аттестационная комиссия численностью не менее трех человек по каждому профессиональному модулю или единая для группы родственных профессиональных модулей.

Аттестационную комиссию возглавляет председатель, который организует и контролирует деятельность комиссии, обеспечивает единство требований к обучающимся. Председателем комиссии для проведения экзамена является представитель работодателя, остальные члены комиссии – преподаватели выпускающих цикловых комиссий.

2.6. Проведение экзамена по профессиональному модулю

На заседание аттестационной комиссии представляются следующие документы:

- $\bullet$ приказ директора техникума о допуске студентов к экзамену;
- план-задание для выполнения практической части;  $\bullet$
- $\bullet$ листы наблюдения членов аттестационной комиссии;
- $\bullet$ оценочная ведомость по профессиональному модулю (Приложение 4);
- протокол заседания аттестационной комиссии по проведению экзамена

по профессиональному модулю (Приложение 5);

зачетные книжки обучающихся.

Экзамен по профессиональному модулю может быть проставлен автоматически как среднее арифметическое значение оценок за элементы профессионального модуля при условии сформированности общих и профессиональных компетенций. Подтверждающими документами о cформированности общих и профессиональных компетенций у обучающихся является аттестационный лист, заполняемый руководителем производственной практики от предприятия. В случае если в аттестационном листе нет оценки сформированности каких-либо общих и/или профессиональных компетенций, то обучающемуся во время экзамена выдается практическое задание для оценки сформированности этих компетенций.

Обучающемуся предоставляется право отказаться от оценки проставляемой автоматически и выполнить практическое задание. Также задание обучающиеся получают при наличии записи о несформированных компетенциях в оценочной ведомости по профессиональному модулю. Практическое задание выдается в соответствии с той компетенцией, которая не была оценена во время производственной практики.

При выполнении практического задания обучающиеся могут пользоваться наглядными пособиями, материалами справочного характера, нормативными документами и различными образцами, которые разрешены к использованию на экзамене по профессиональному модулю .

Результаты экзамена определяются на основании оценочной ведомости и/или результатов выполнения практических заданий оценками «отлично», «хорошо», «удовлетворительно», «неудовлетворительно», вносятся в Протокол заседания аттестационной комиссии и объявляются в тот же день.

При определении окончательной оценки по практическому заданию учитывается:

оценка выполнения практического задания на основании листа наблюдения;

оценка ответов обучающегося на вопросы членов аттестационной комиссии.

Решение аттестационной комиссии об окончательной оценке обучающемуся по экзамену по профессиональному модулю принимается на закрытом заседании простым большинством голосов членов аттестационной комиссии, участвующих в заседании. При равном числе голосов голос председателя является решающим.

## **Перечень практических заданий по ПМ.01 Разработка технологических процессов изготовления деталей машин**

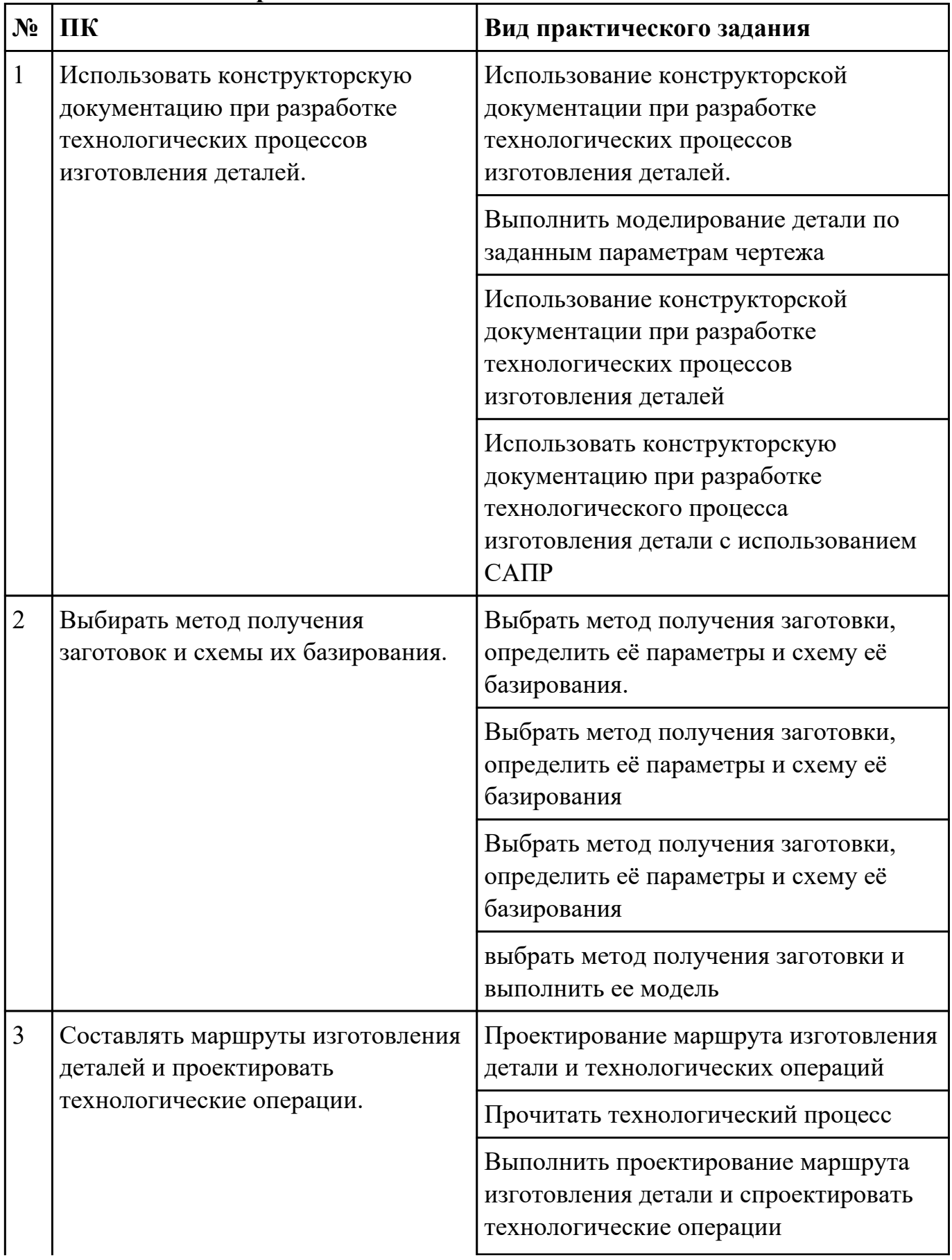

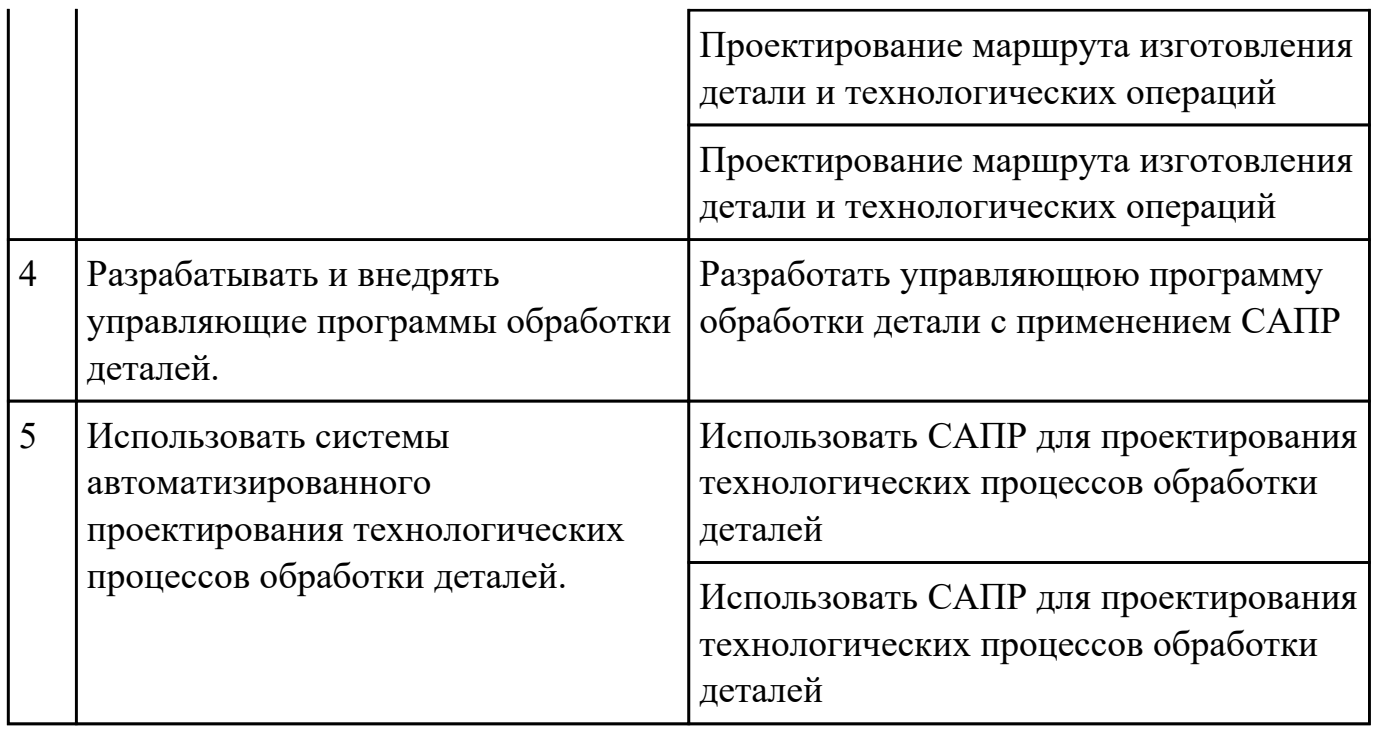

### Приложение 2

План-задание на выполнение практического задания № 1

Дата проведения:

Время начала выполнения задания:

Время, отведенное на выполнение задания: 40 минут

Специальность: 15.02.08 Технология машиностроения

Курс: 4

Группа: ТМ-19-1, ТМ-19-2, ТМ-19-3

Ф.И.О. обучающегося:

Профессиональный модуль: ПМ.01 Разработка технологических процессов изготовления деталей машин

Проверяемая профессиональная компетенция: ПК1.5 Использовать системы автоматизированного проектирования технологических процессов обработки деталей.

Вид практического задания: Использовать САПР для проектирования технологических процессов обработки деталей Практическое задание:

Выполнить проектирование технологического процесса с применением САПР:

Операционной карты на универсальную операцию (подготовка баз);

Карты эскизов к универсальной операции

Контрольной карты на универсальную операцию;

Выполнить нормирование операций.

Исходные данные для проектирования: Модель детали, Рабочий чертеж детали, Годовой выпуск деталей - 1260 шт Необходимое оборудование: Персональный компьютер, САПР "Компас 3D", САПР "Вертикаль", TimeLine

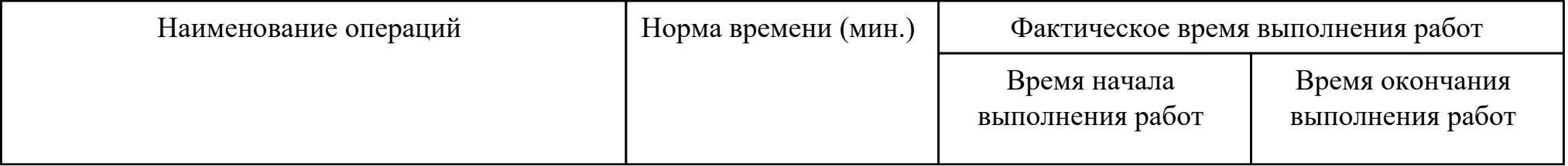

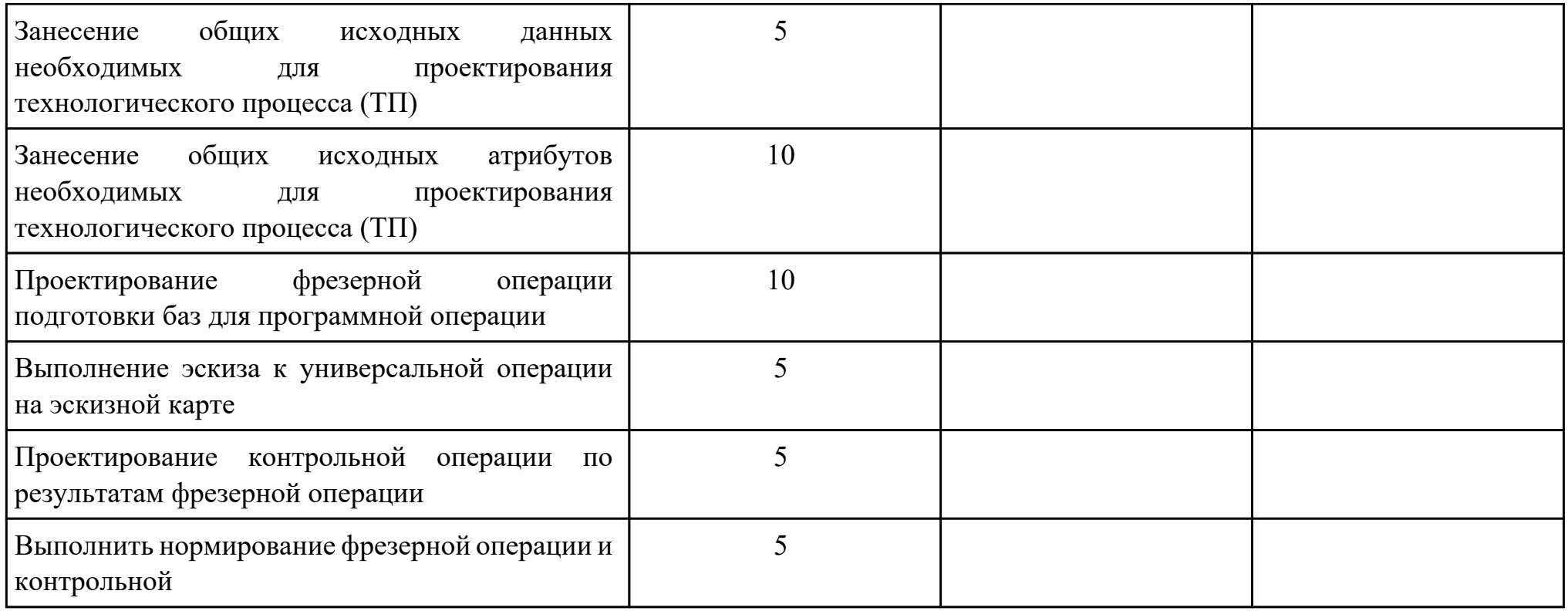

# Критерии оценки:

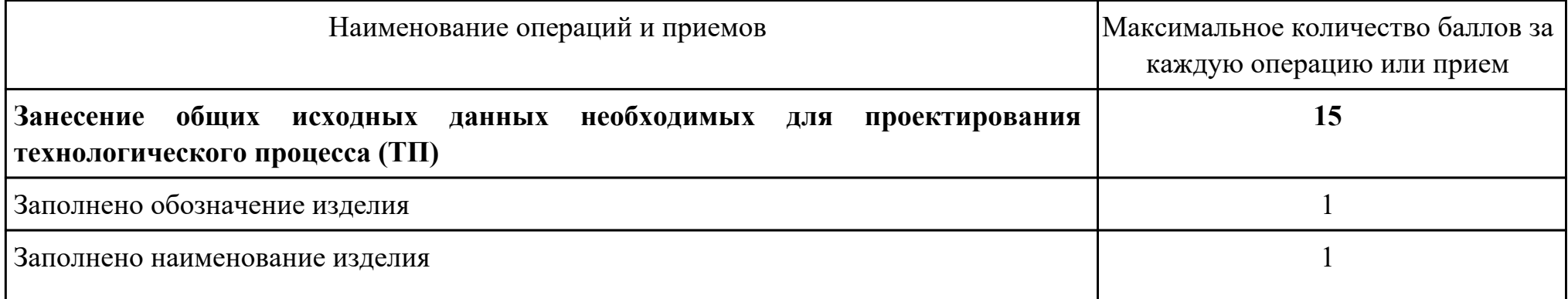

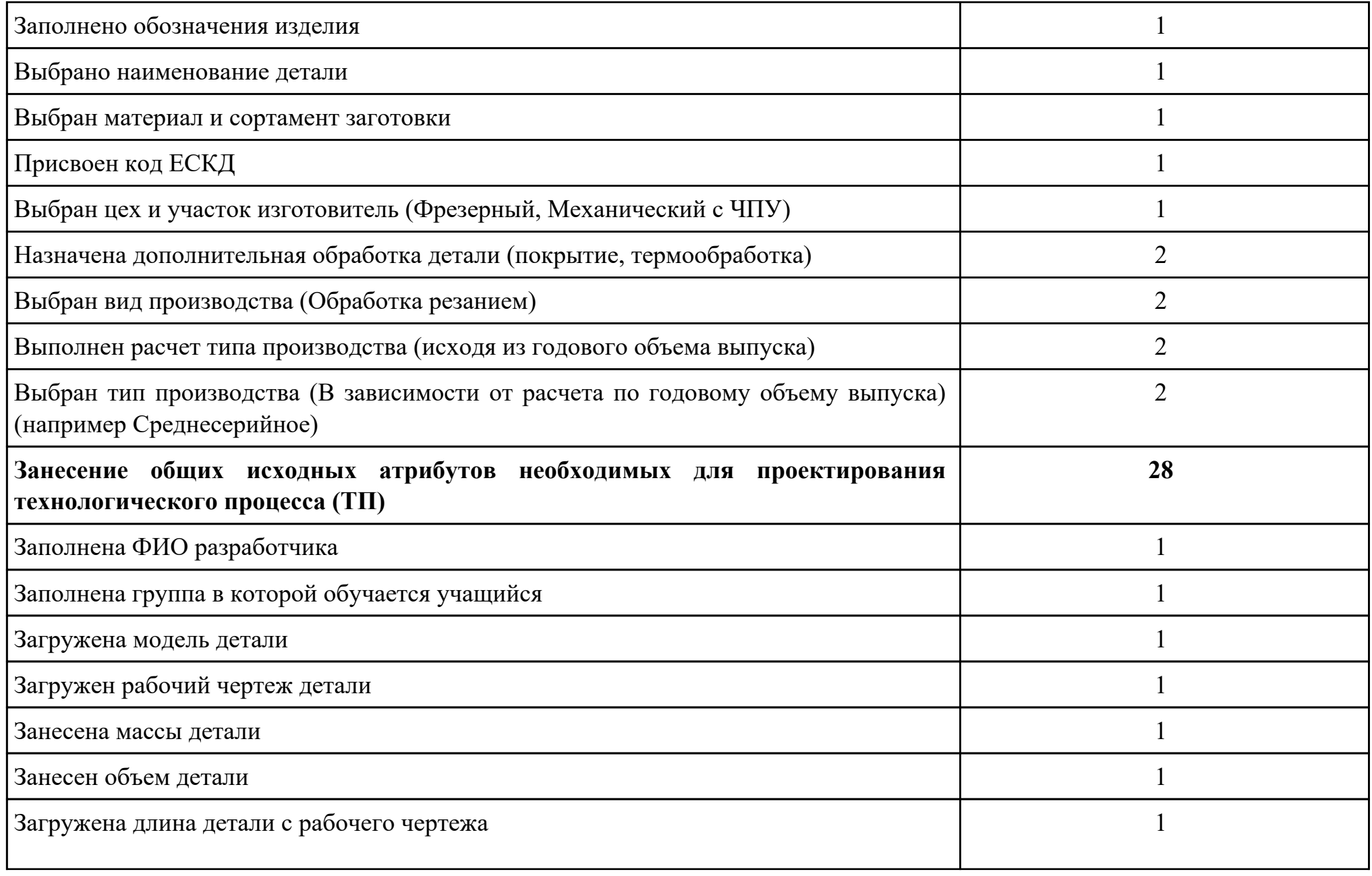

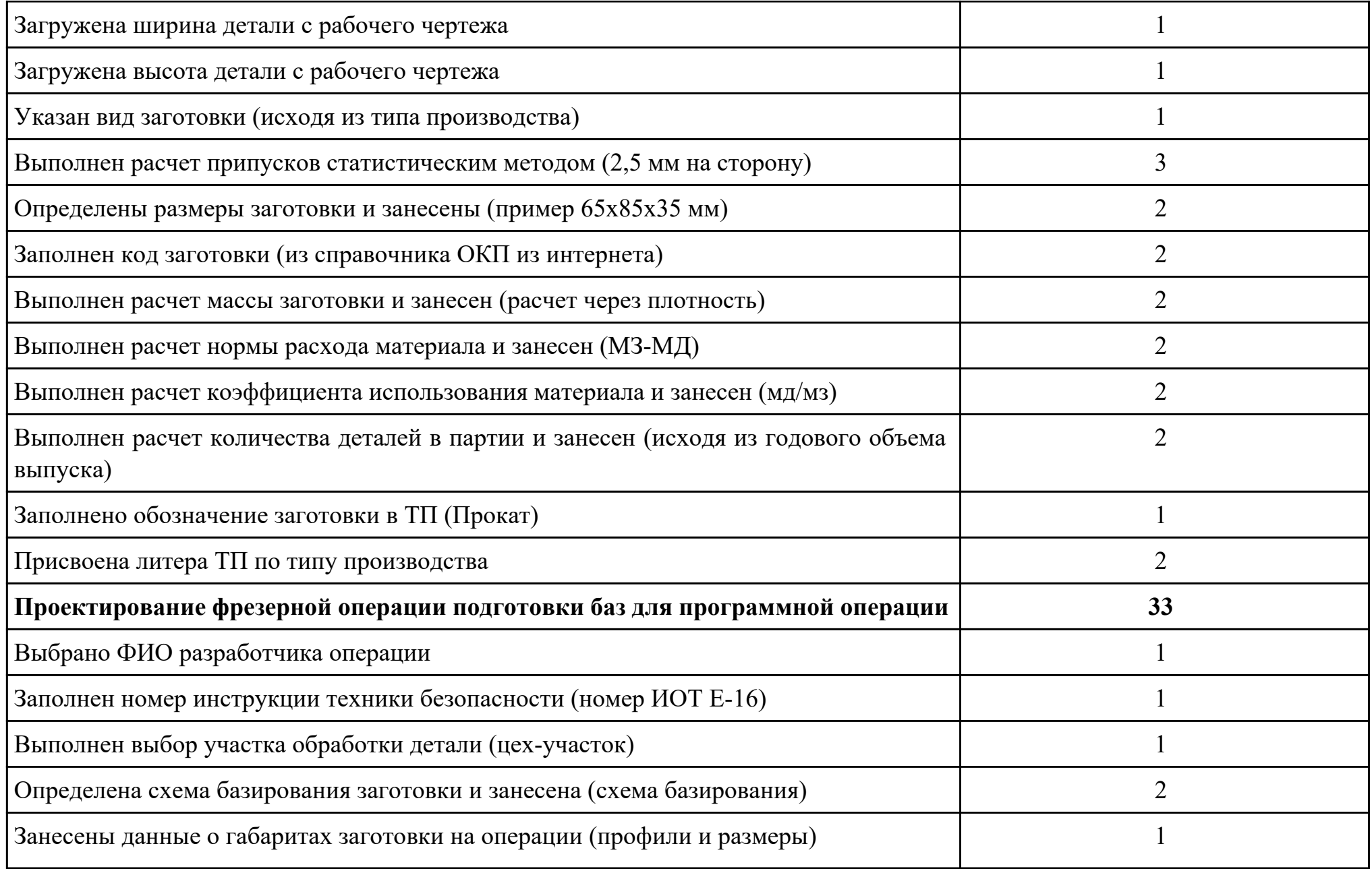

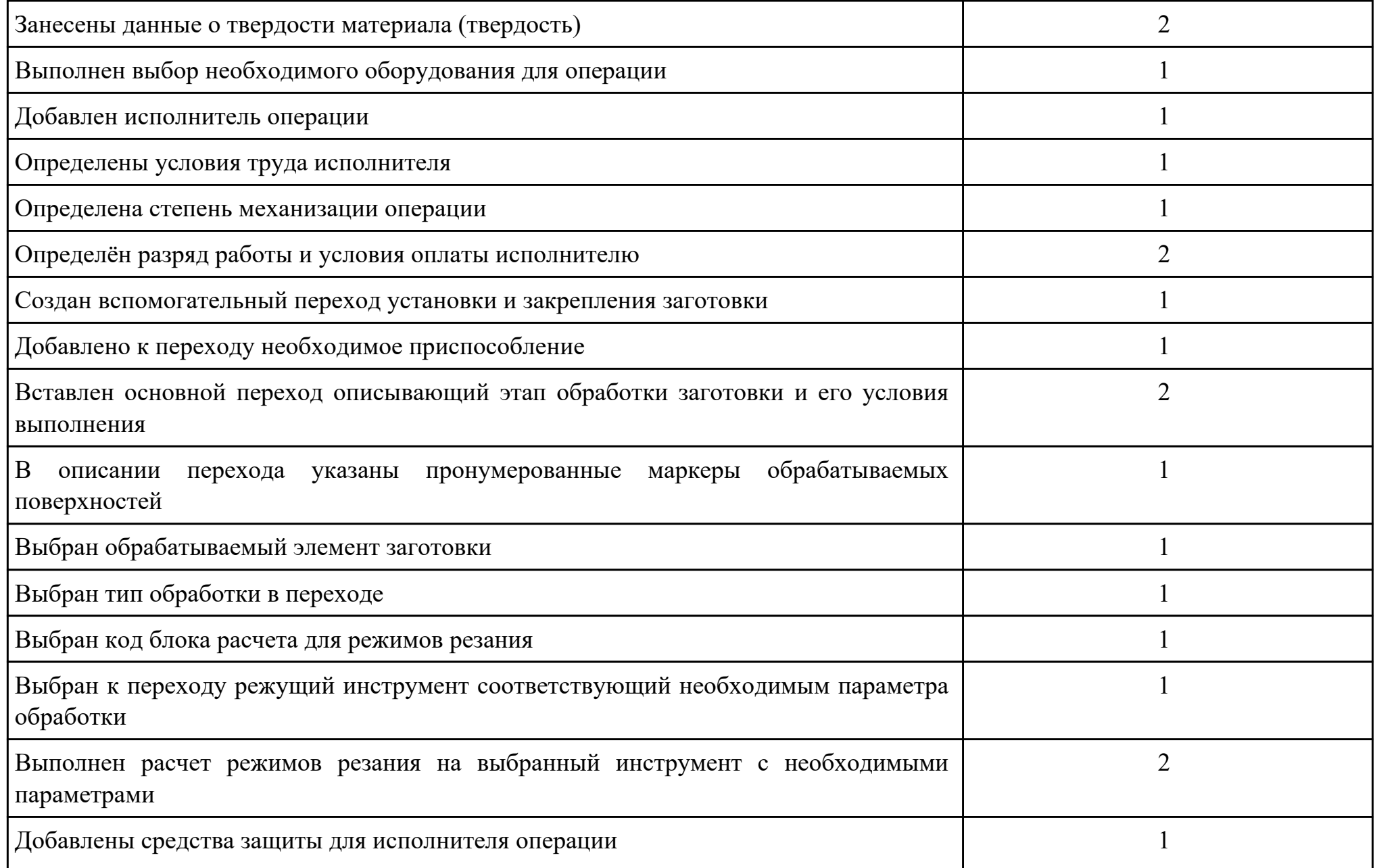

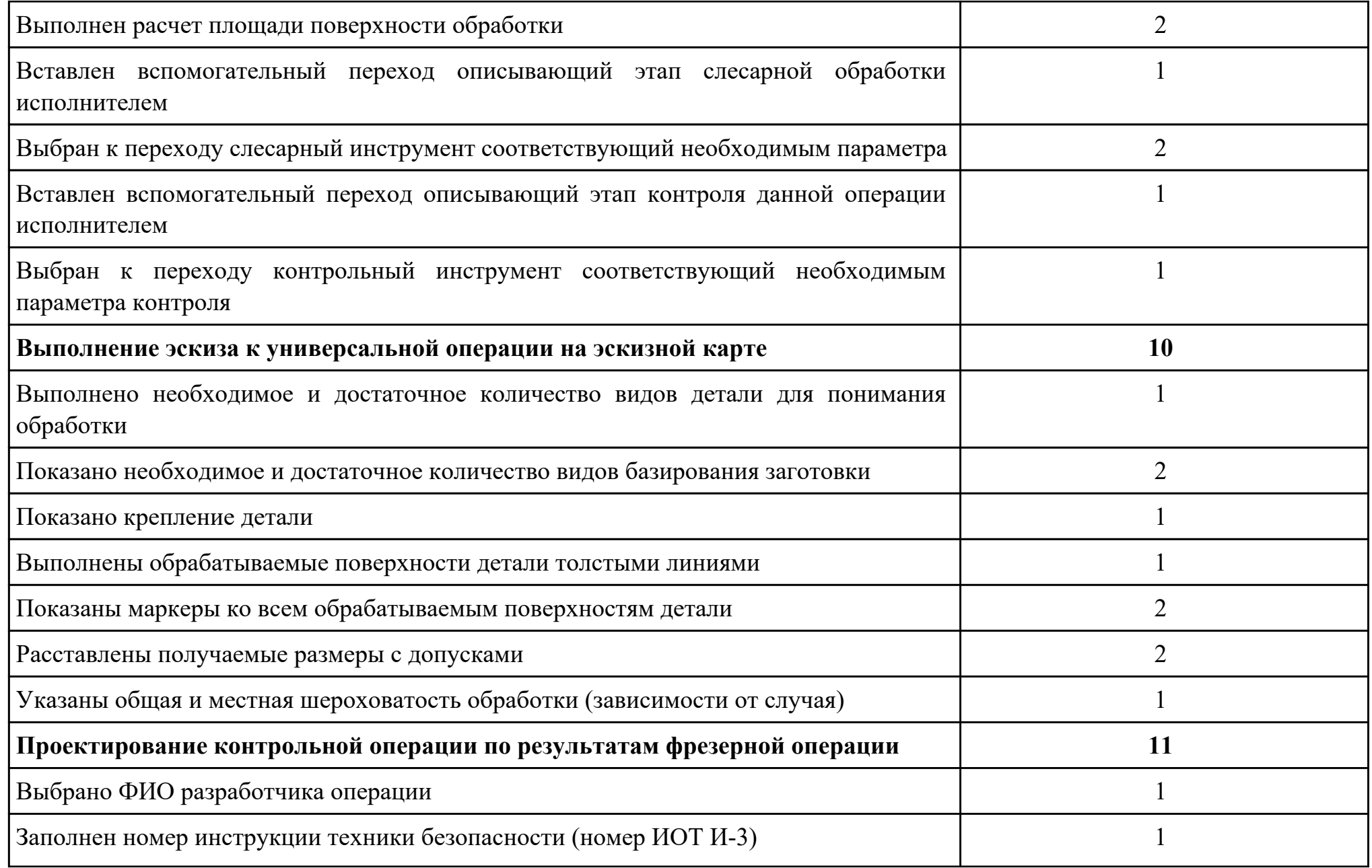

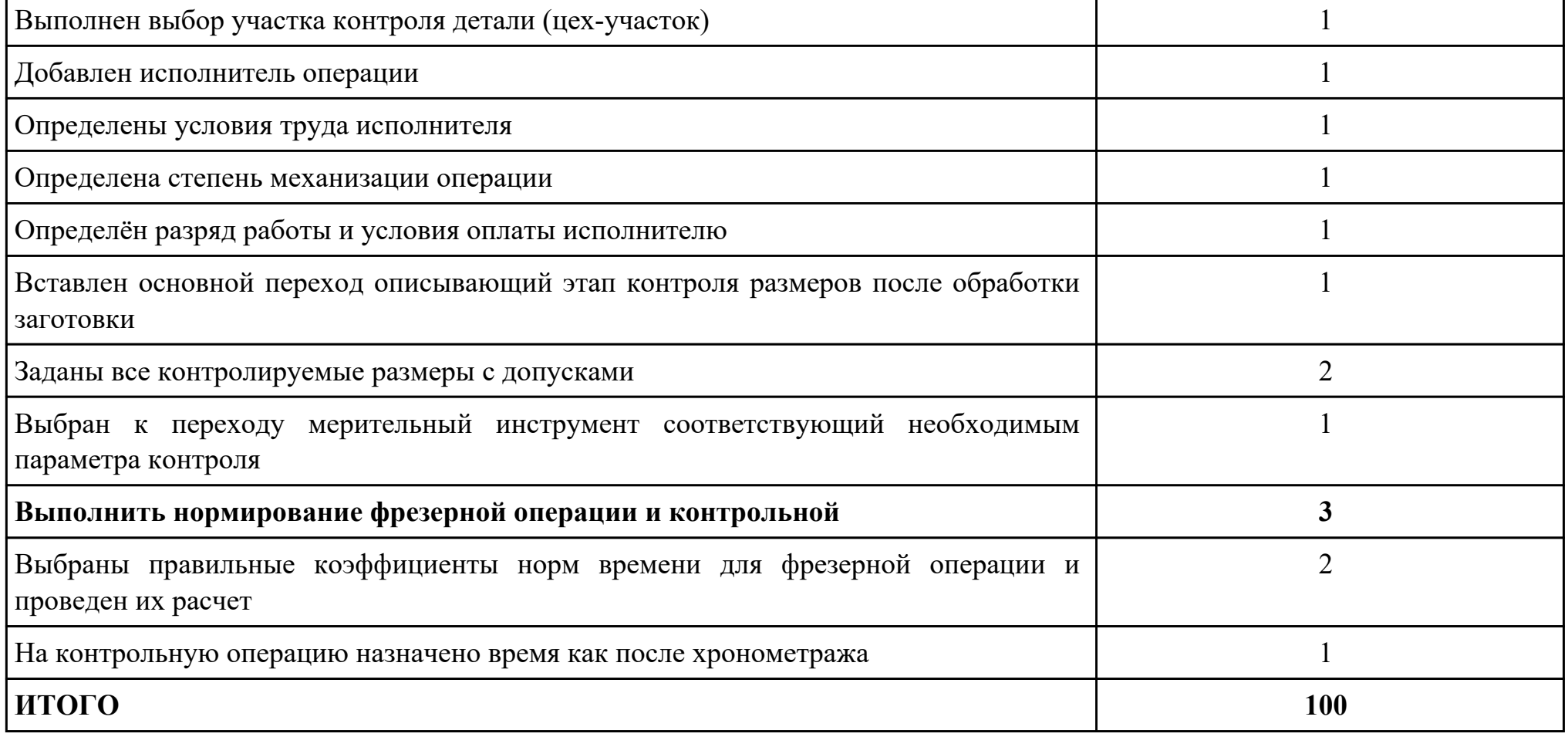

## Проверяемые общие компетенции:

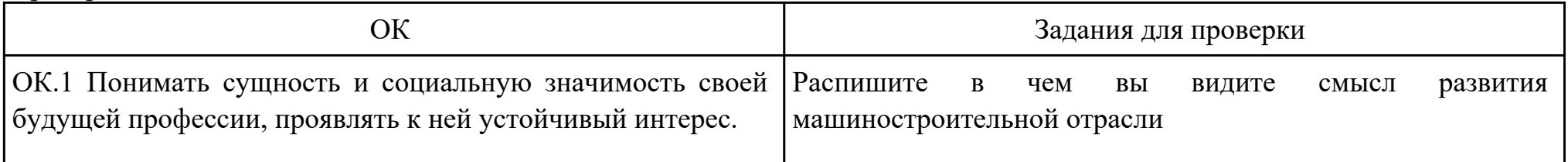

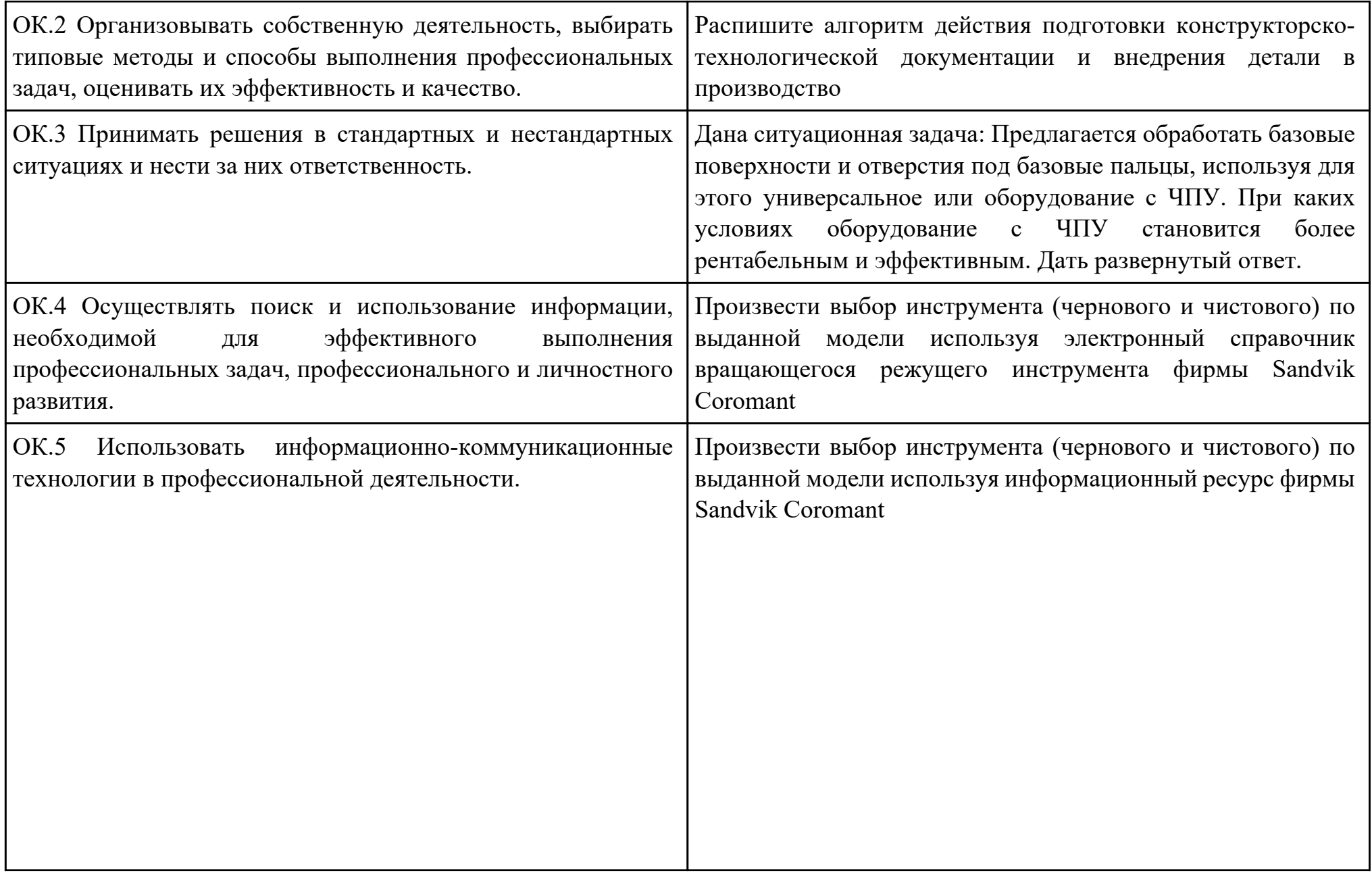

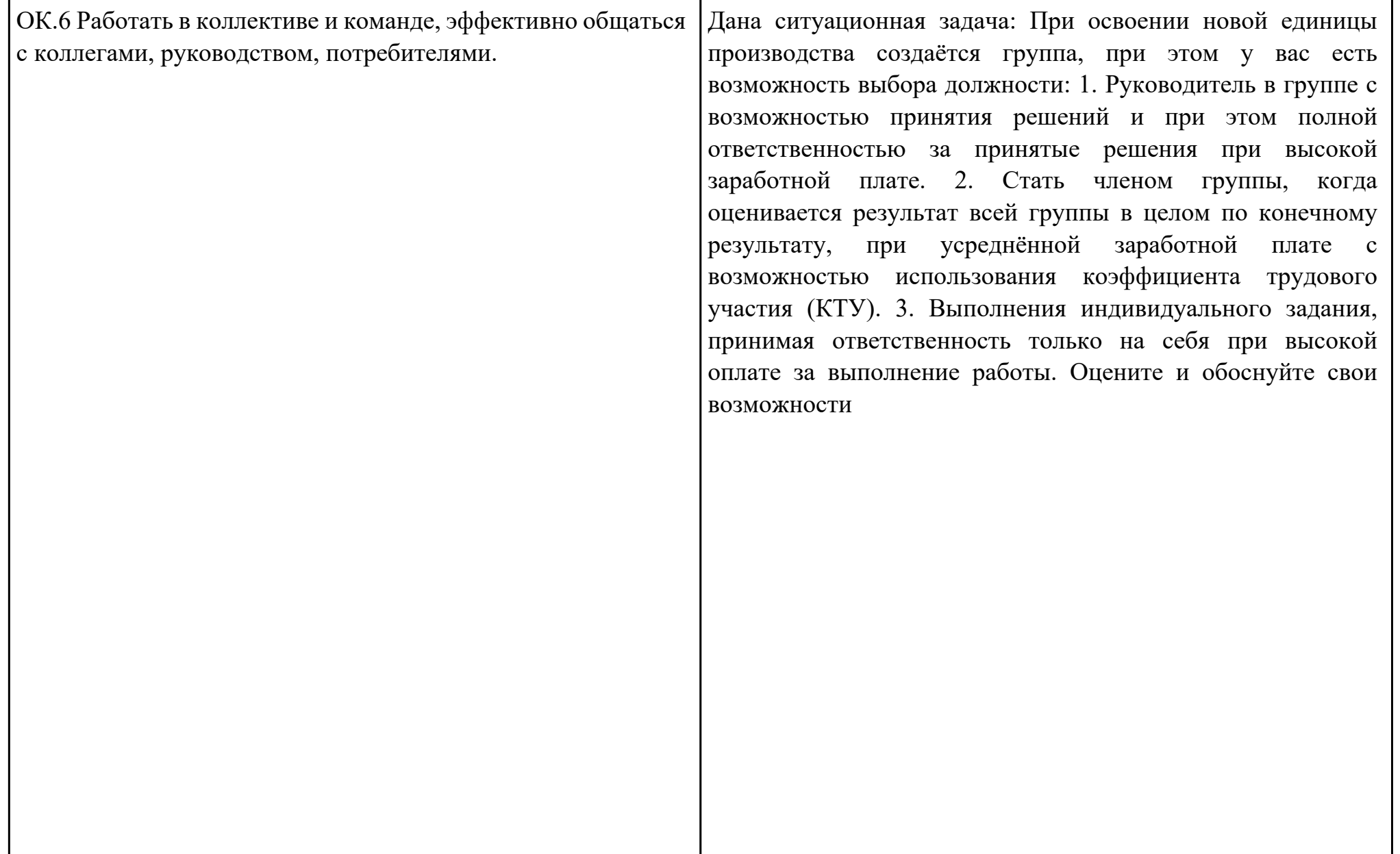

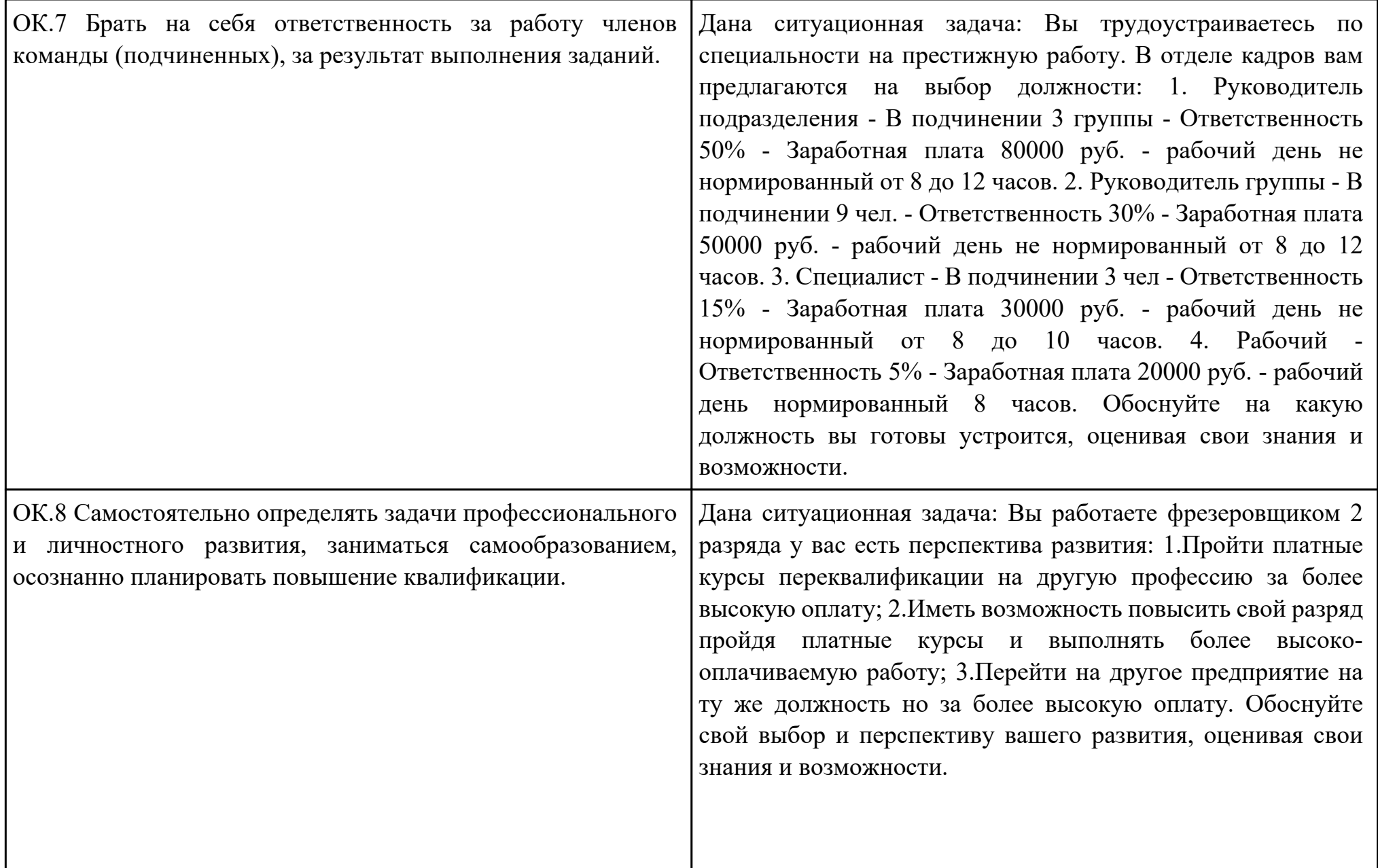

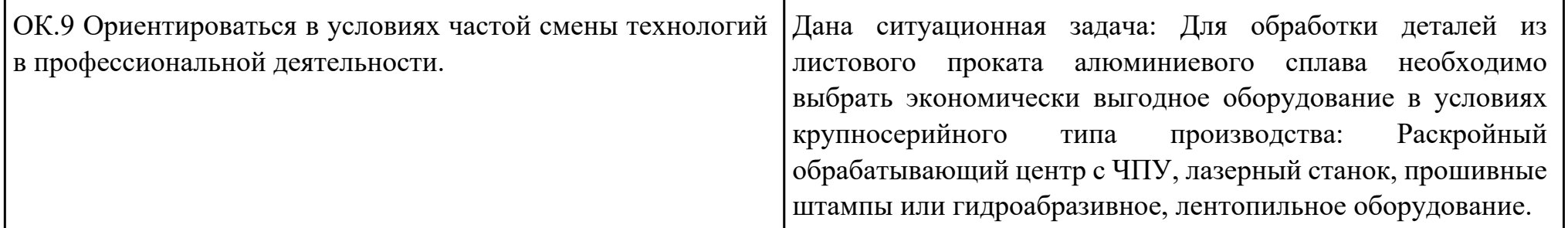

Преподаватель: \_\_\_\_\_\_\_\_\_\_\_\_\_\_\_\_\_\_\_\_\_Кусакин С.Л.

#### План-задание на выполнение практического задания № 2

Дата проведения:

Время начала выполнения задания:

Время, отведенное на выполнение задания: 55 минут

Специальность: 15.02.08 Технология машиностроения

Курс: 4

Группа: ТМ-19-1, ТМ-19-2, ТМ-19-3

Ф.И.О. обучающегося:

Профессиональный модуль: ПМ.01 Разработка технологических процессов изготовления деталей машин

Проверяемая профессиональная компетенция: ПК1.5 Использовать системы автоматизированного проектирования технологических процессов обработки деталей.

Вид практического задания: Использовать САПР для проектирования технологических процессов обработки деталей Практическое задание:

Выполнить проектирование технологического процесса с применением САПР:

Операционной карты на программную операцию (черновая обработка);

Карты эскизов к программной операции (с учетом контрольной операции)

Контрольной карты на программную операцию;

Карты эскизов к контрольной операции (если не учитывали данные в программной)

Выполнить нормирование операций.

Исходные данные: модель детали, рабочий чертеж детали, годовой выпуск деталей

### Необходимое оборудование: Персональный компьютер, САПР "Компас 3D", САПР "Вертикаль"

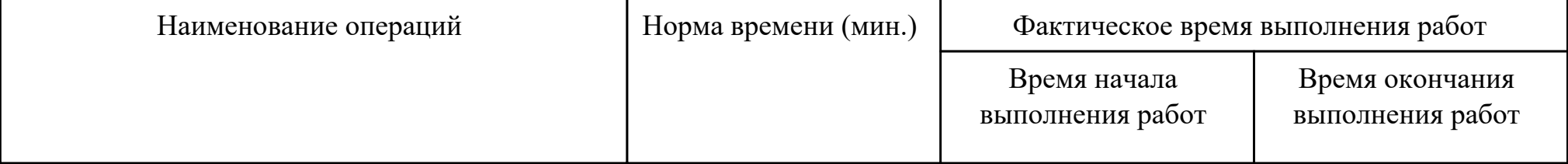

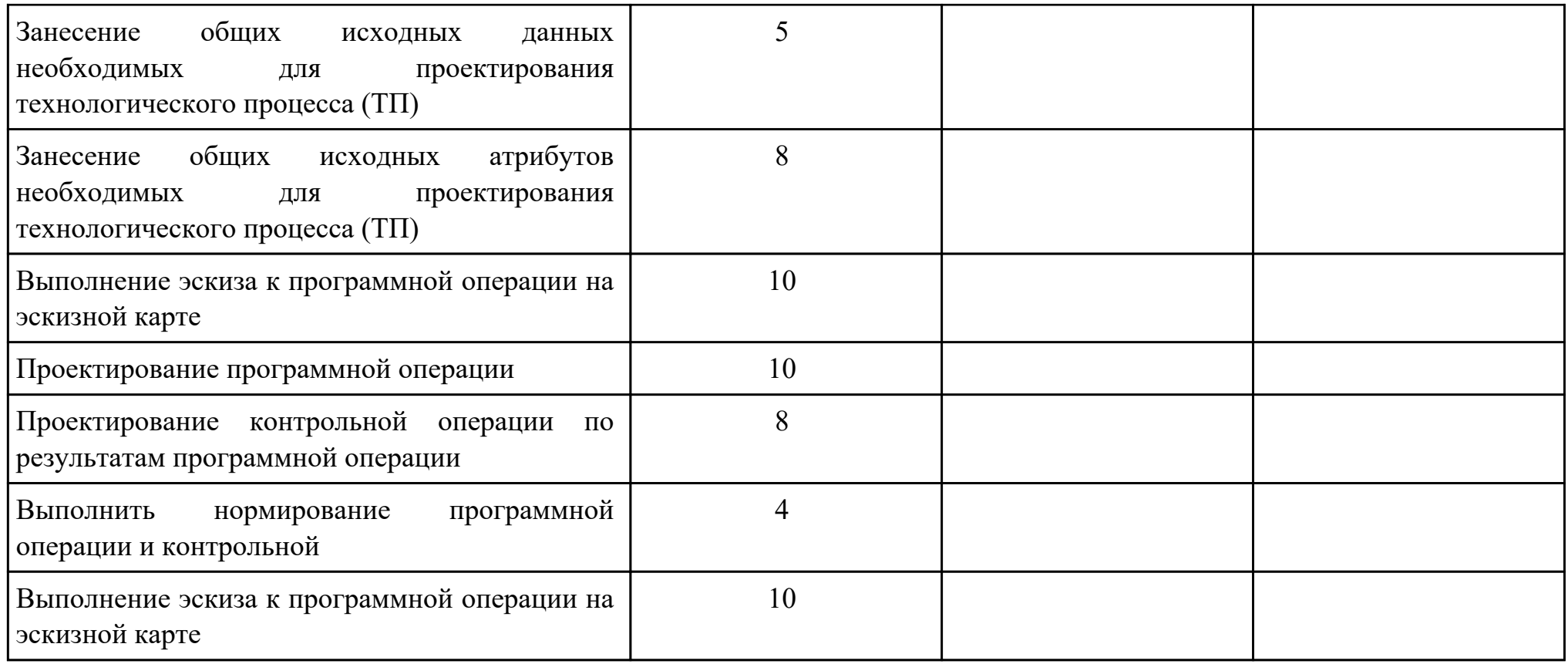

## Критерии оценки:

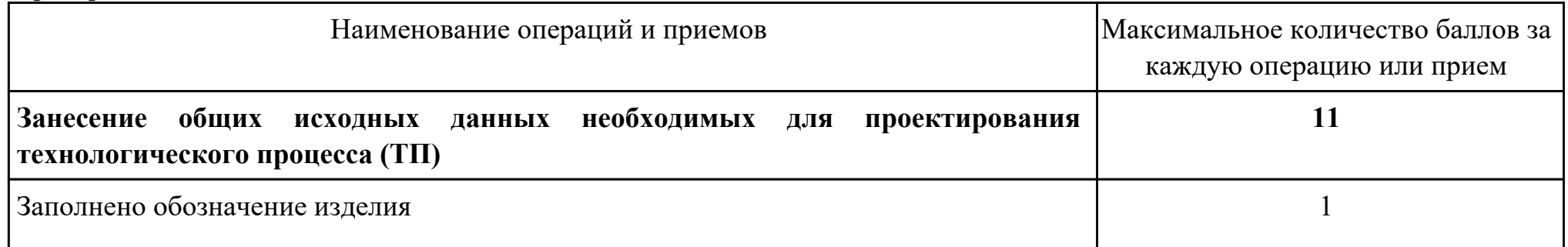

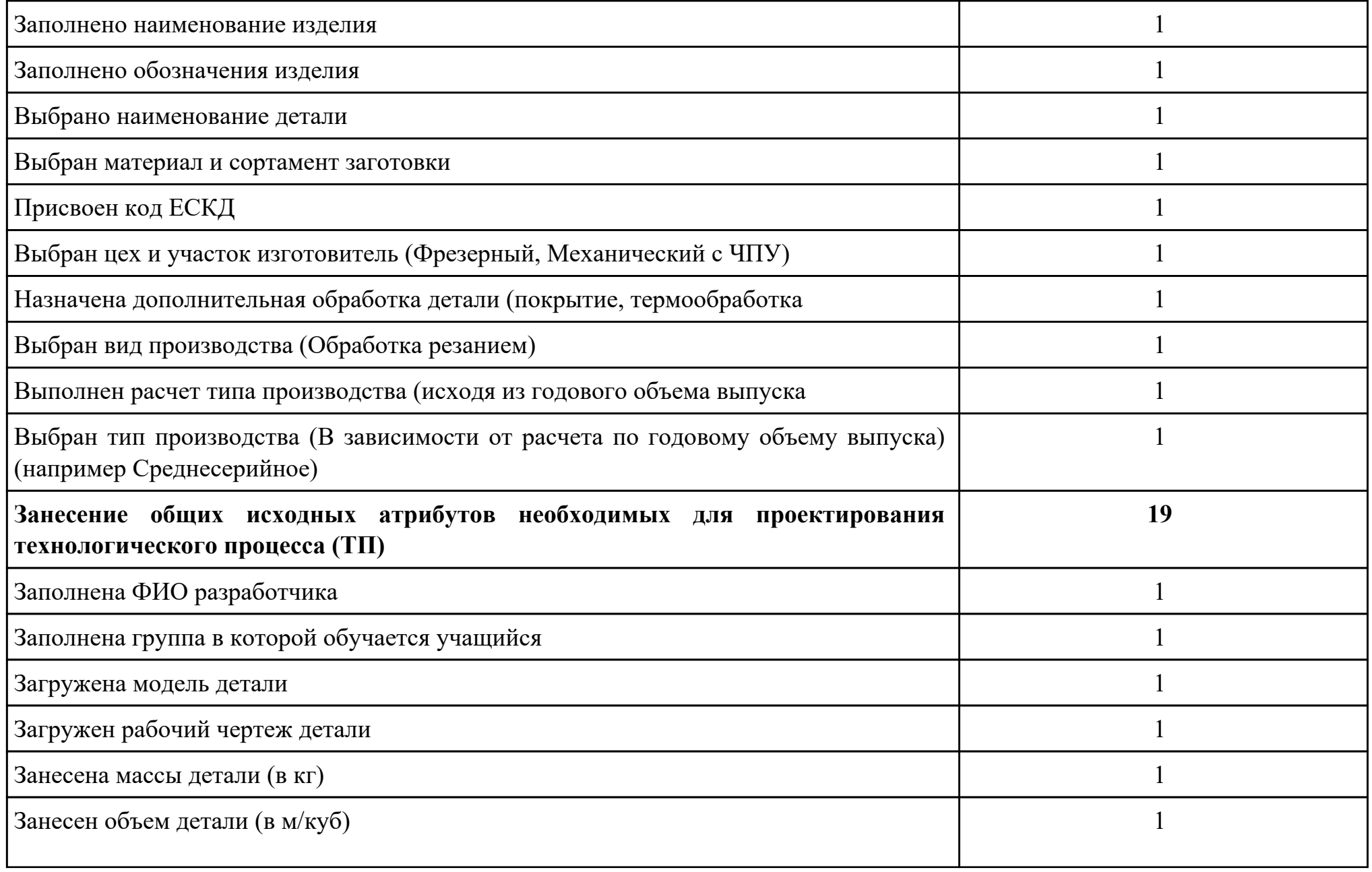

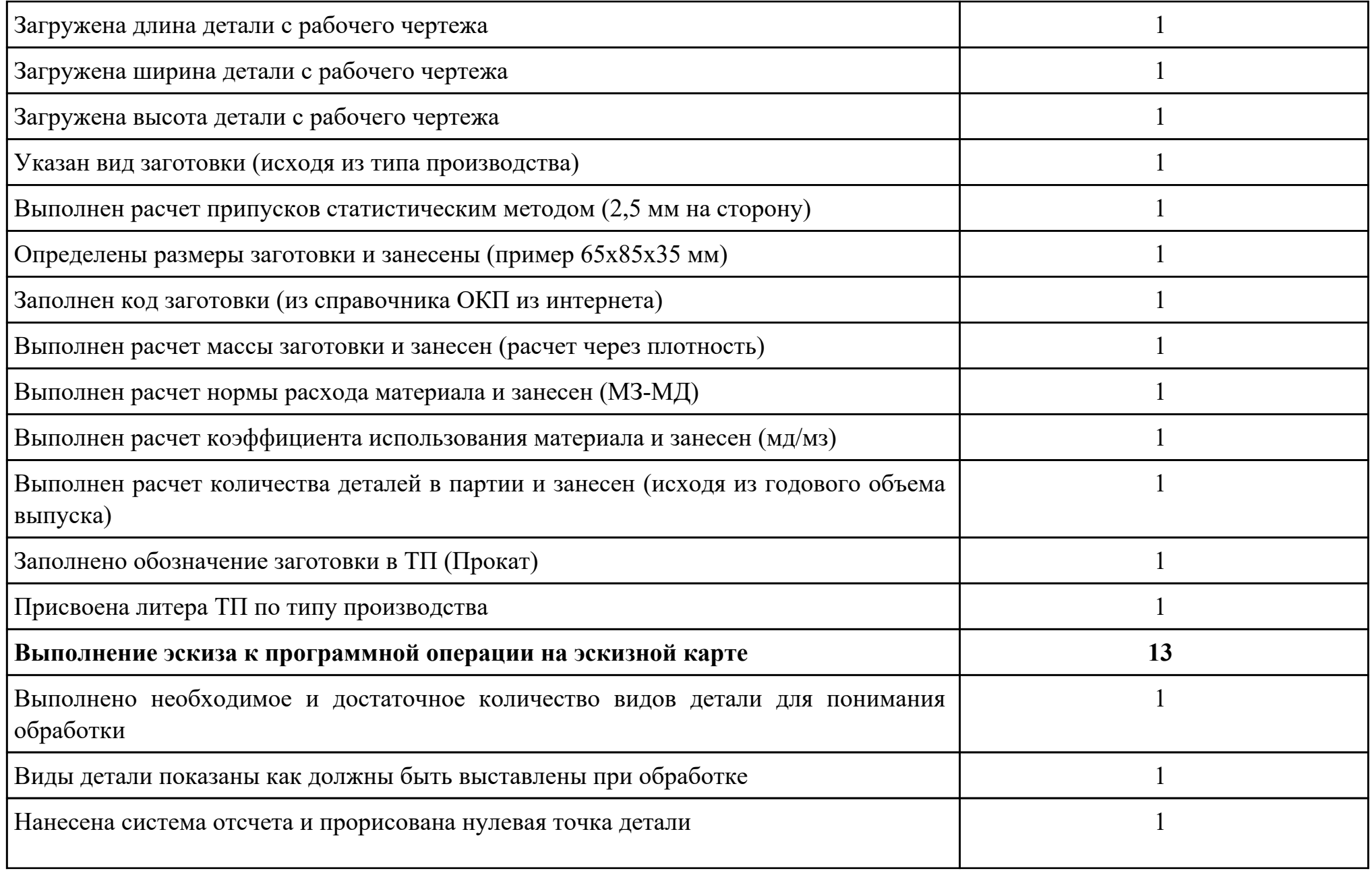

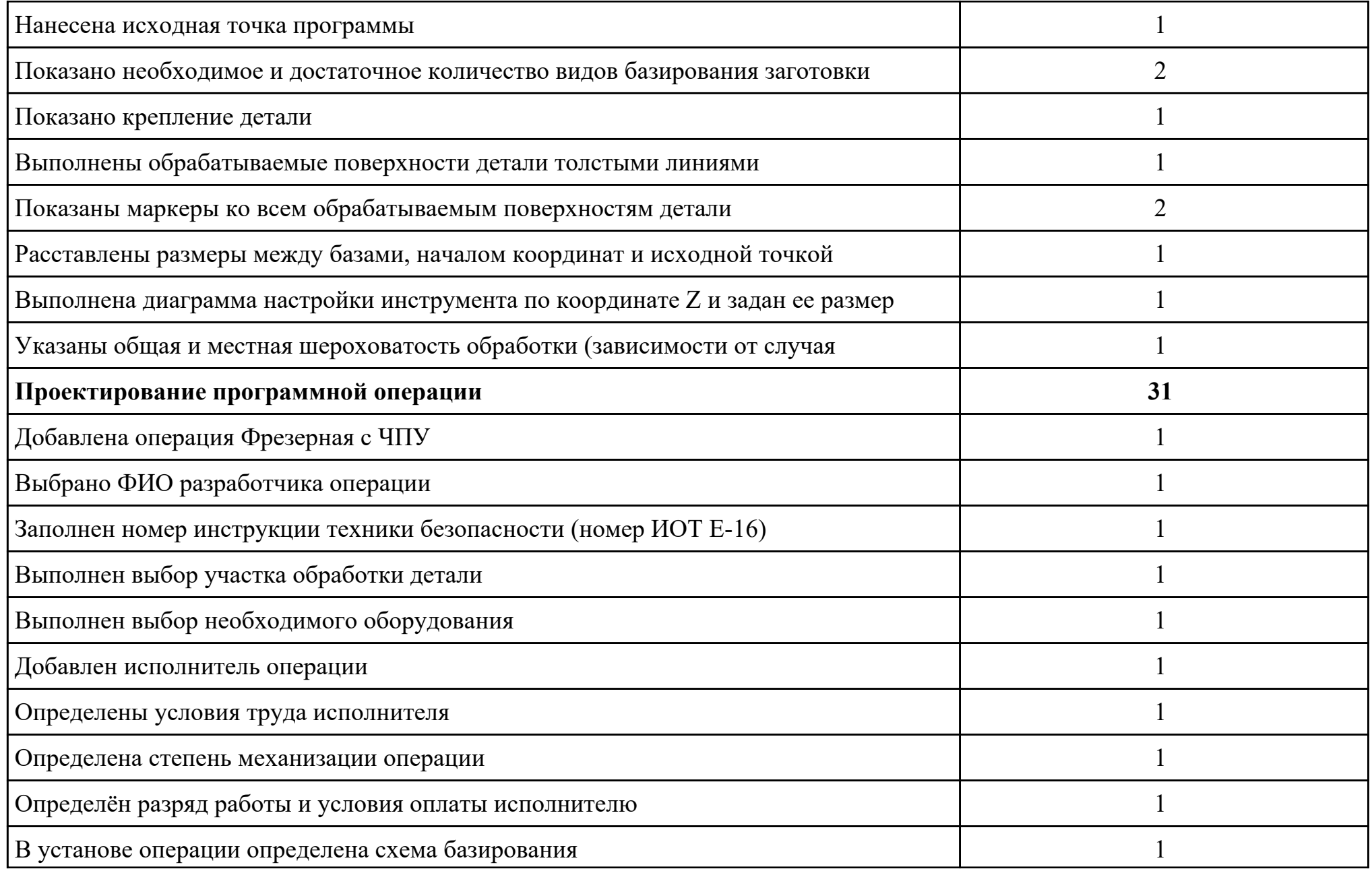

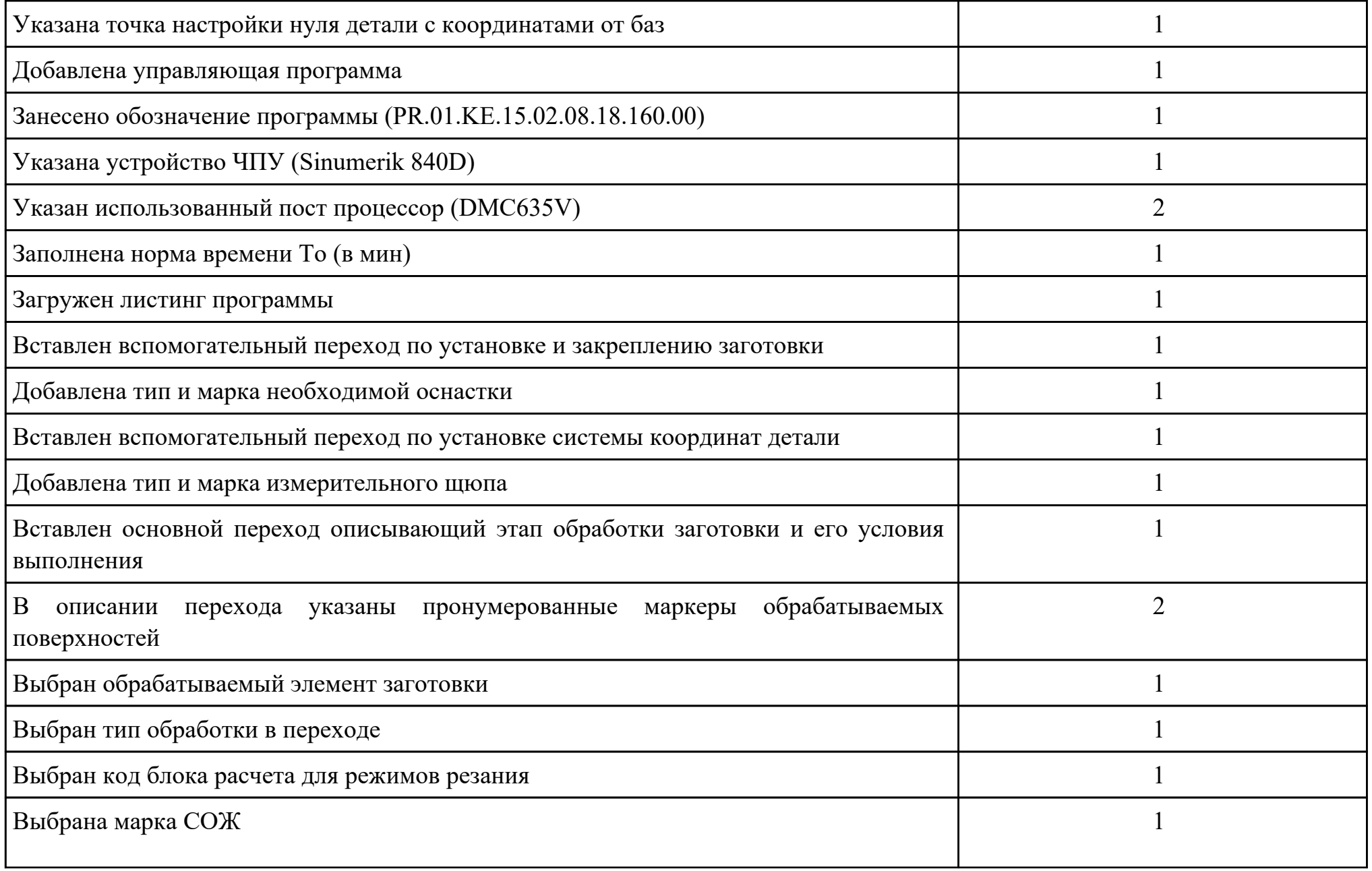

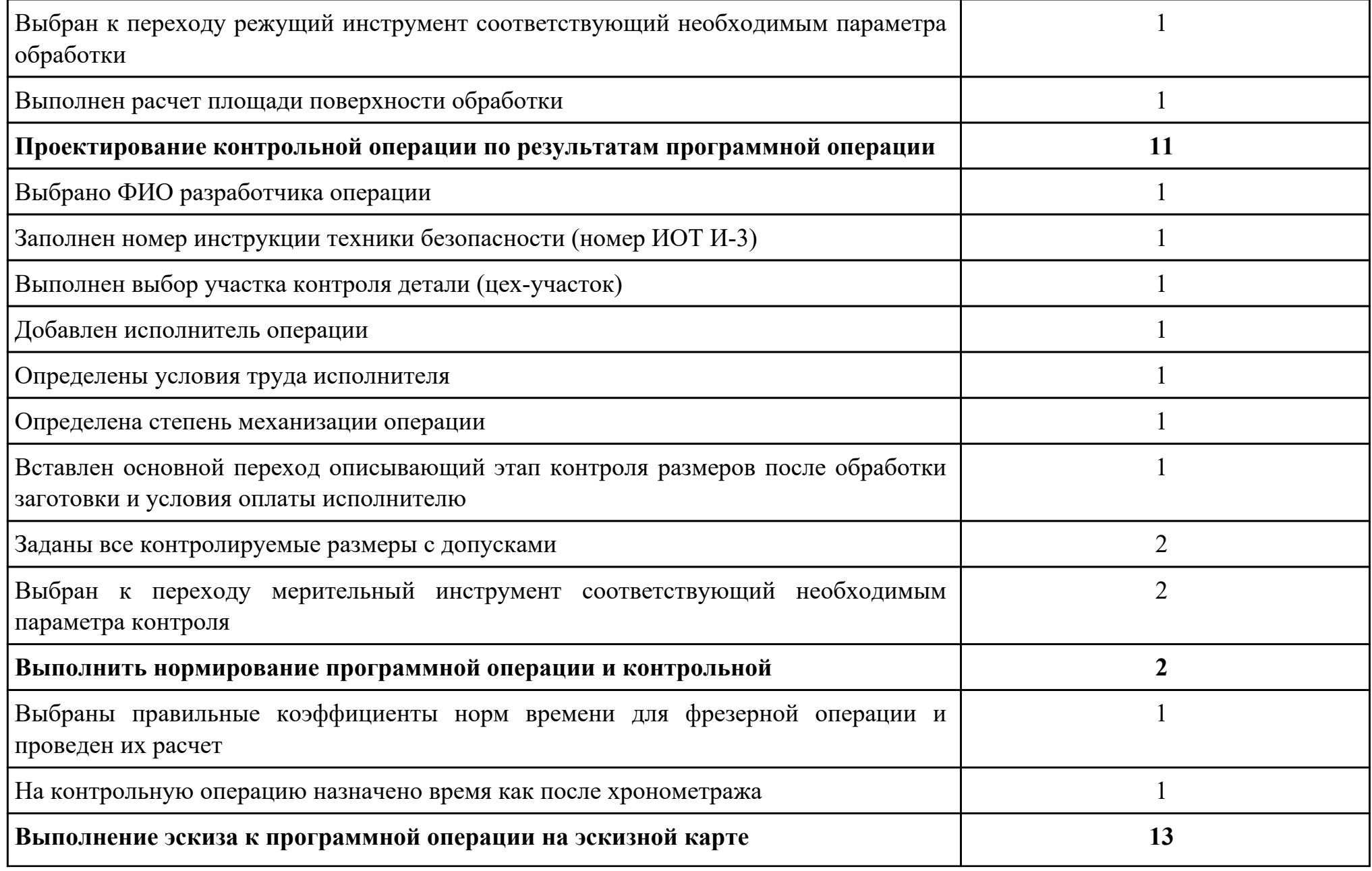

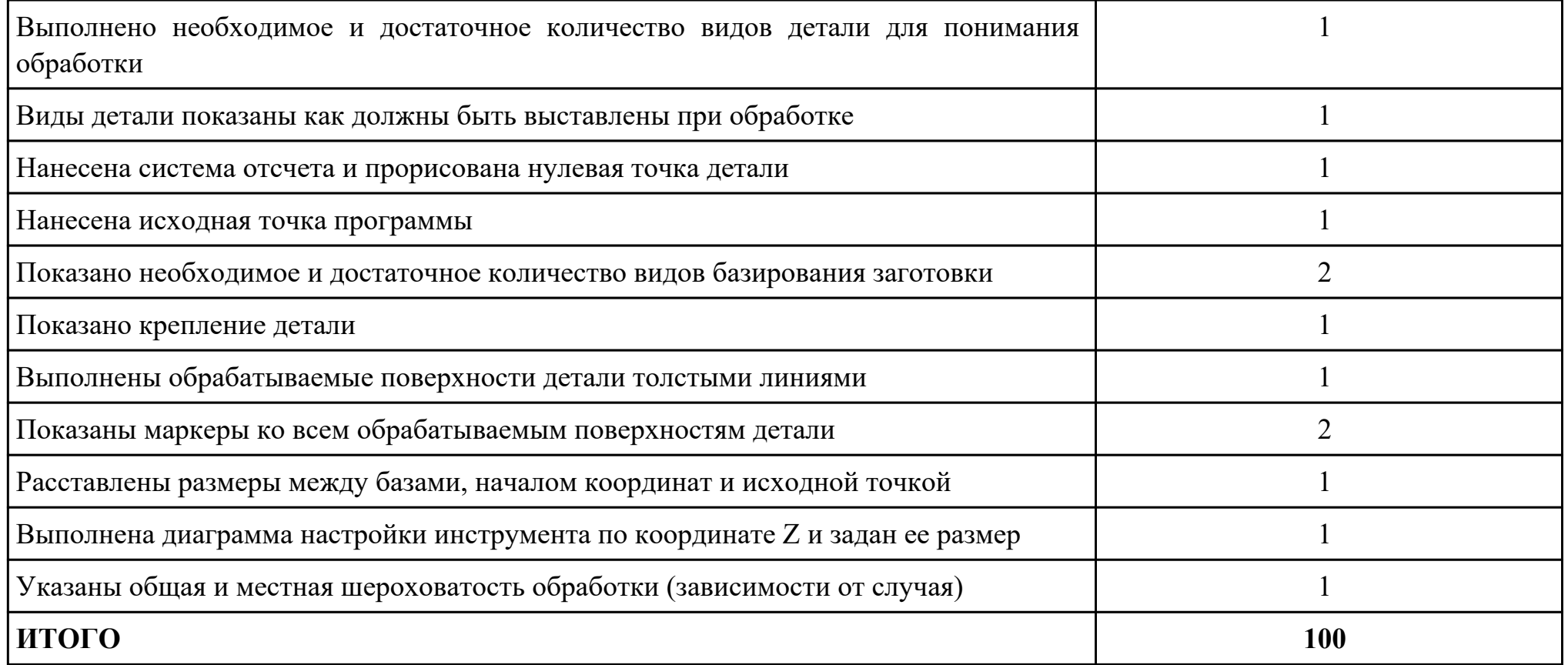

Проверяемые общие компетенции:

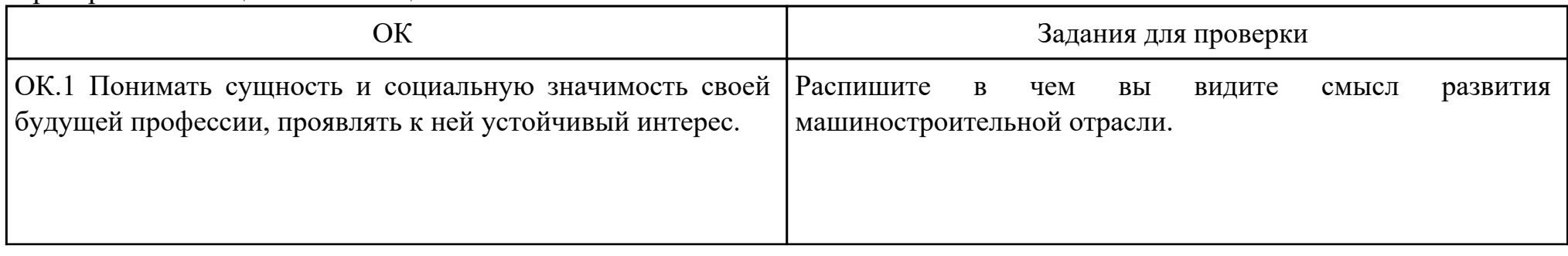

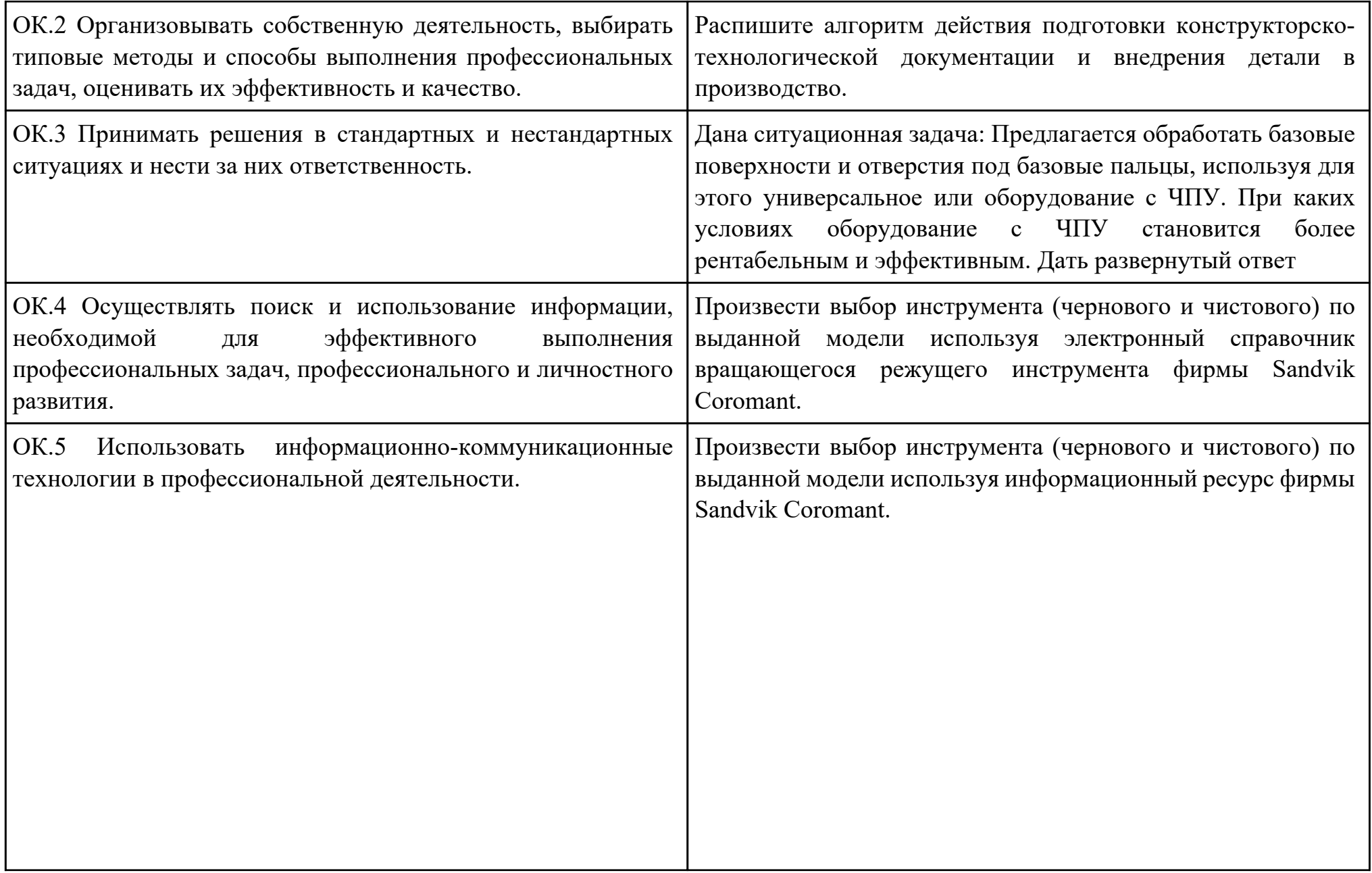

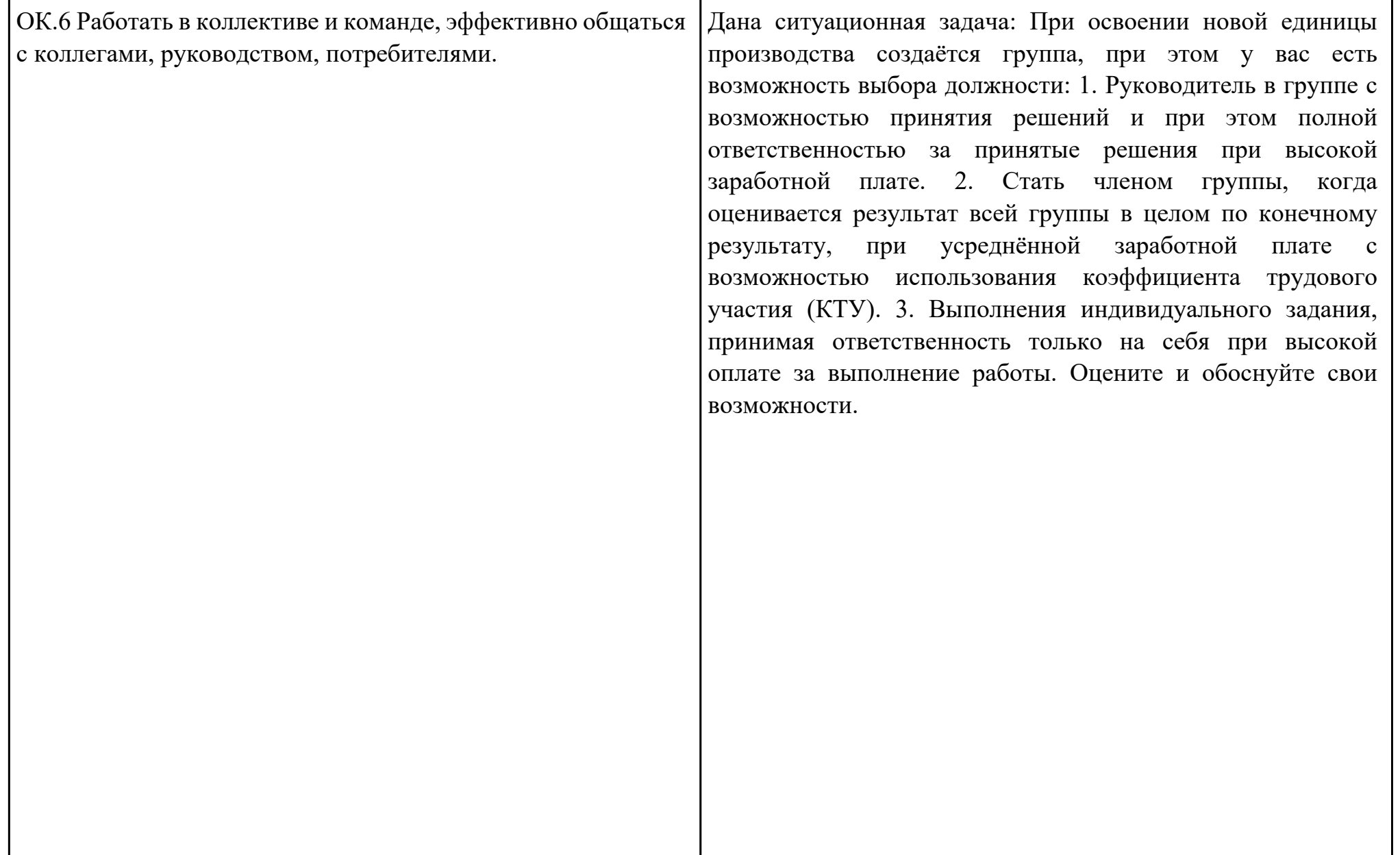

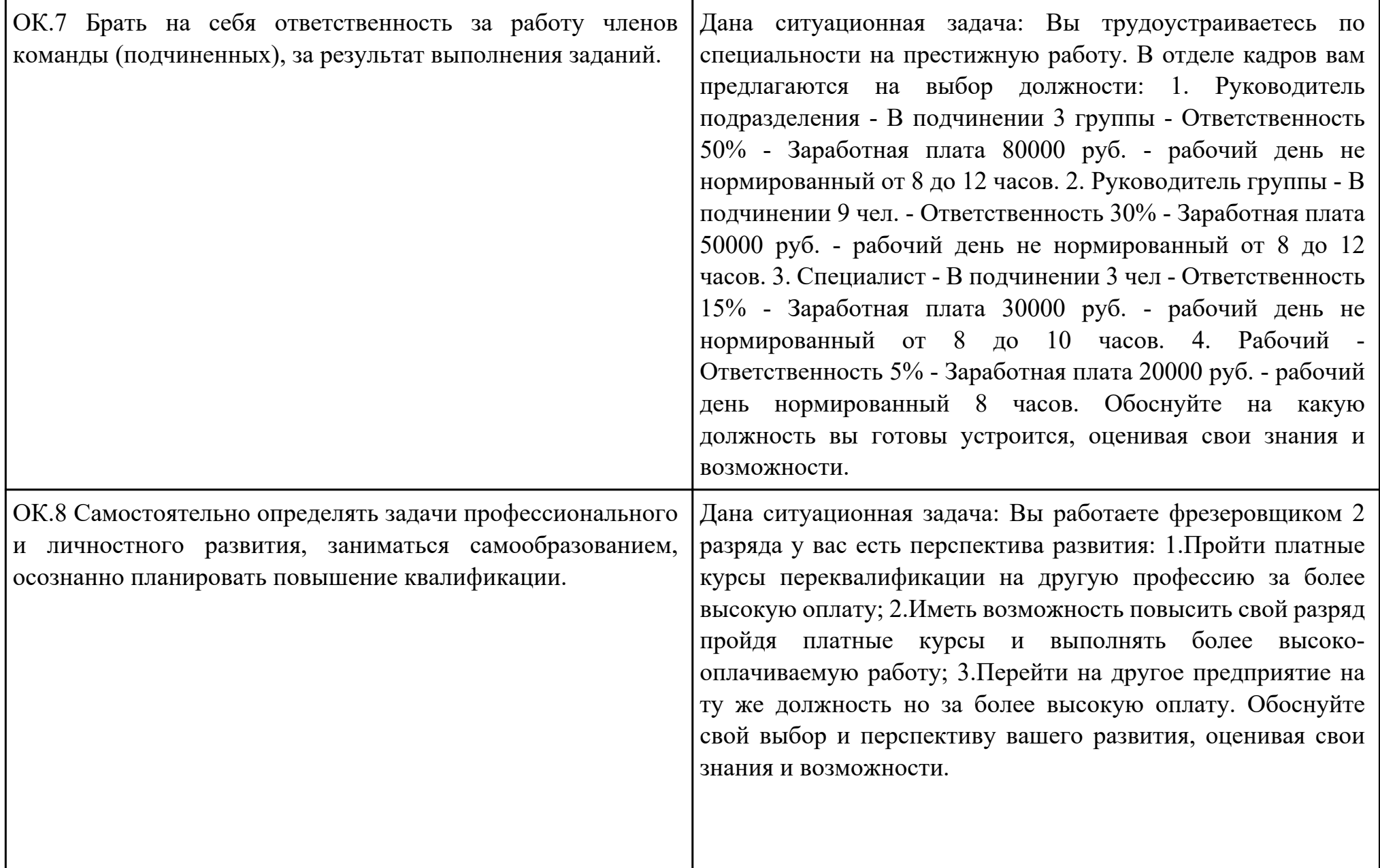

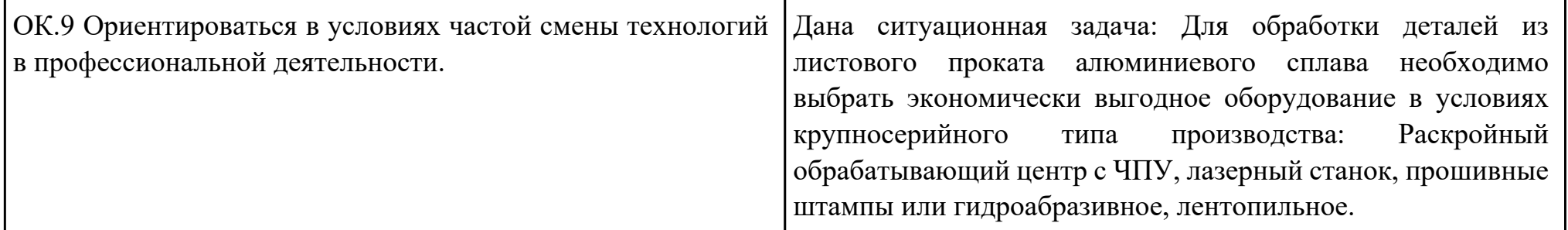

Преподаватель: \_\_\_\_\_\_\_\_\_\_\_\_\_\_\_\_\_\_\_\_\_Кусакин С.Л.

#### План-задание на выполнение практического задания № 3

Дата проведения:

Время начала выполнения задания:

Время, отведенное на выполнение задания: 45 минут

Специальность: 15.02.08 Технология машиностроения

Курс: 4

Группа: ТМ-19-1, ТМ-19-2, ТМ-19-3

Ф.И.О. обучающегося:

Профессиональный модуль: ПМ.01 Разработка технологических процессов изготовления деталей машин

Проверяемая профессиональная компетенция: ПК1.1 Использовать конструкторскую документацию при разработке технологических процессов изготовления деталей.

Вид практического задания: Использование конструкторской документации при разработке технологических процессов изготовления деталей.

Практическое задание:

Прочитать рабочий чертеж детали.

Необходимое оборудование: Персональный компьютер, САПР "Компас"

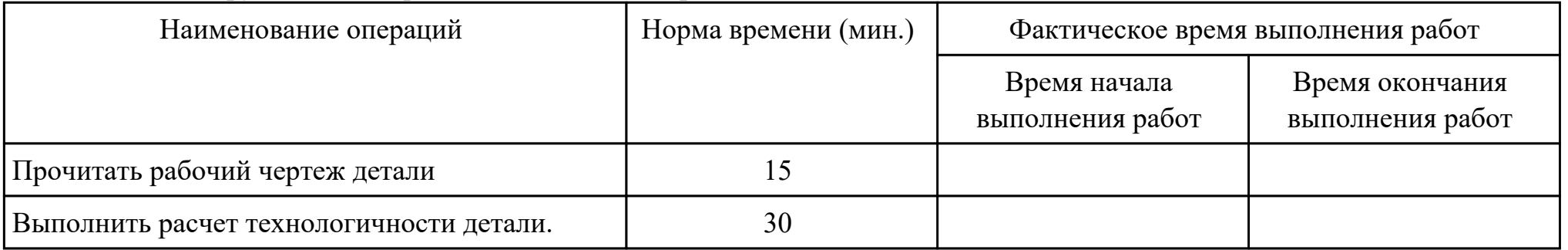

Критерии оценки:

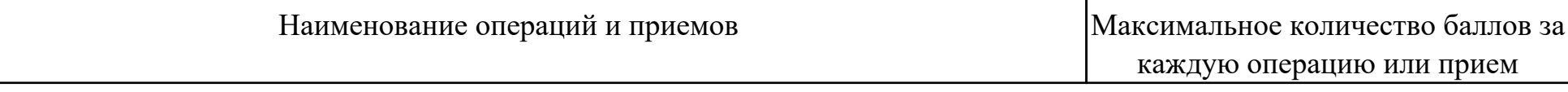

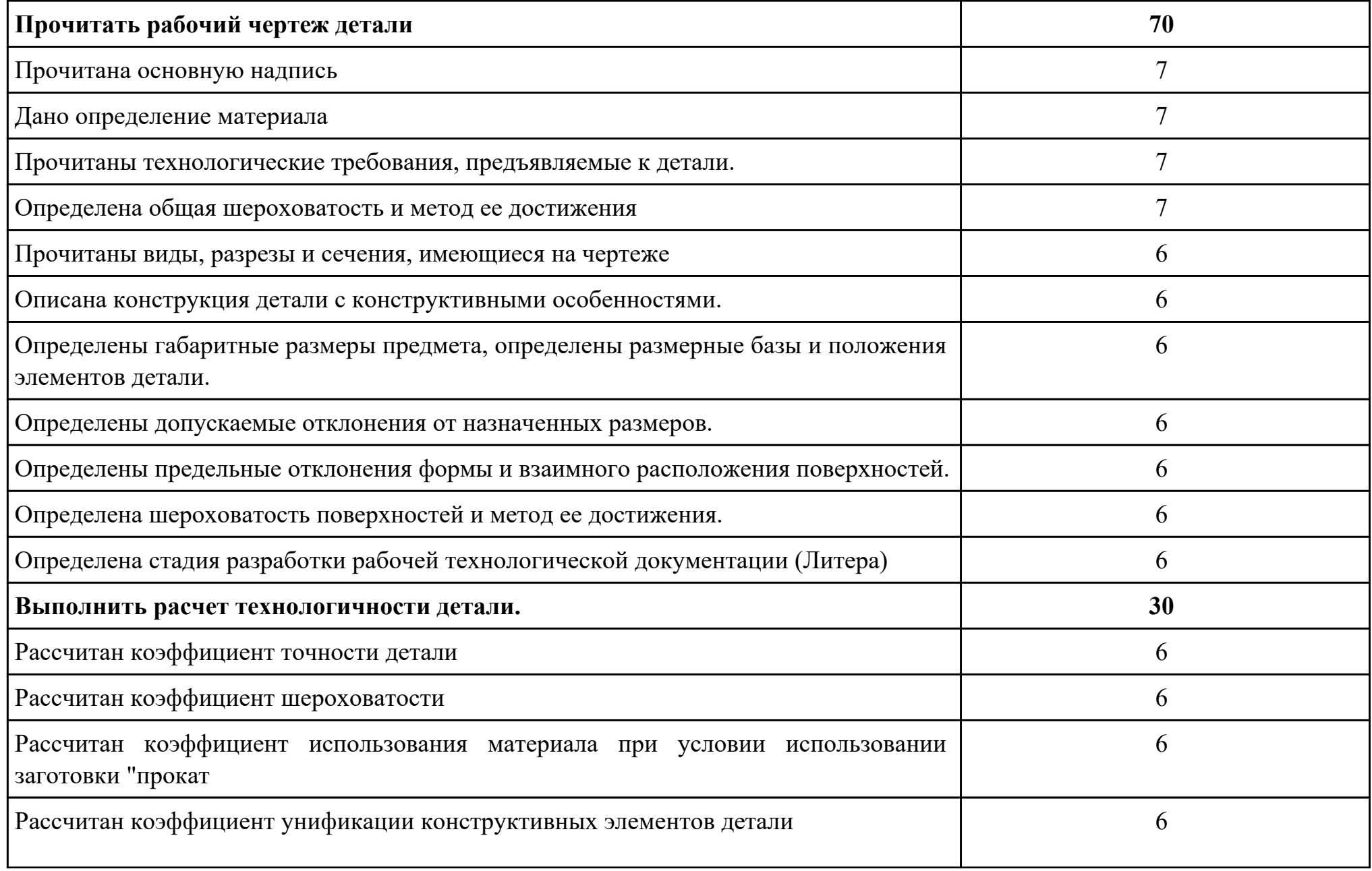

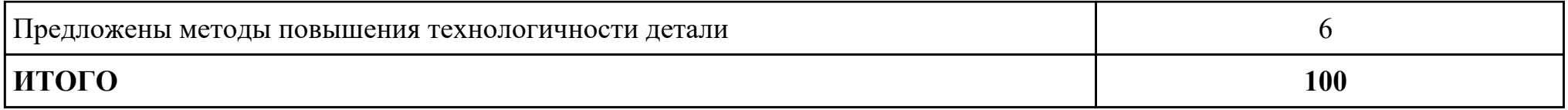

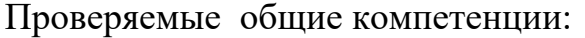

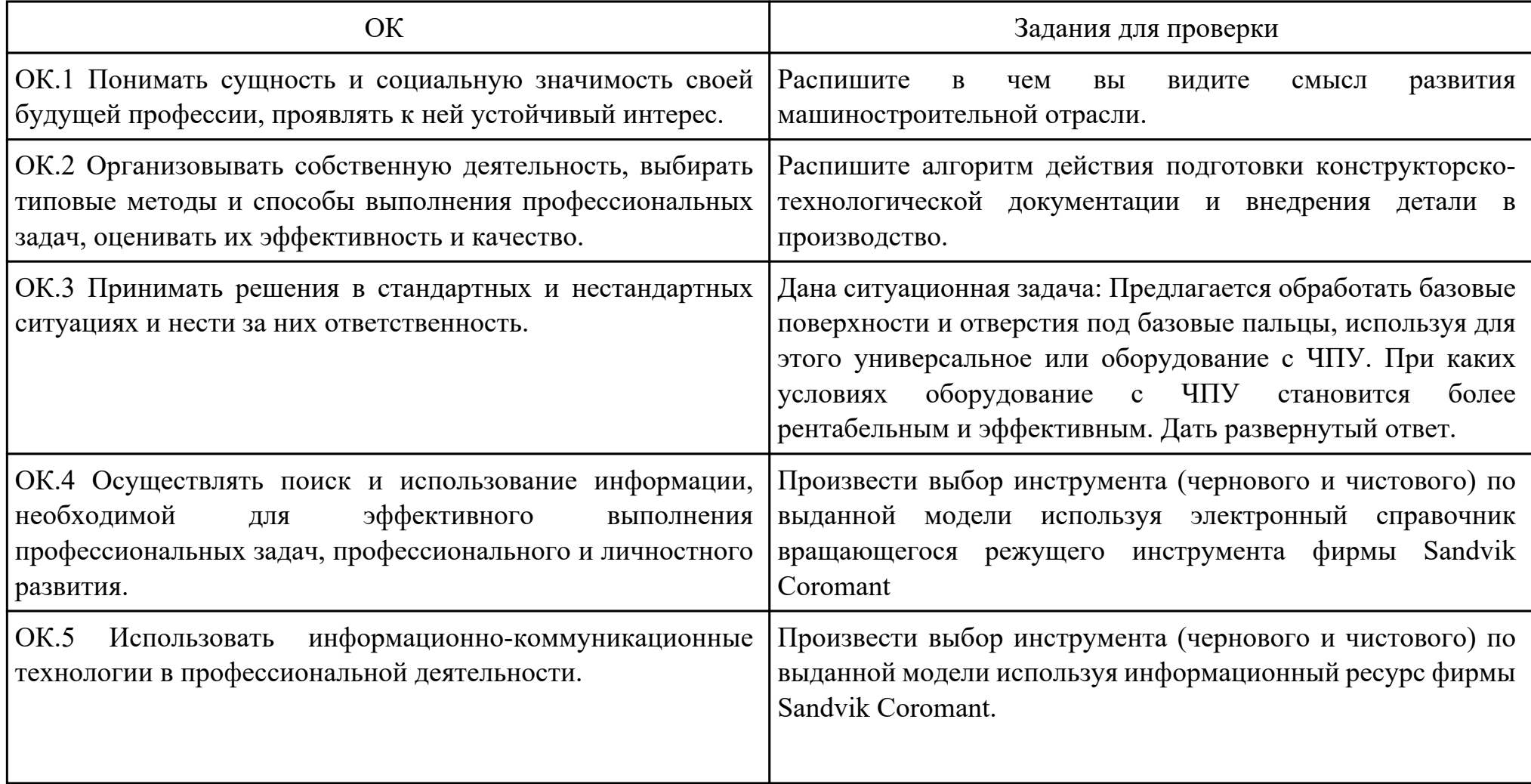

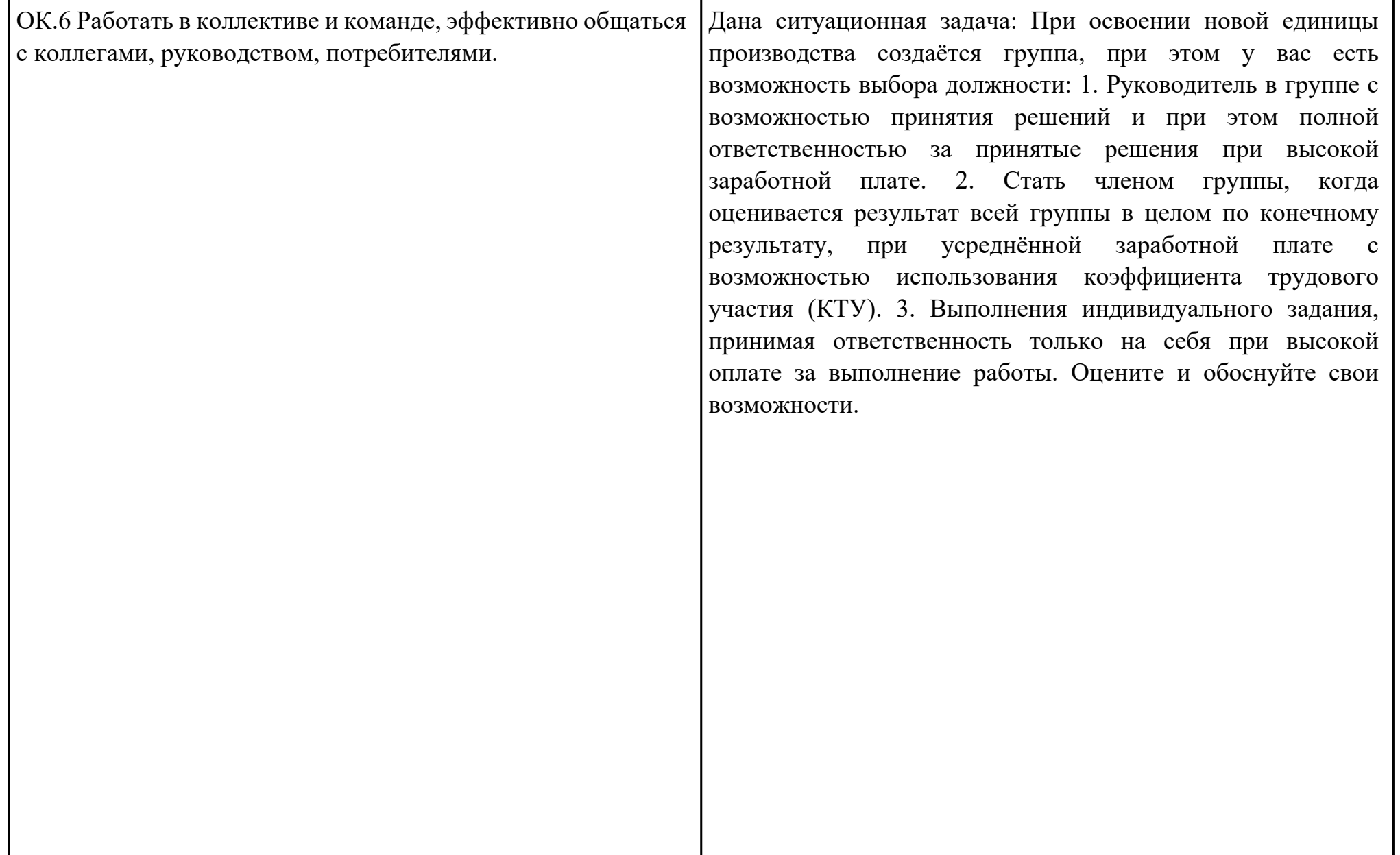

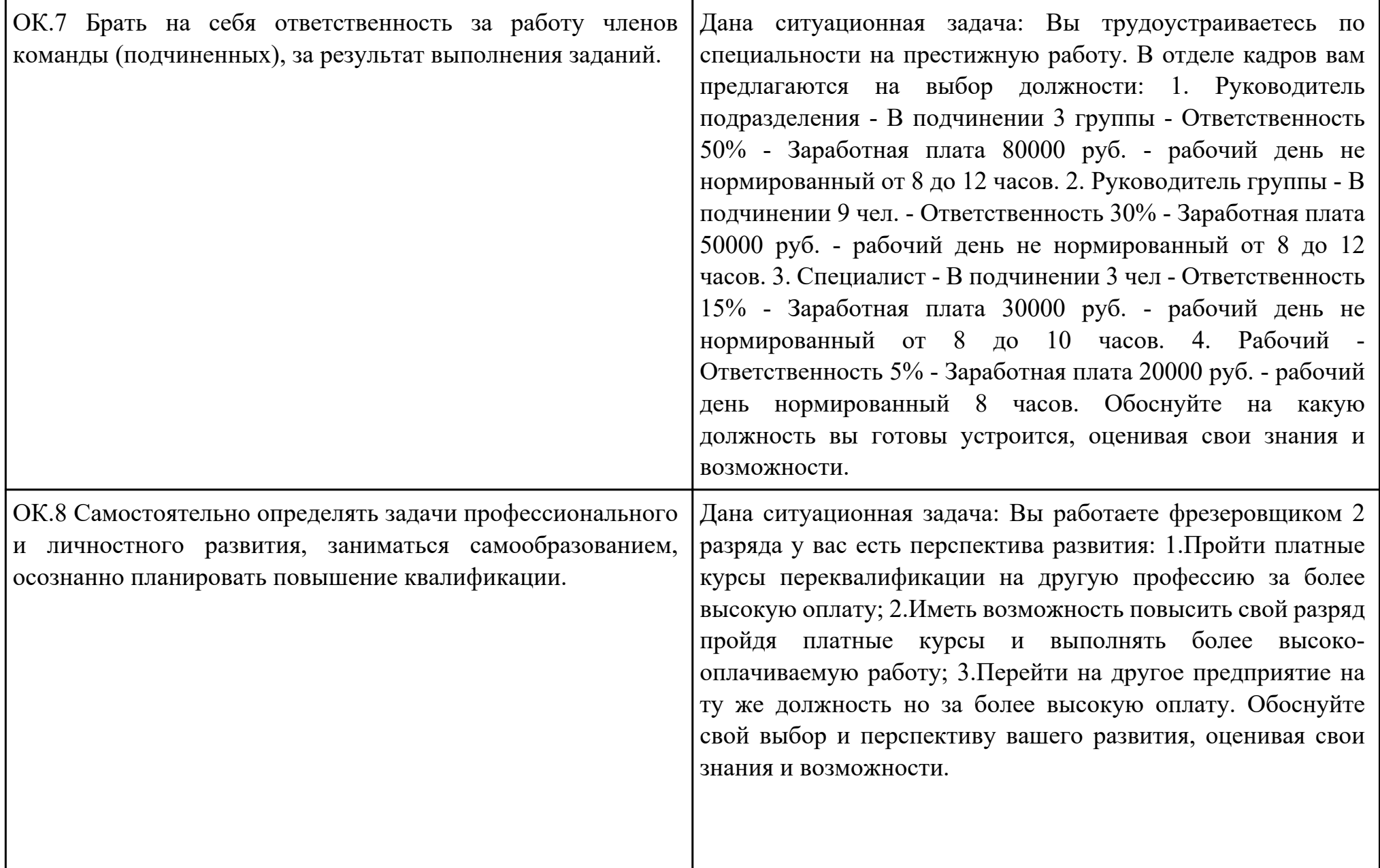

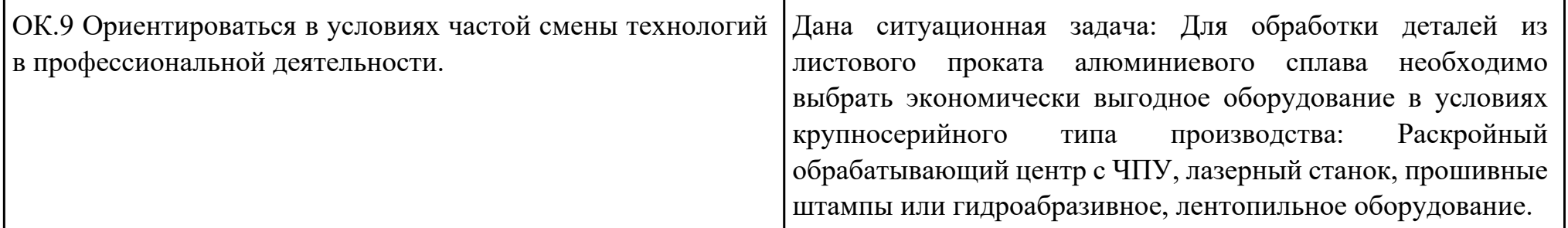

Преподаватель: \_\_\_\_\_\_\_\_\_\_\_\_\_\_\_\_\_\_\_\_\_Степанов С.Л.

#### План-задание на выполнение практического задания № 4

Дата проведения:

Время начала выполнения задания:

Время, отведенное на выполнение задания: 45 минут

Специальность: 15.02.08 Технология машиностроения

Курс: 4

Группа: ТМ-19-1, ТМ-19-2, ТМ-19-3

Ф.И.О. обучающегося:

Профессиональный модуль: ПМ.01 Разработка технологических процессов изготовления деталей машин

Проверяемая профессиональная компетенция: ПК1.2 Выбирать метод получения заготовок и схемы их базирования. Вид практического задания: Выбрать метод получения заготовки, определить её параметры и схему её базирования.

### Практическое задание:

Рассчитать заготовку.

Исходные данные: Рабочий чертеж детали, Годовой объем выпуска детали: 1850 шт.

Необходимое оборудование: Персональный компьютер, САПР "Компас", MS Office

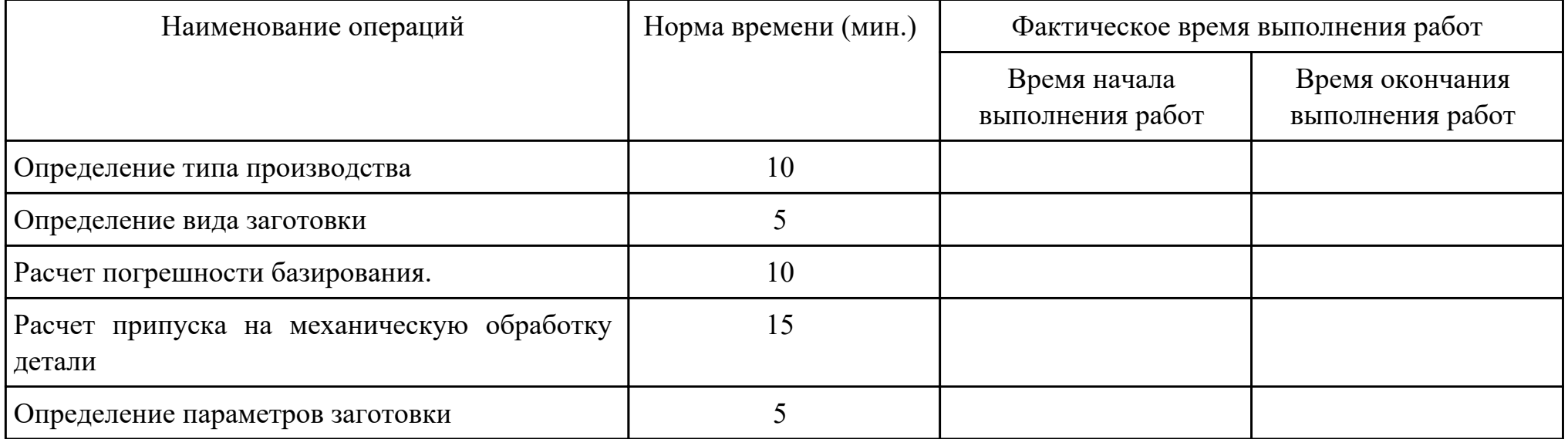
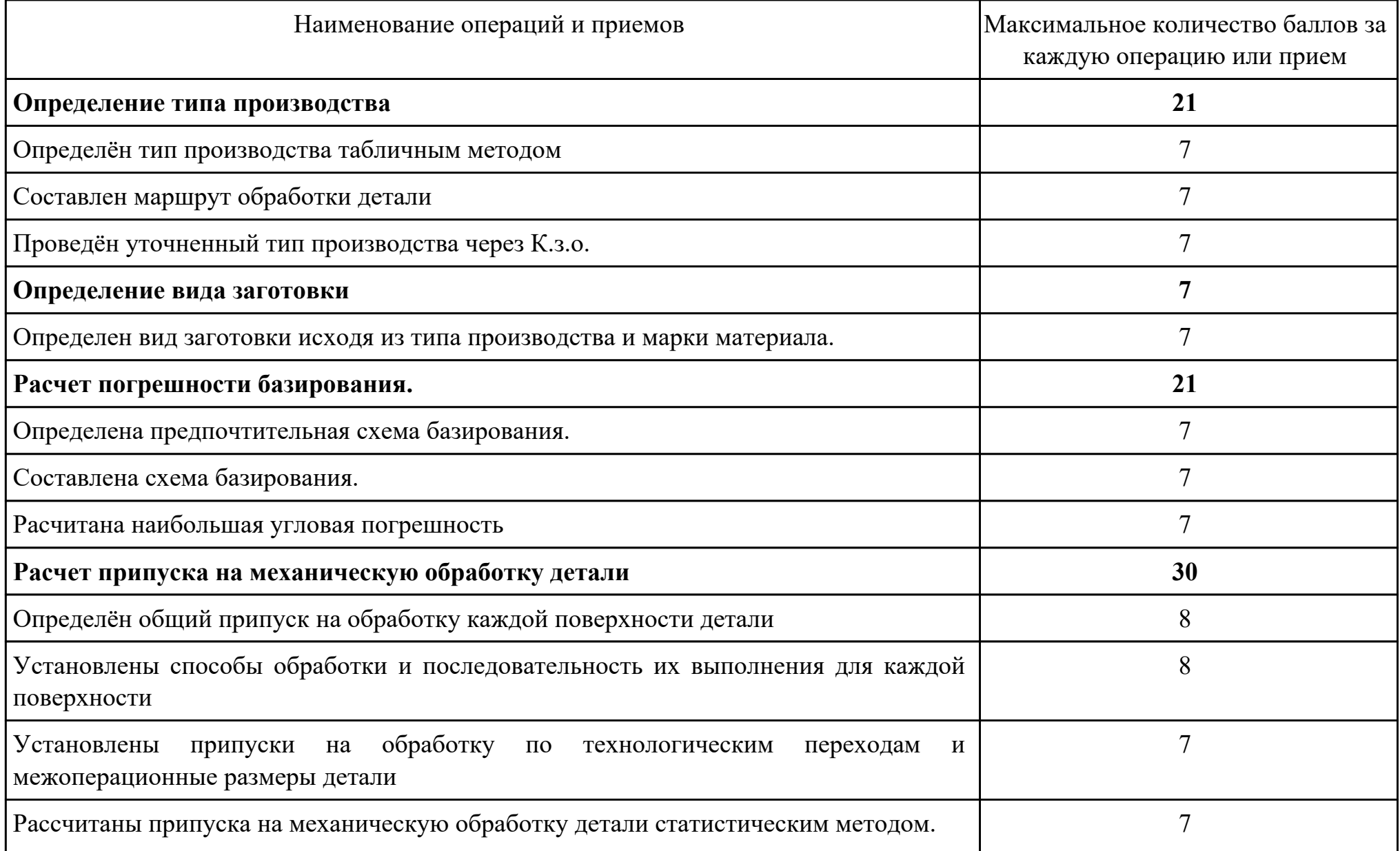

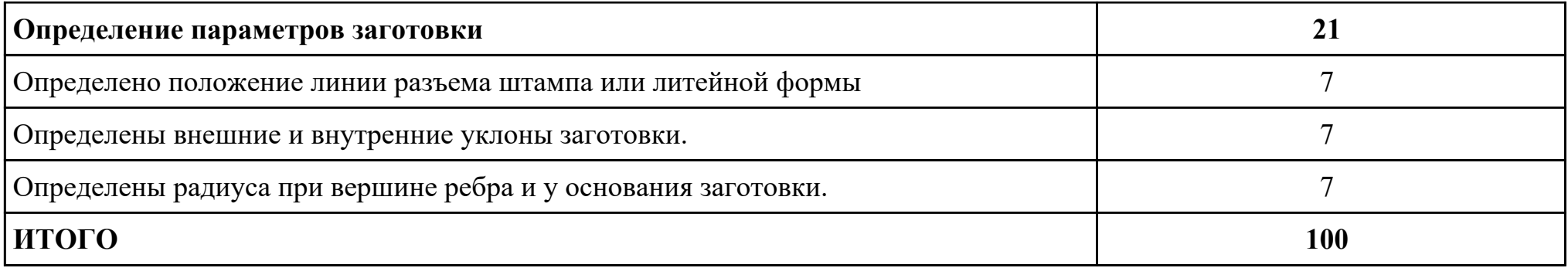

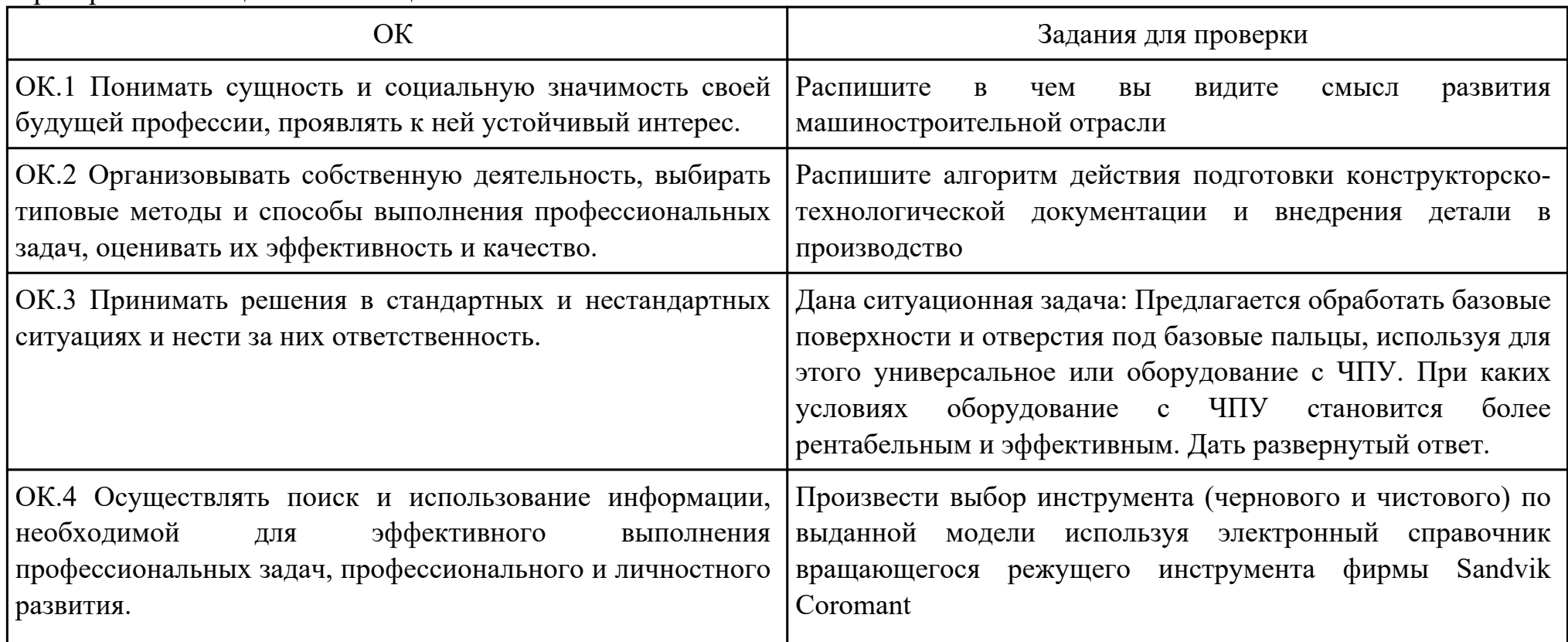

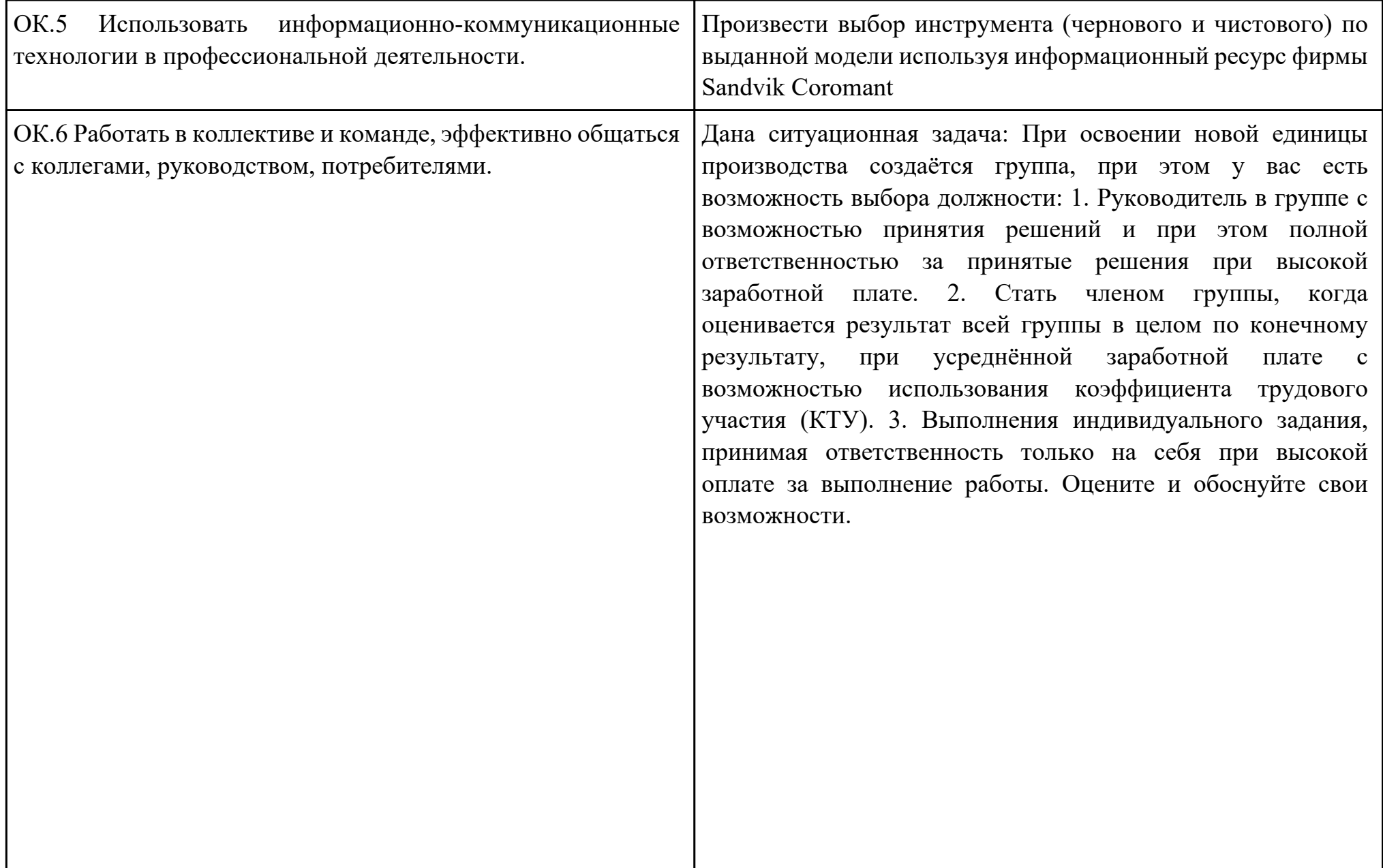

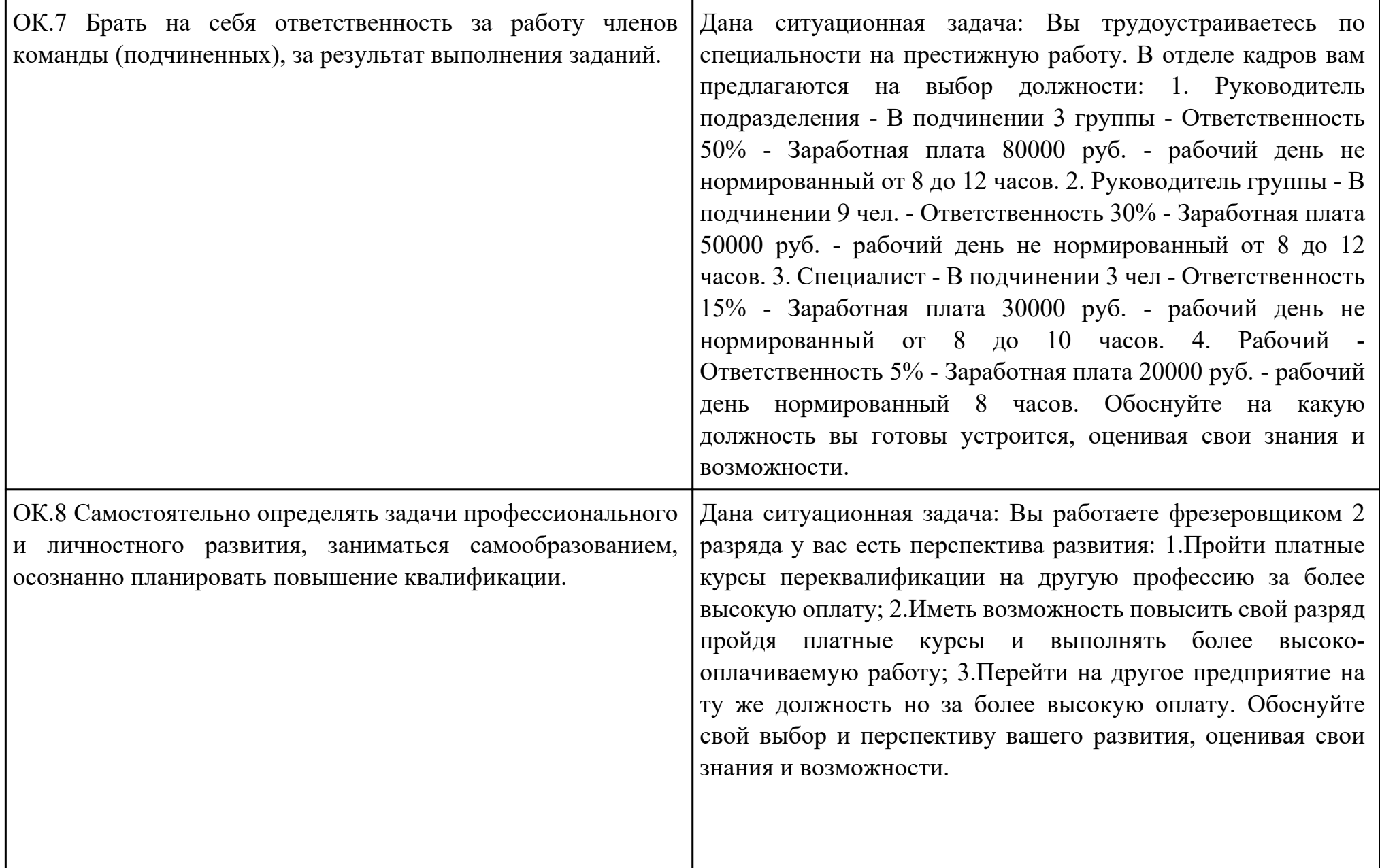

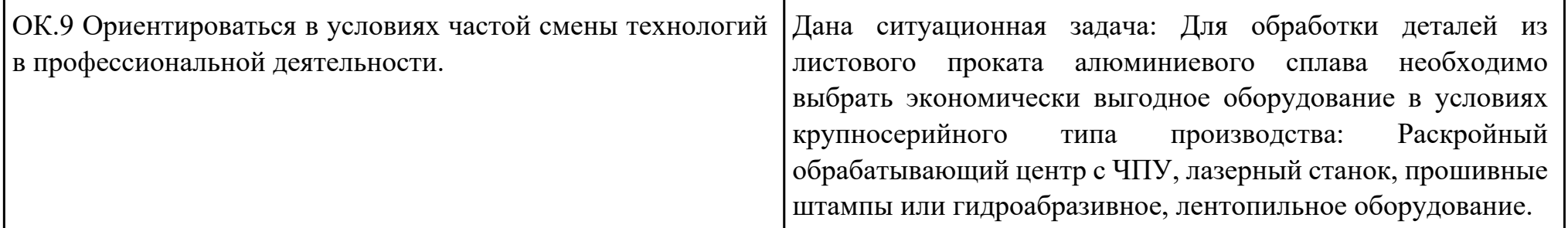

Преподаватель: \_\_\_\_\_\_\_\_\_\_\_\_\_\_\_\_\_\_\_\_\_Степанов С.Л.

Дата проведения:

Время начала выполнения задания:

Время, отведенное на выполнение задания: 45 минут

Специальность: 15.02.08 Технология машиностроения

Курс: 4

Группа: ТМ-19-1, ТМ-19-2, ТМ-19-3

Ф.И.О. обучающегося:

Профессиональный модуль: ПМ.01 Разработка технологических процессов изготовления деталей машин

Проверяемая профессиональная компетенция: ПК1.3 Составлять маршруты изготовления деталей и проектировать технологические операции.

## Вид практического задания: Проектирование маршрута изготовления детали и технологических операций

## Практическое задание:

- 1. Маршрутной карты;
- 2. Операционной карты на универсальную операцию (подготовка баз);
- 3. Операционной карты на программную операцию (черновая обработка);
- 4. Контрольной карты на программную операцию;
- 5. Выполнить нормирование операций.

Исходные данные: Рабочий чертеж детали, Годовой объем выпуска деталей 2340 шт.

Необходимое оборудование: Персональный компьютер, САПР "Компас", MS Office

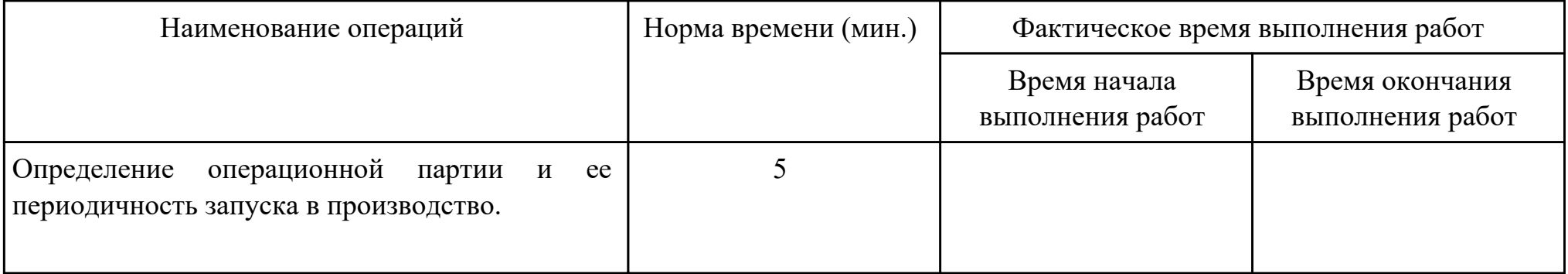

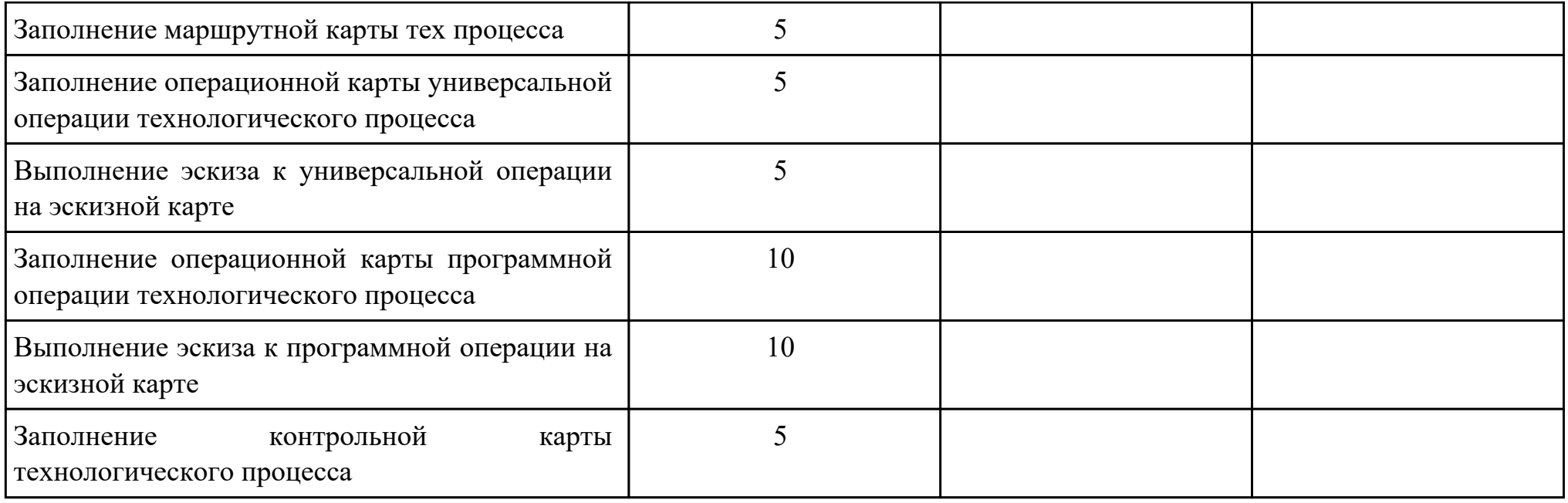

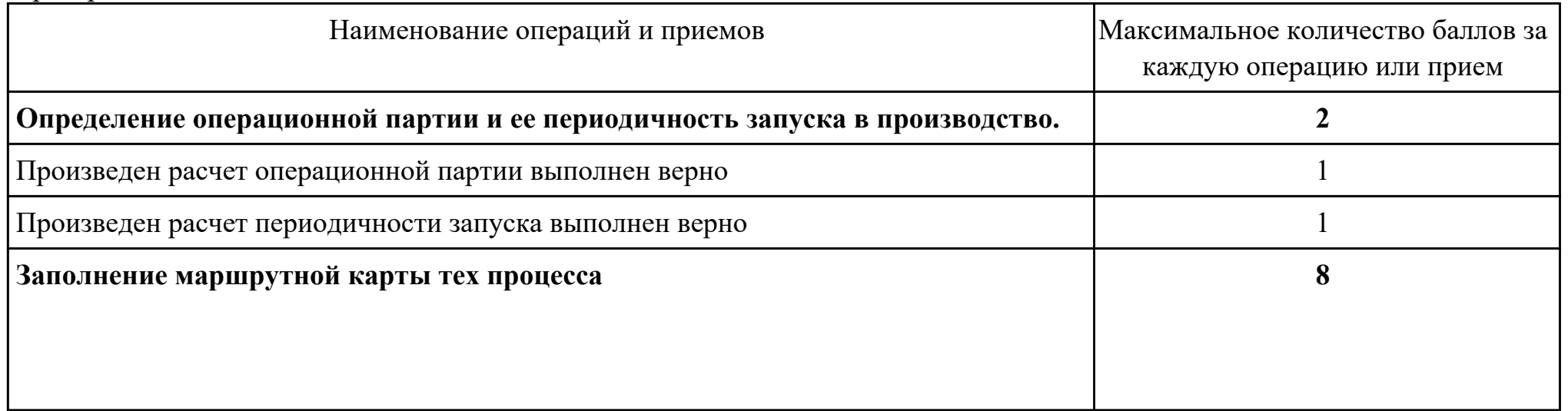

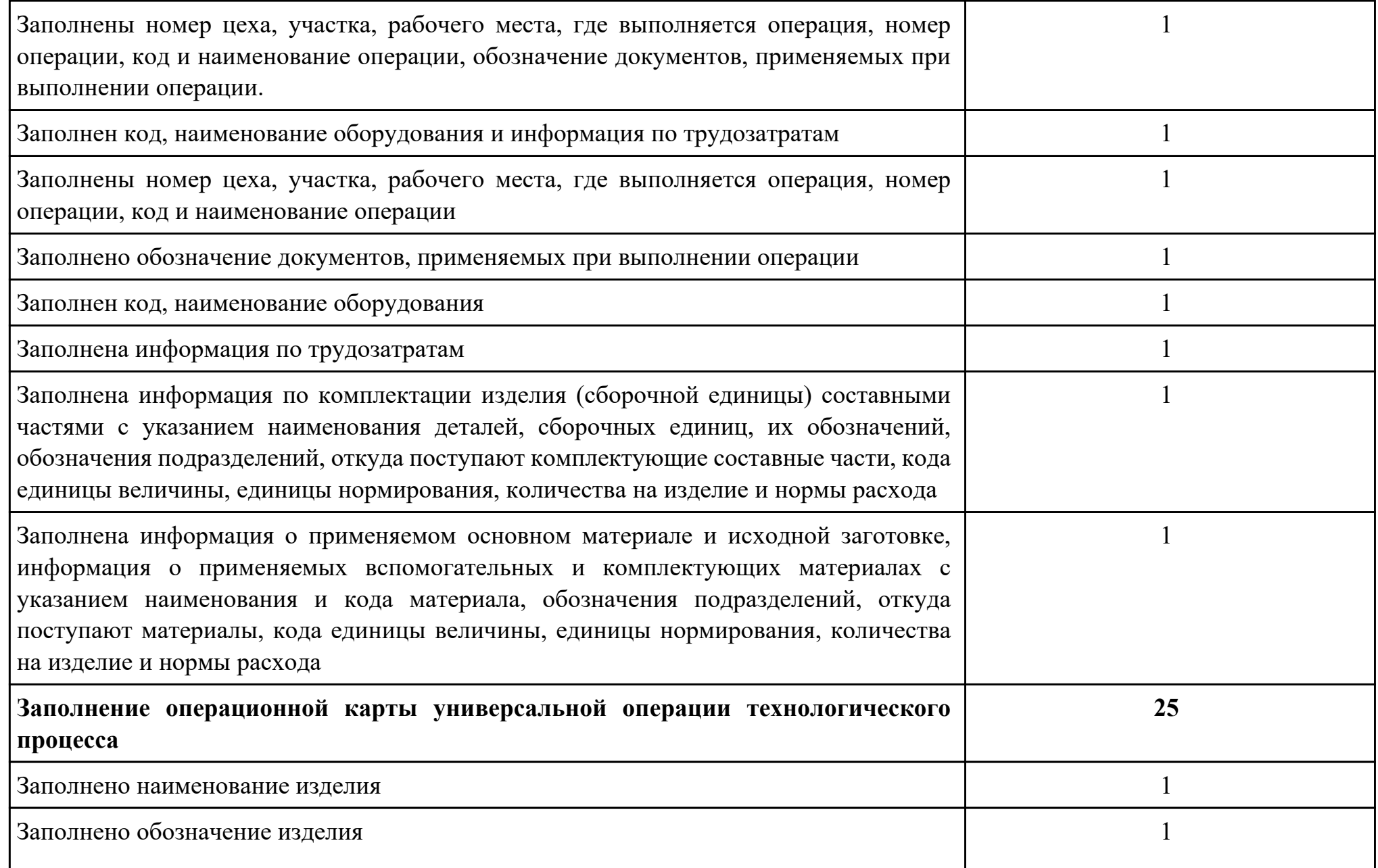

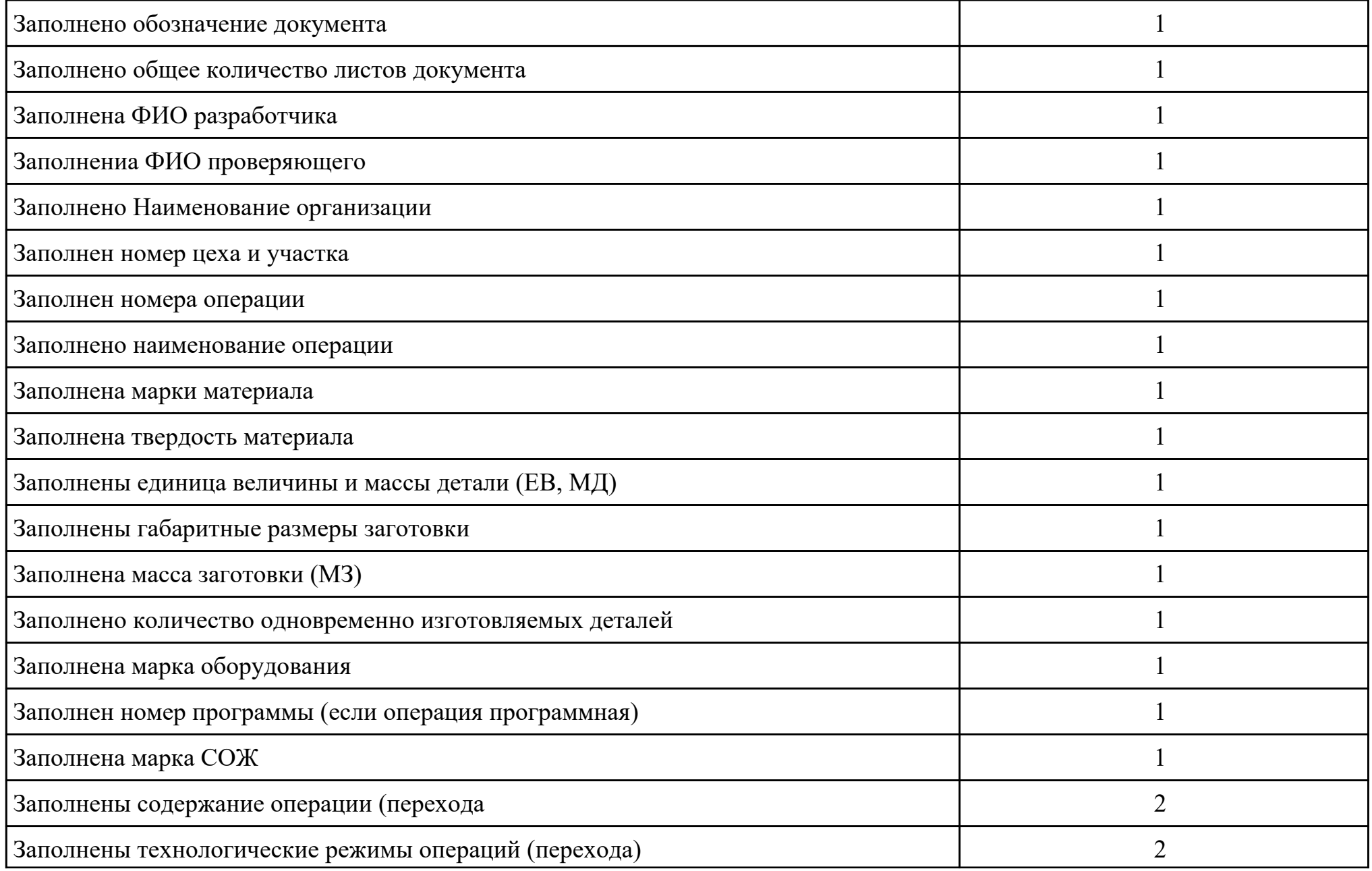

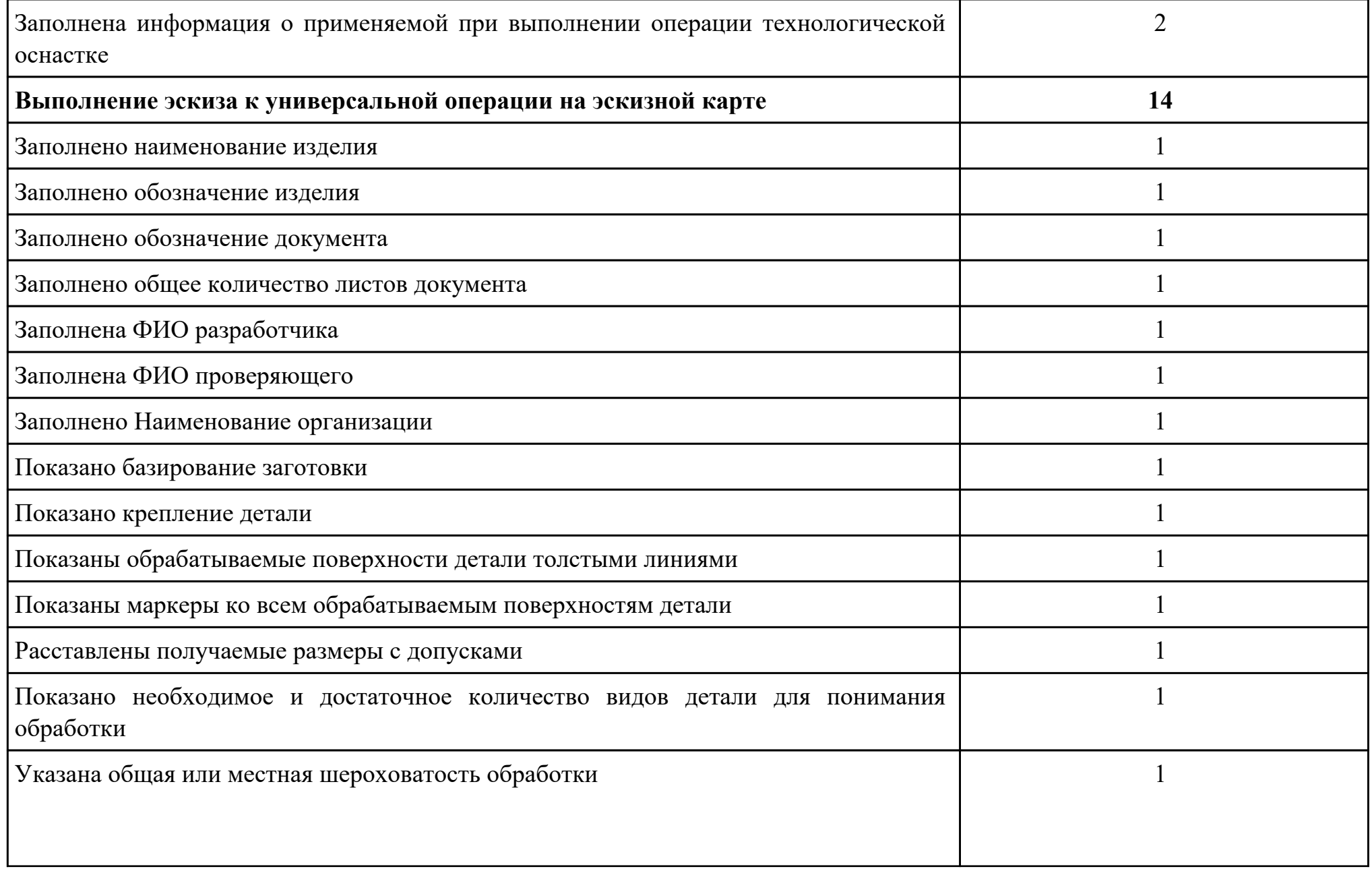

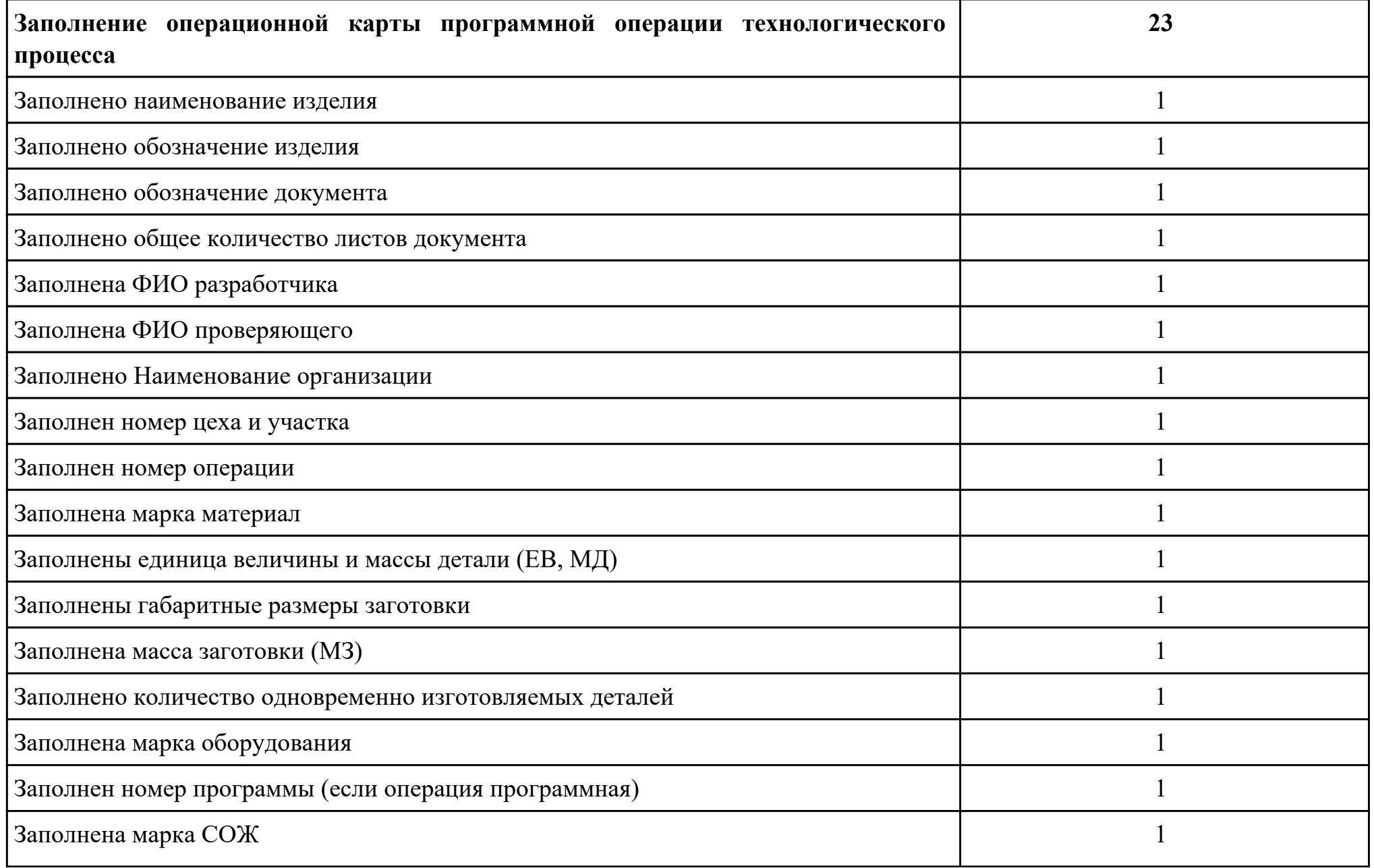

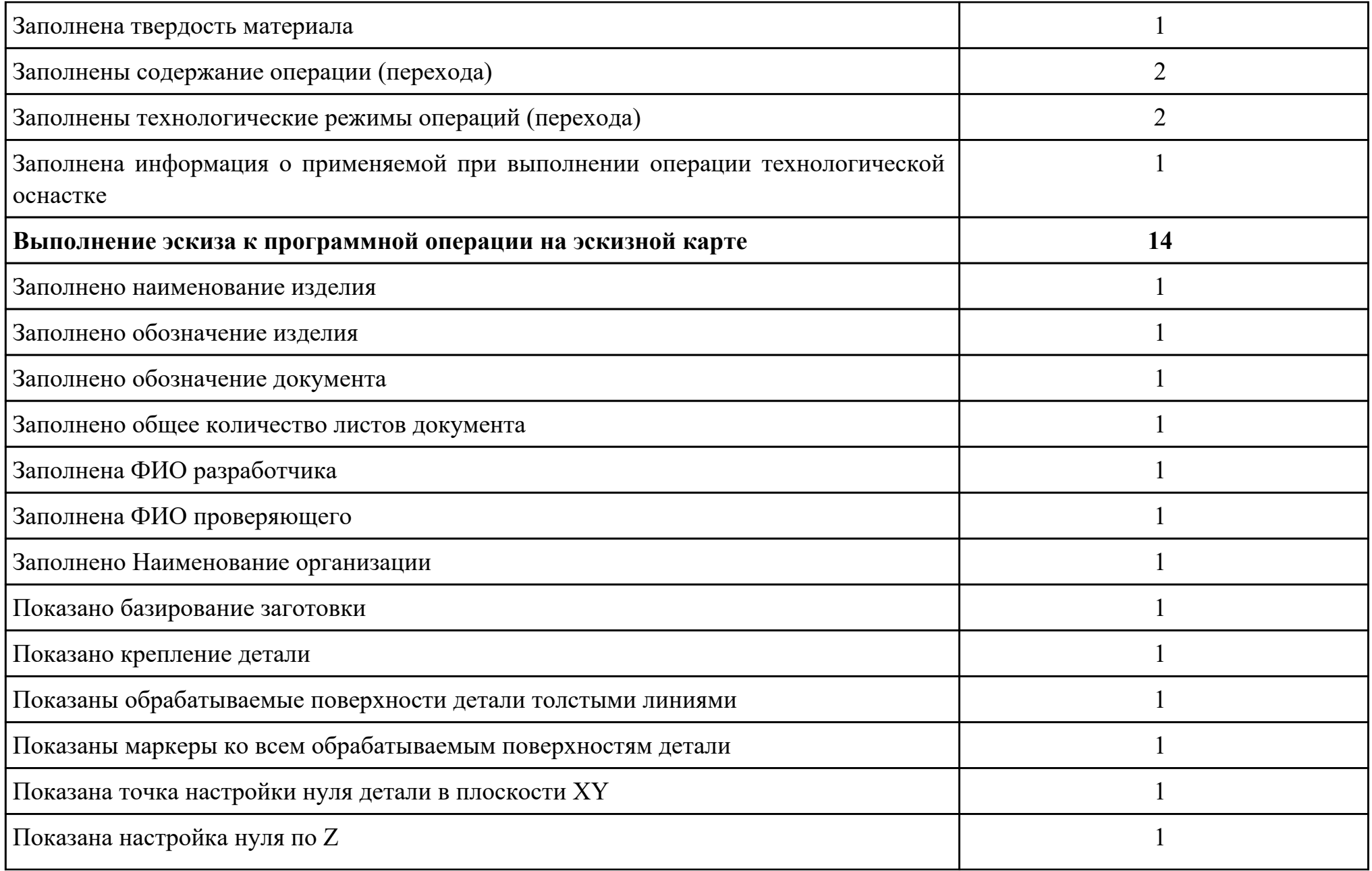

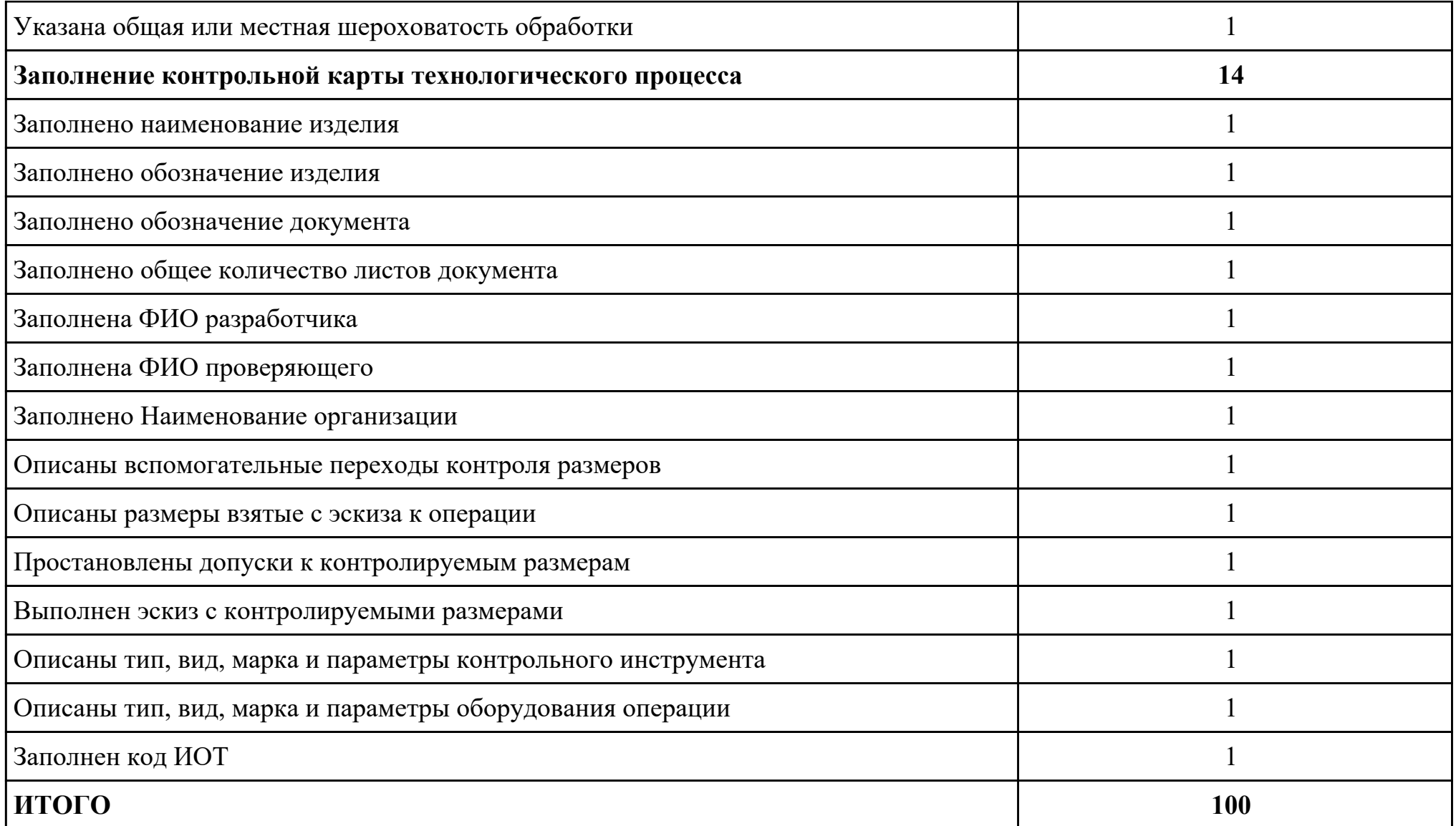

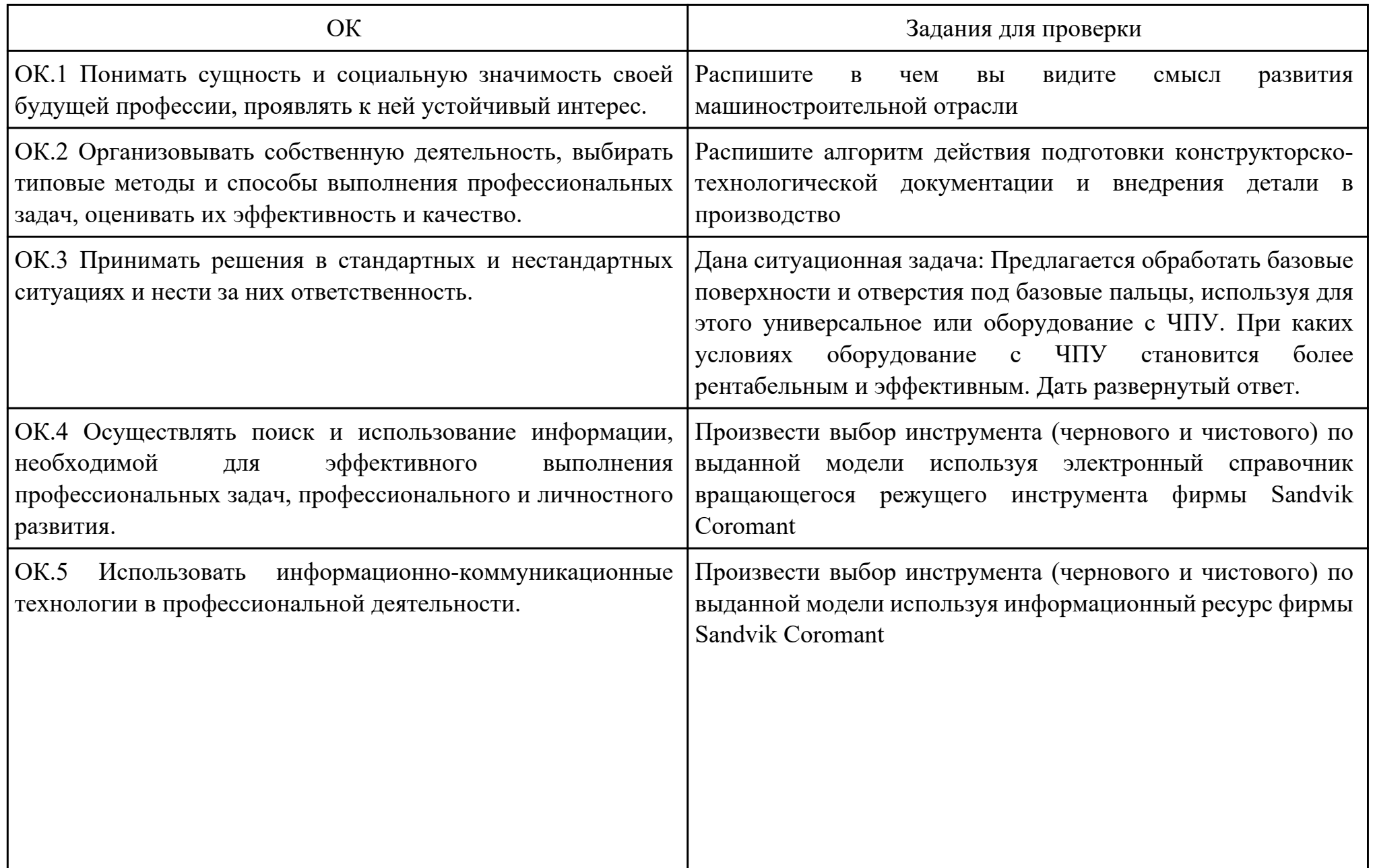

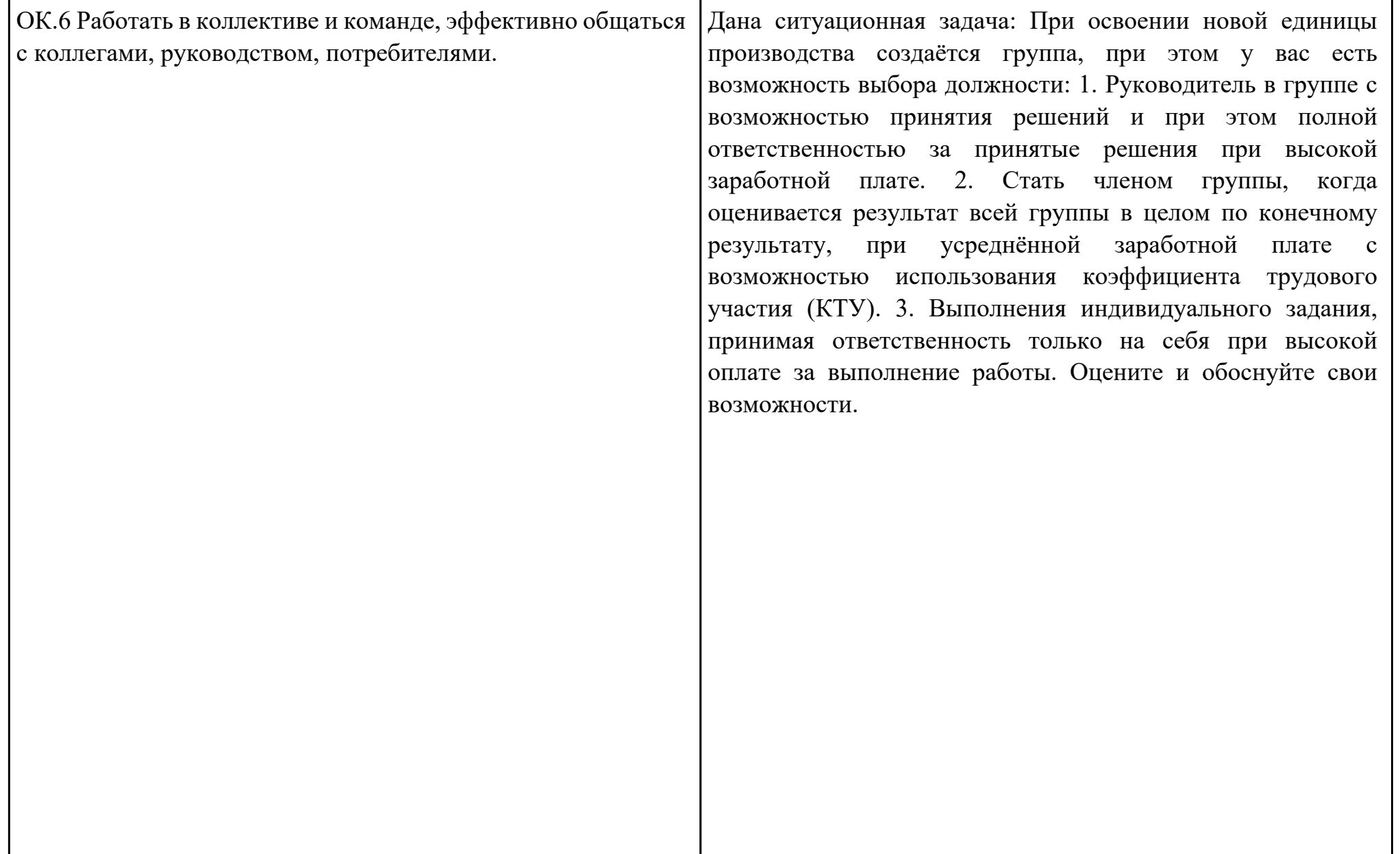

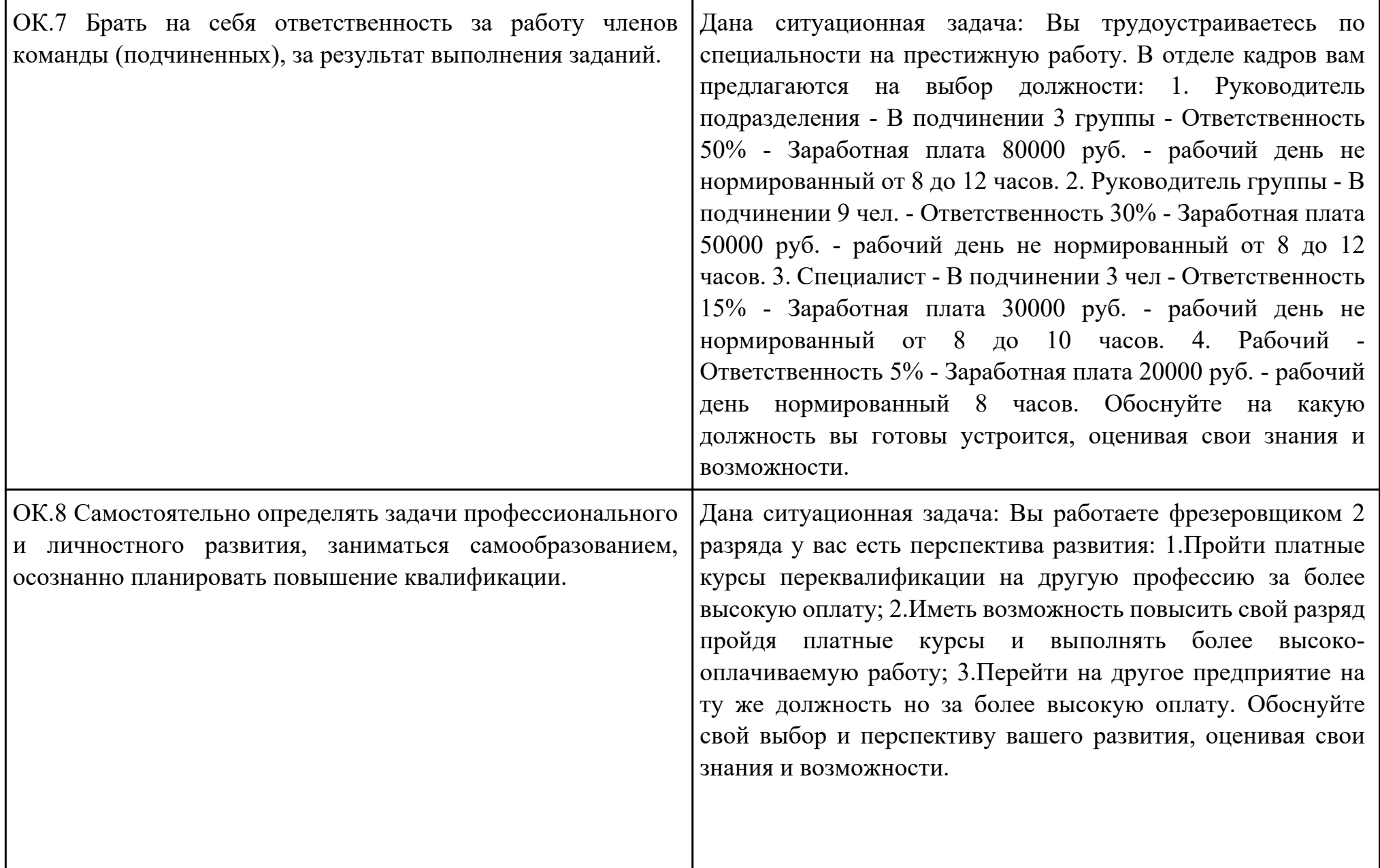

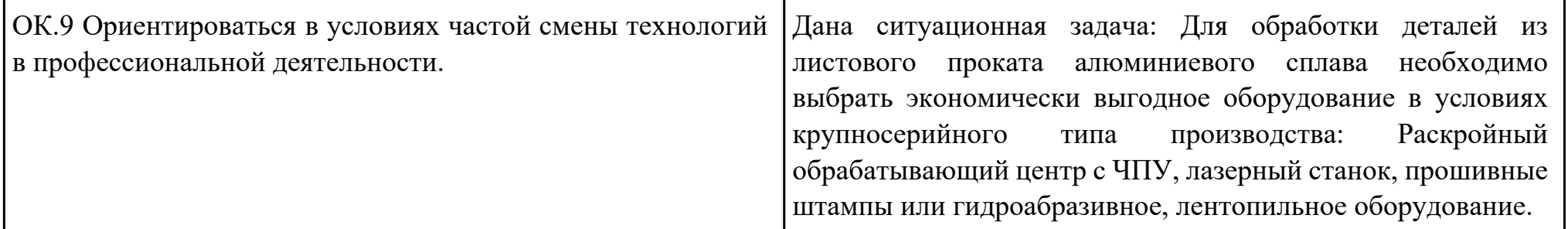

Преподаватель: \_\_\_\_\_\_\_\_\_\_\_\_\_\_\_\_\_\_\_\_\_Степанов С.Л.

Дата проведения:

Время начала выполнения задания:

Время, отведенное на выполнение задания: 45 минут

Специальность: 15.02.08 Технология машиностроения

Курс: 4

Группа: ТМ-19-1, ТМ-19-2, ТМ-19-3

Ф.И.О. обучающегося:

Профессиональный модуль: ПМ.01 Разработка технологических процессов изготовления деталей машин

Проверяемая профессиональная компетенция: ПК1.1 Использовать конструкторскую документацию при разработке технологических процессов изготовления деталей.

Вид практического задания: Выполнить моделирование детали по заданным параметрам чертежа

Практическое задание:

Использовать конструкторскую документацию при разработке технологического процесса изготовления детали с использованием САПР

Необходимое оборудование: Персональный компьютер, САПР "Компас 3D"

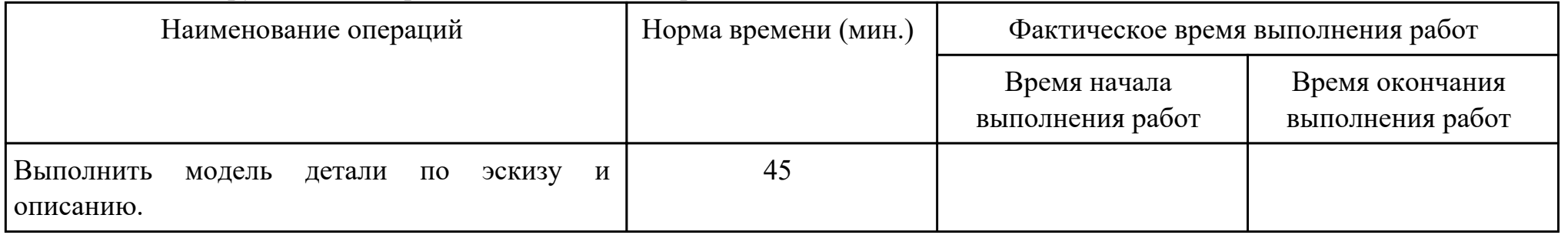

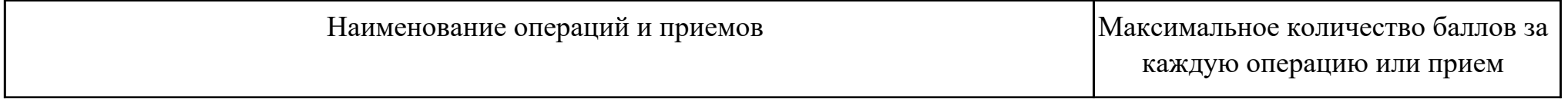

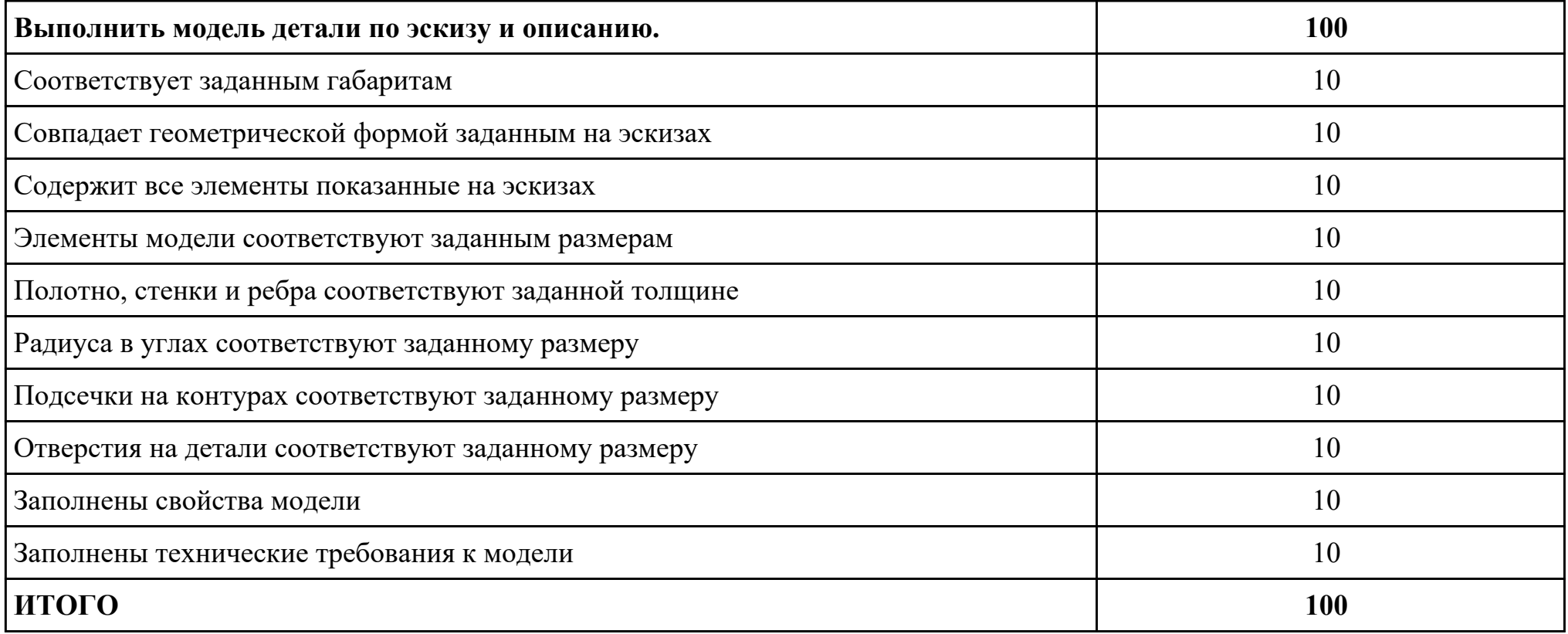

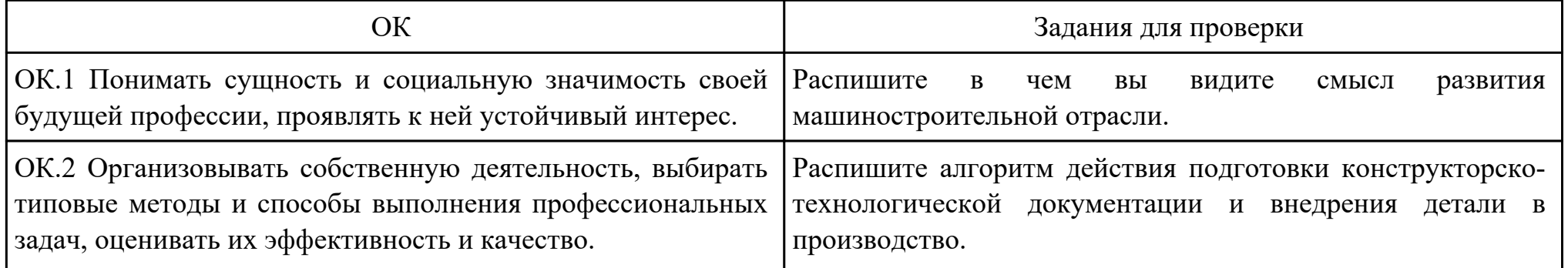

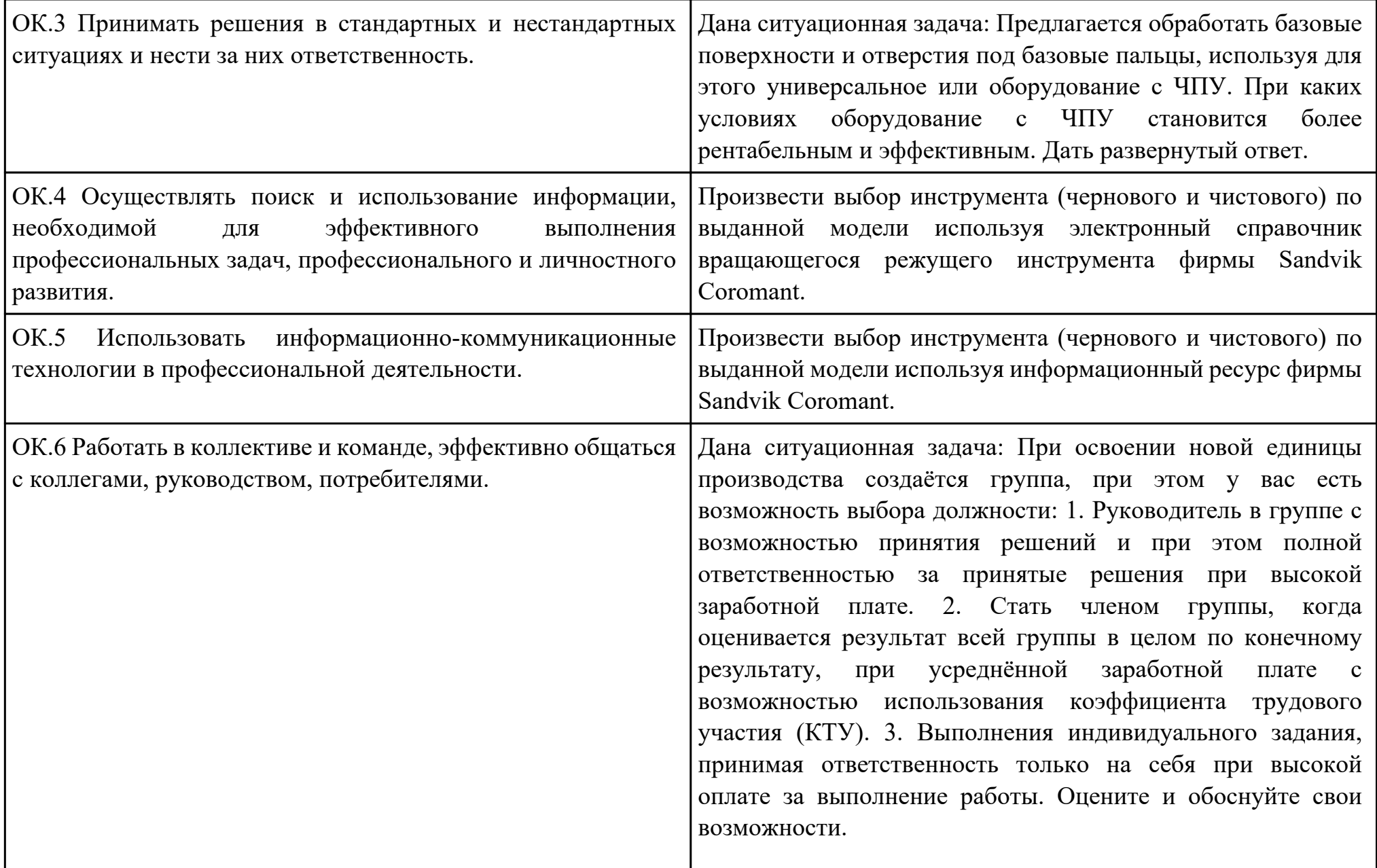

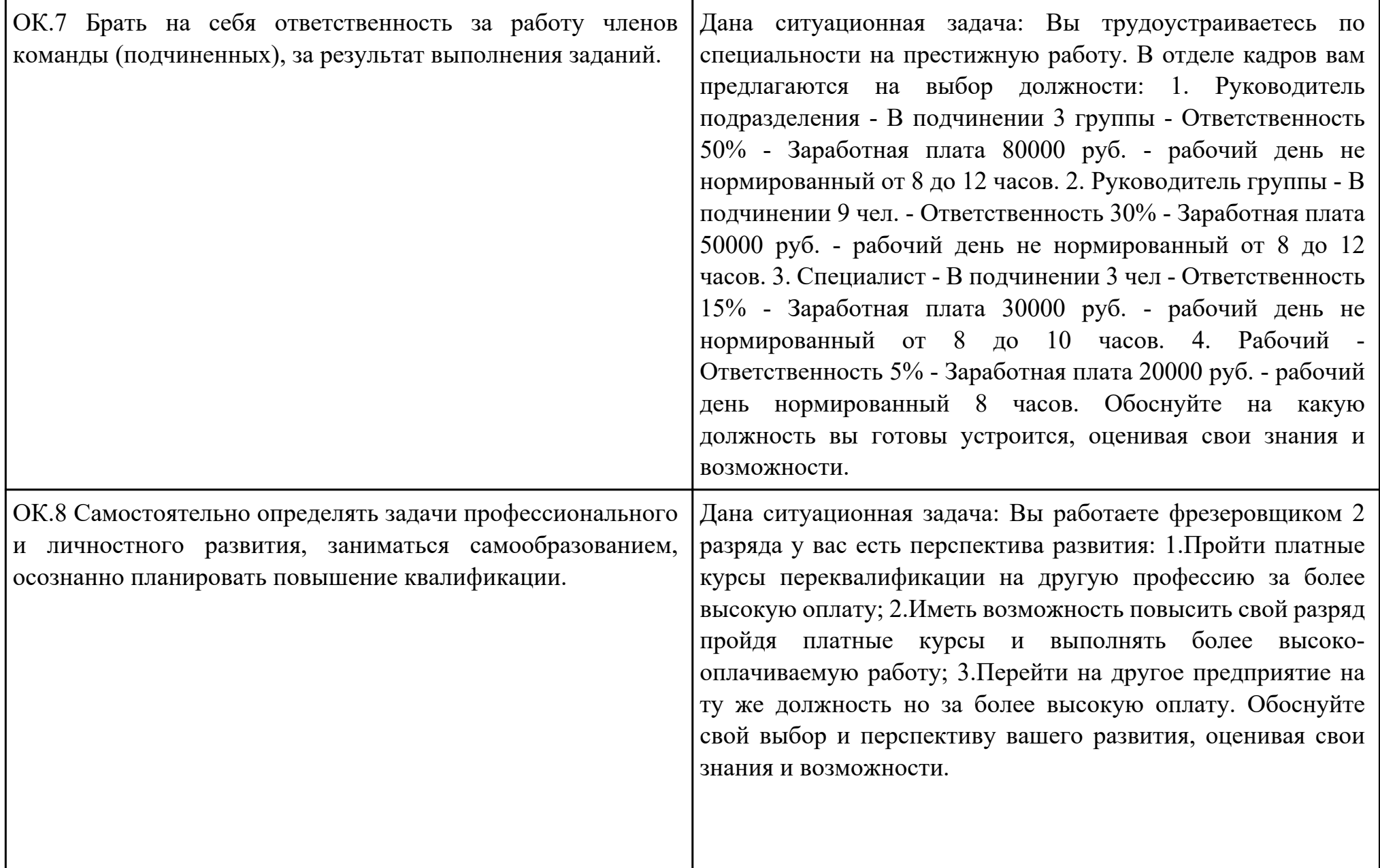

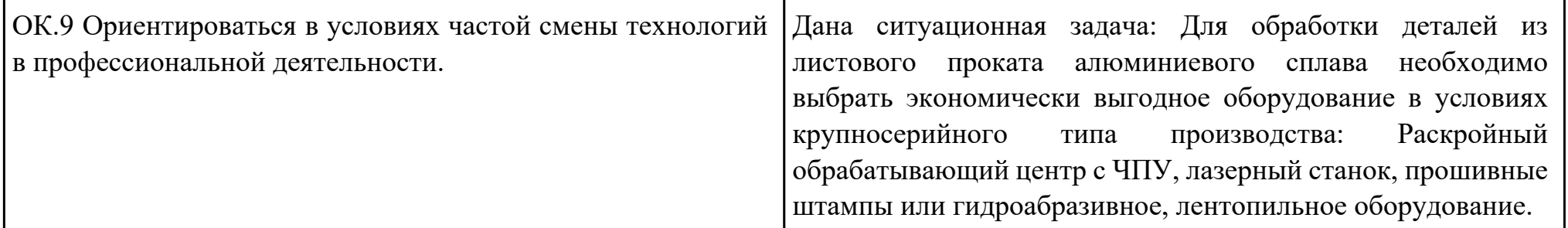

Преподаватель: \_\_\_\_\_\_\_\_\_\_\_\_\_\_\_\_\_\_\_\_\_Кусакин С.Л.

Дата проведения:

Время начала выполнения задания:

Время, отведенное на выполнение задания: 45 минут

Специальность: 15.02.08 Технология машиностроения

Курс: 4

Группа: ТМ-19-1, ТМ-19-2, ТМ-19-3

Ф.И.О. обучающегося:

Профессиональный модуль: ПМ.01 Разработка технологических процессов изготовления деталей машин

Проверяемая профессиональная компетенция: ПК1.1 Использовать конструкторскую документацию при разработке технологических процессов изготовления деталей.

Вид практического задания: Использование конструкторской документации при разработке технологических процессов изготовления деталей

Практическое задание:

Прочитать рабочий чертеж детали, выполнить расчет технологичности детали.

Исходные данные: Рабочий чертеж детали.

# Необходимое оборудование: Персональный компьютер, САПР "Компас", MS Office

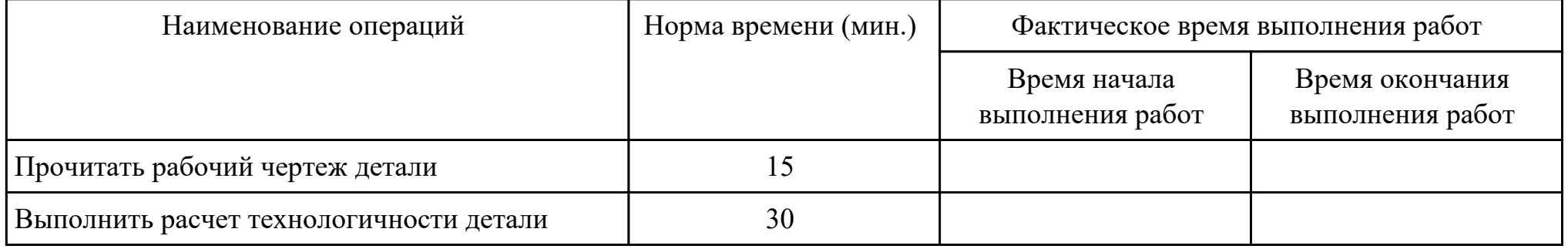

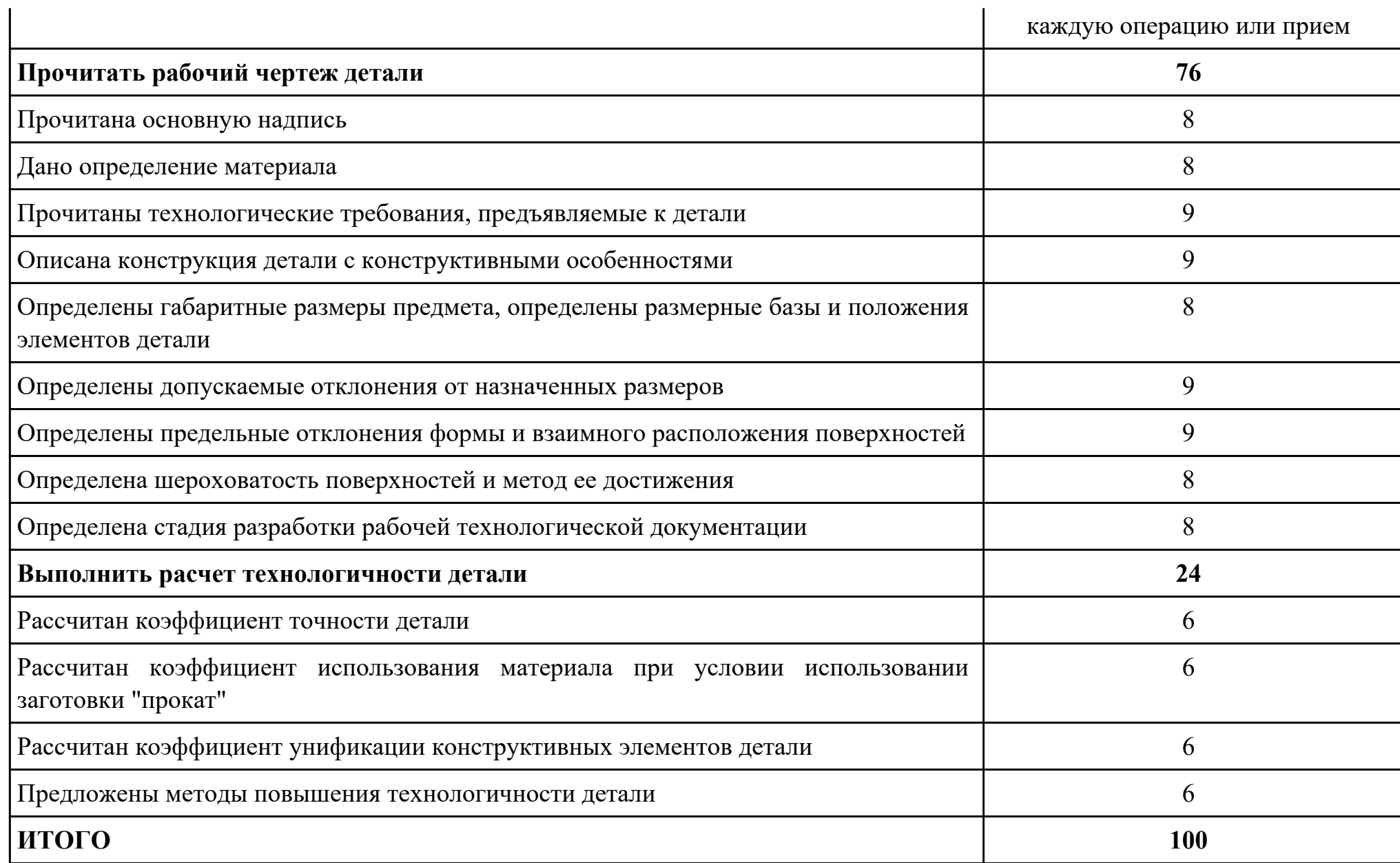

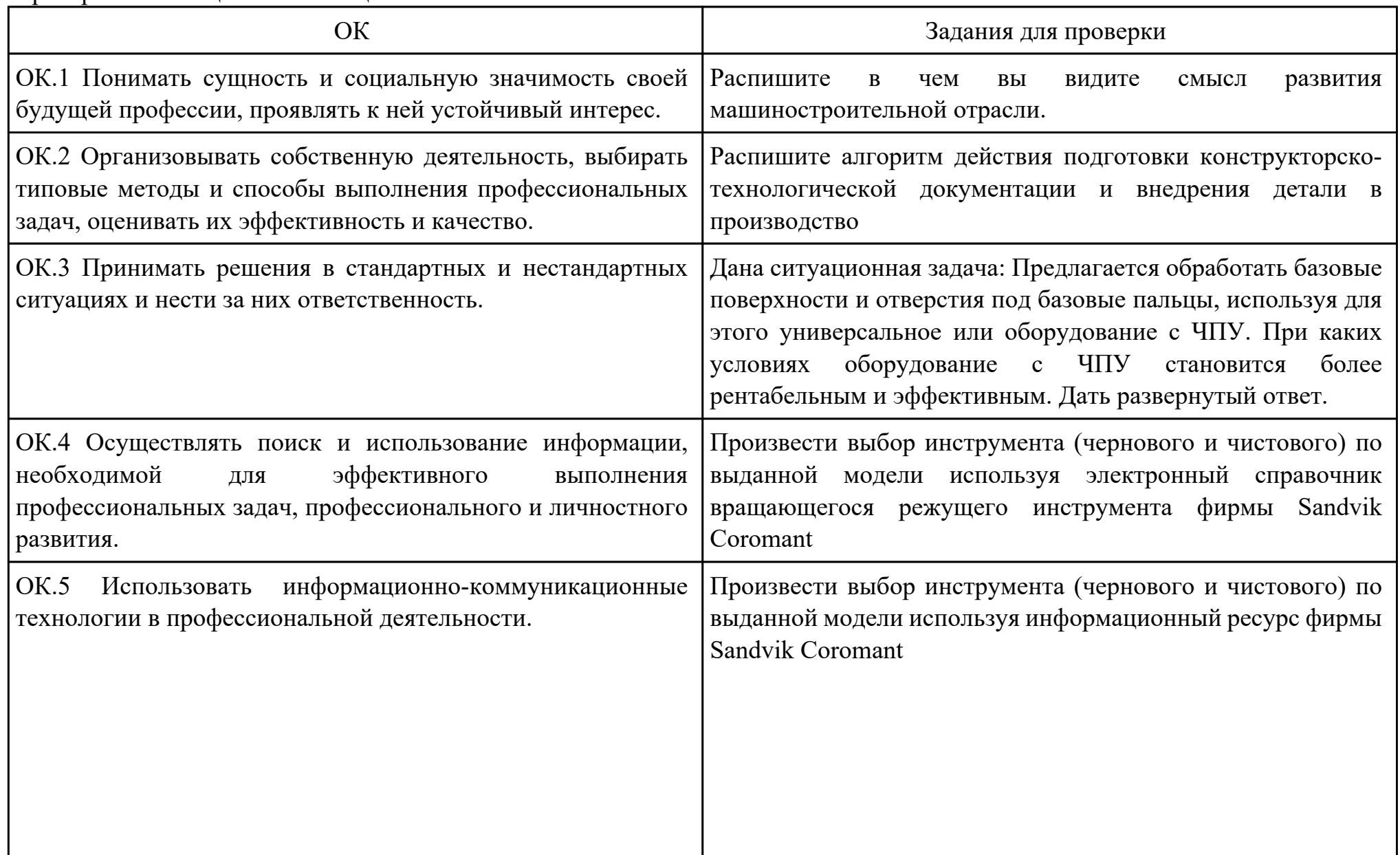

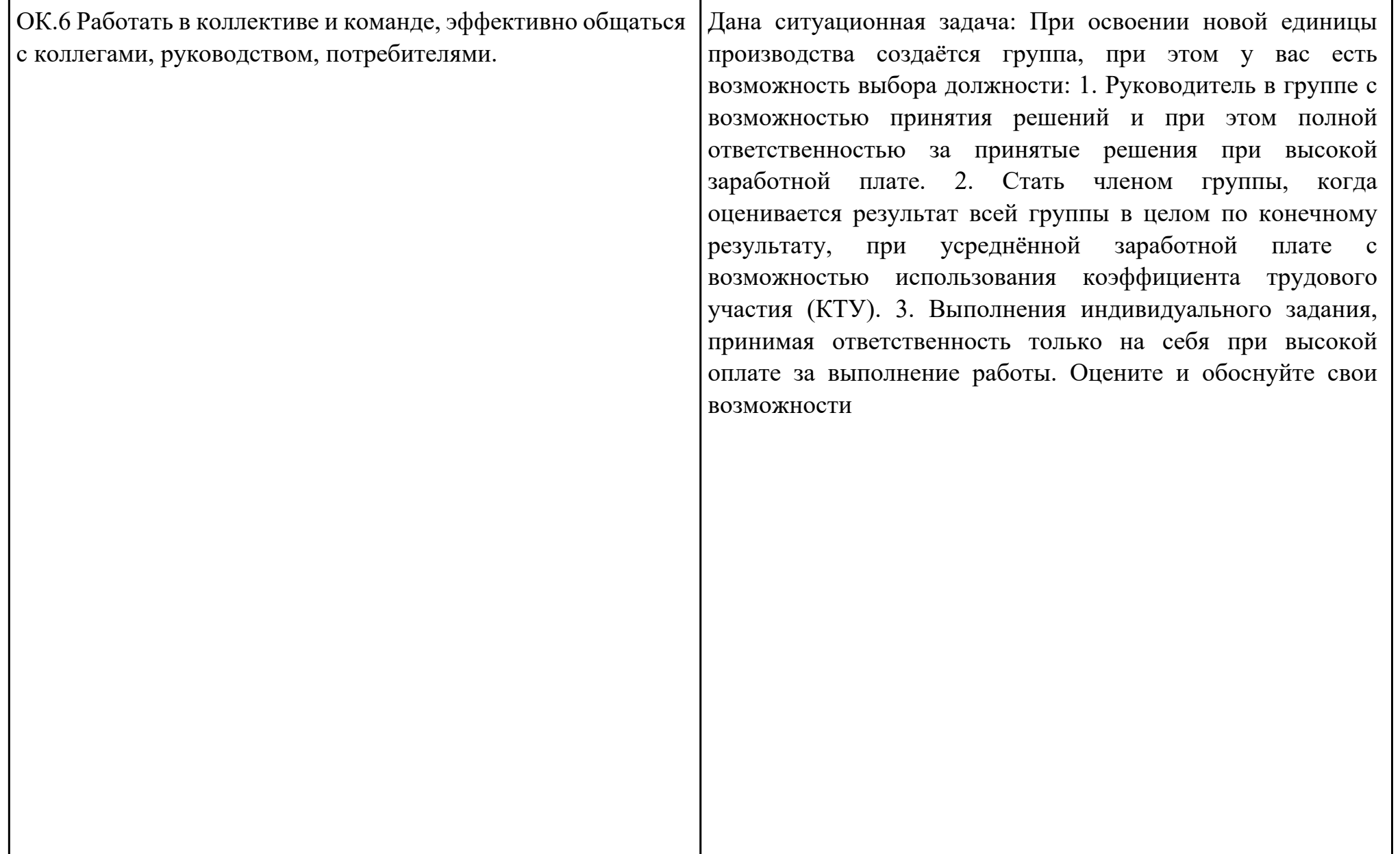

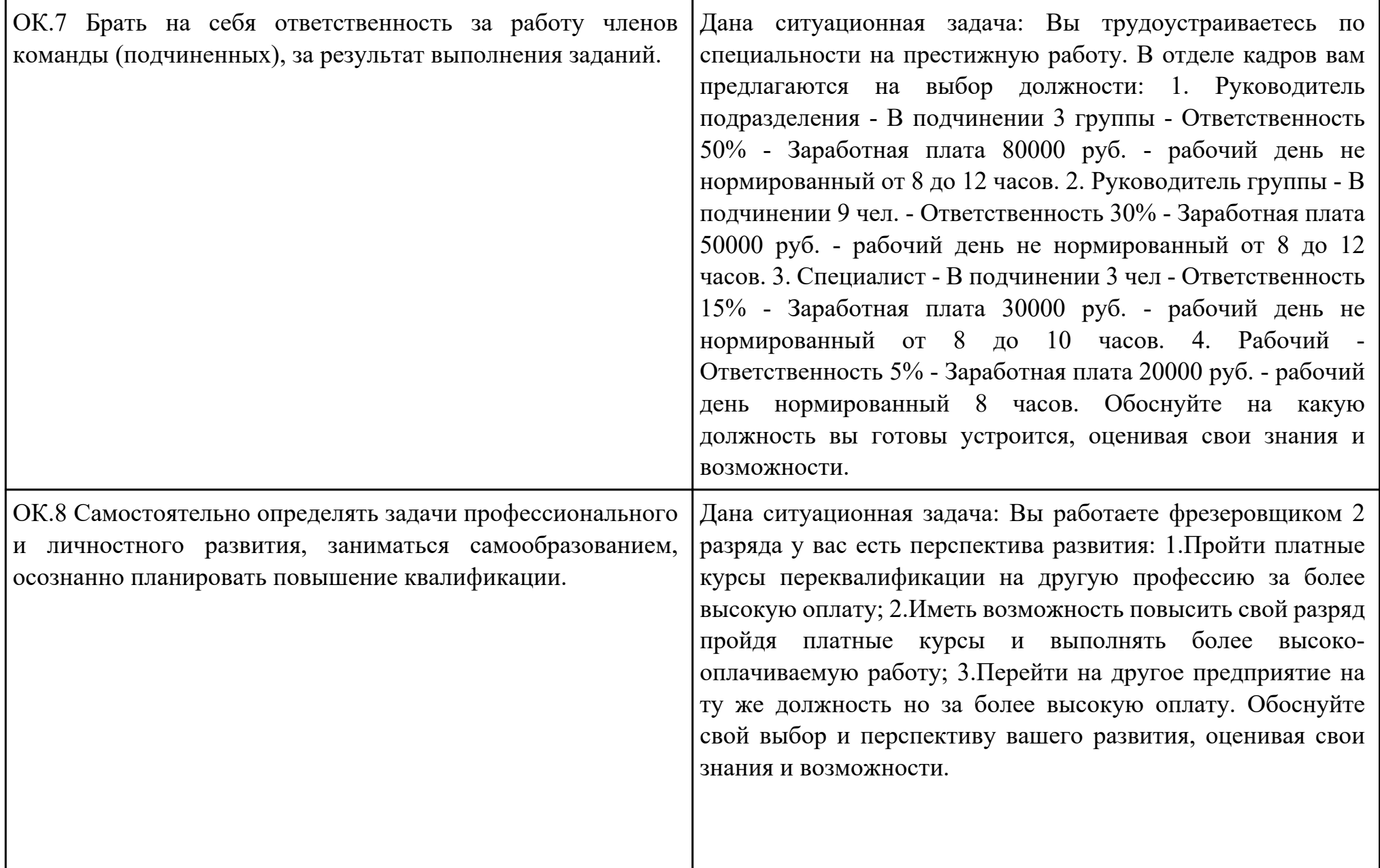

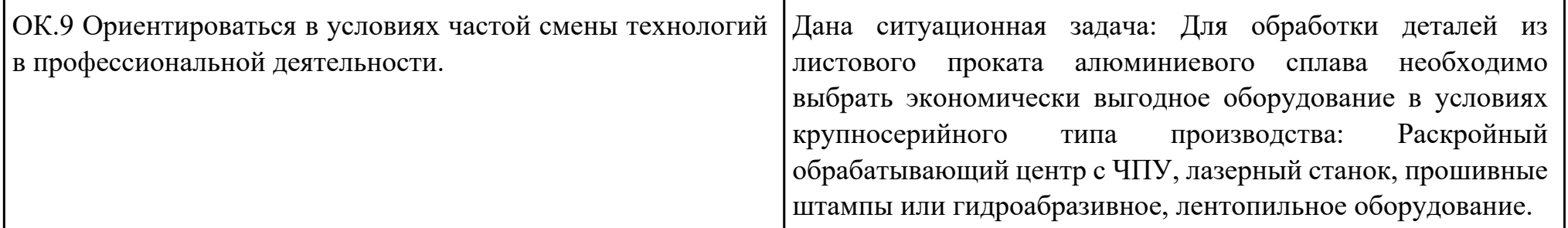

Преподаватель: \_\_\_\_\_\_\_\_\_\_\_\_\_\_\_\_\_\_\_\_\_Кусакин С.Л.

Дата проведения:

Время начала выполнения задания:

Время, отведенное на выполнение задания: 45 минут

Специальность: 15.02.08 Технология машиностроения

Курс: 4

Группа: ТМ-19-1, ТМ-19-2, ТМ-19-3

Ф.И.О. обучающегося:

Профессиональный модуль: ПМ.01 Разработка технологических процессов изготовления деталей машин

Проверяемая профессиональная компетенция: ПК1.1 Использовать конструкторскую документацию при разработке технологических процессов изготовления деталей.

Вид практического задания: Использовать конструкторскую документацию при разработке технологического процесса изготовления детали с использованием САПР

Практическое задание:

Выполнить рабочий чертеж детали по готовой модели с выдерживанием ассоциативных связей

Необходимое оборудование: Персональный компьютер, САПР "Компас 3D"

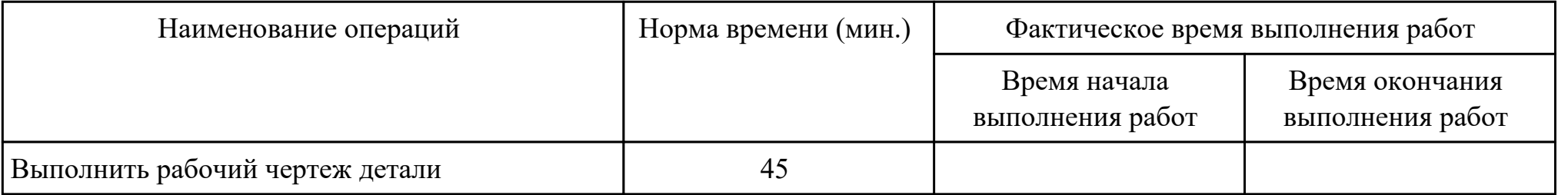

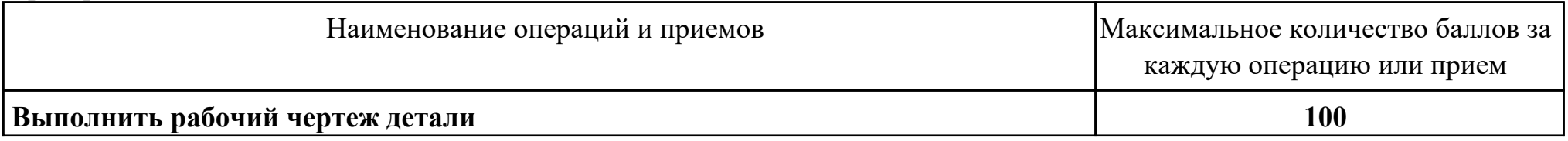

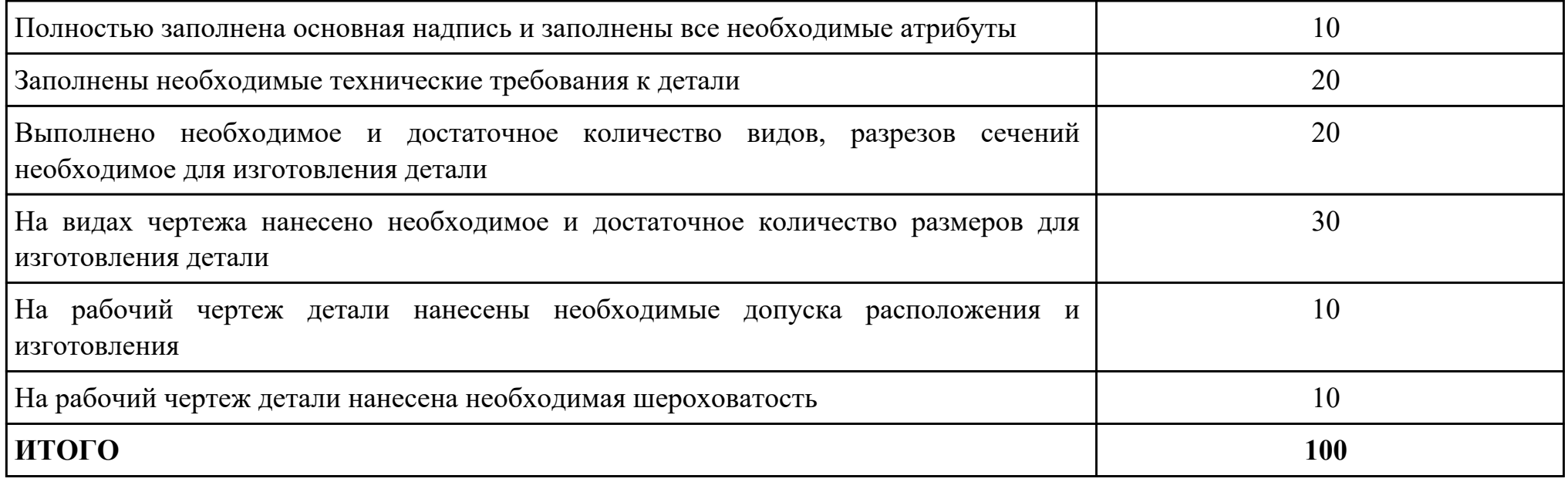

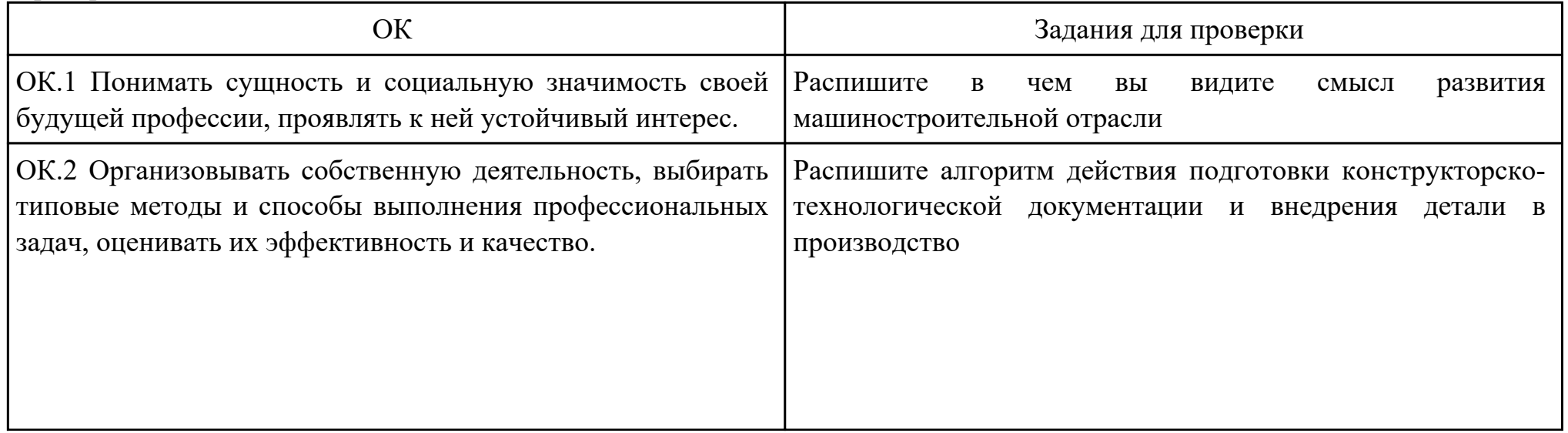

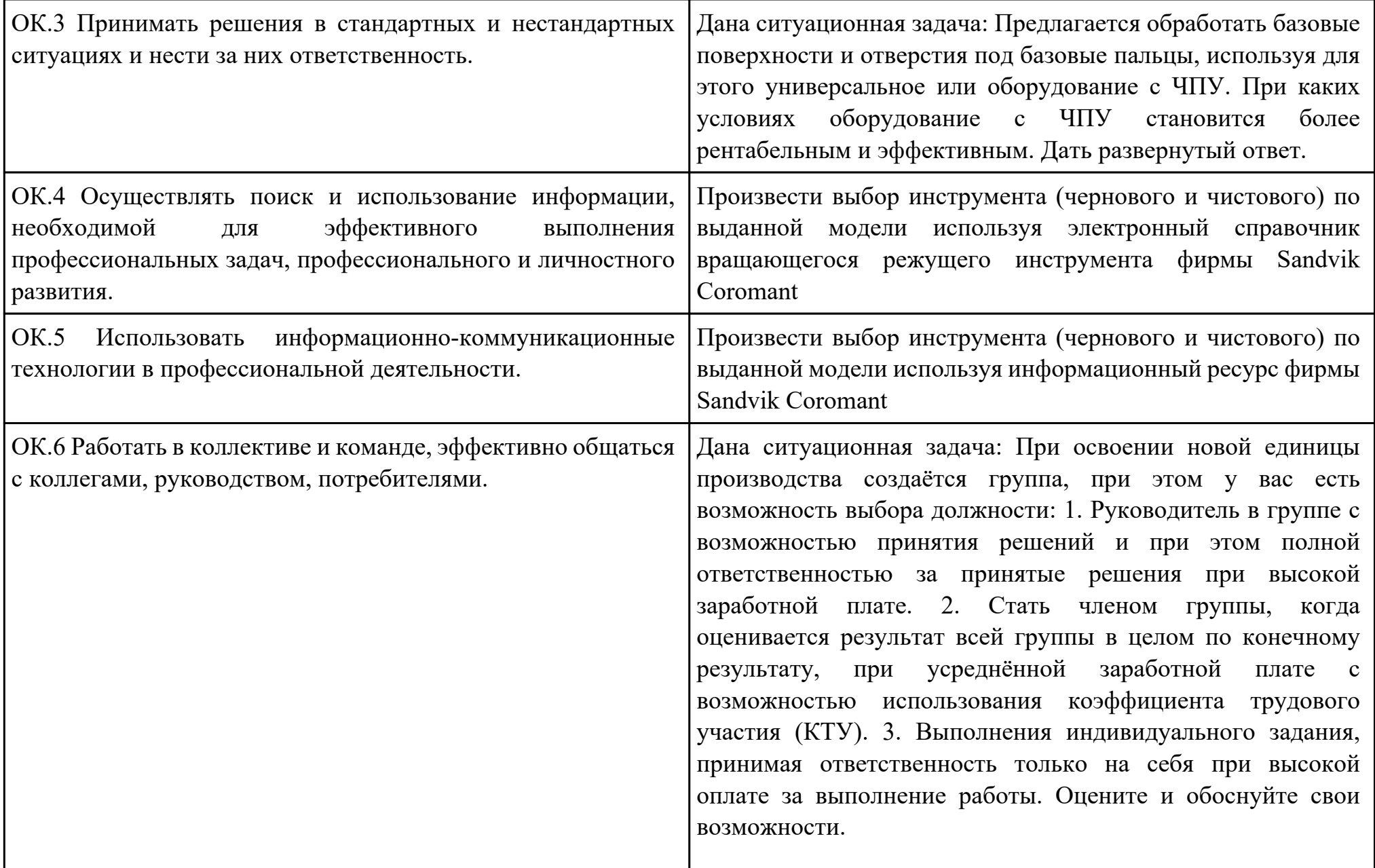

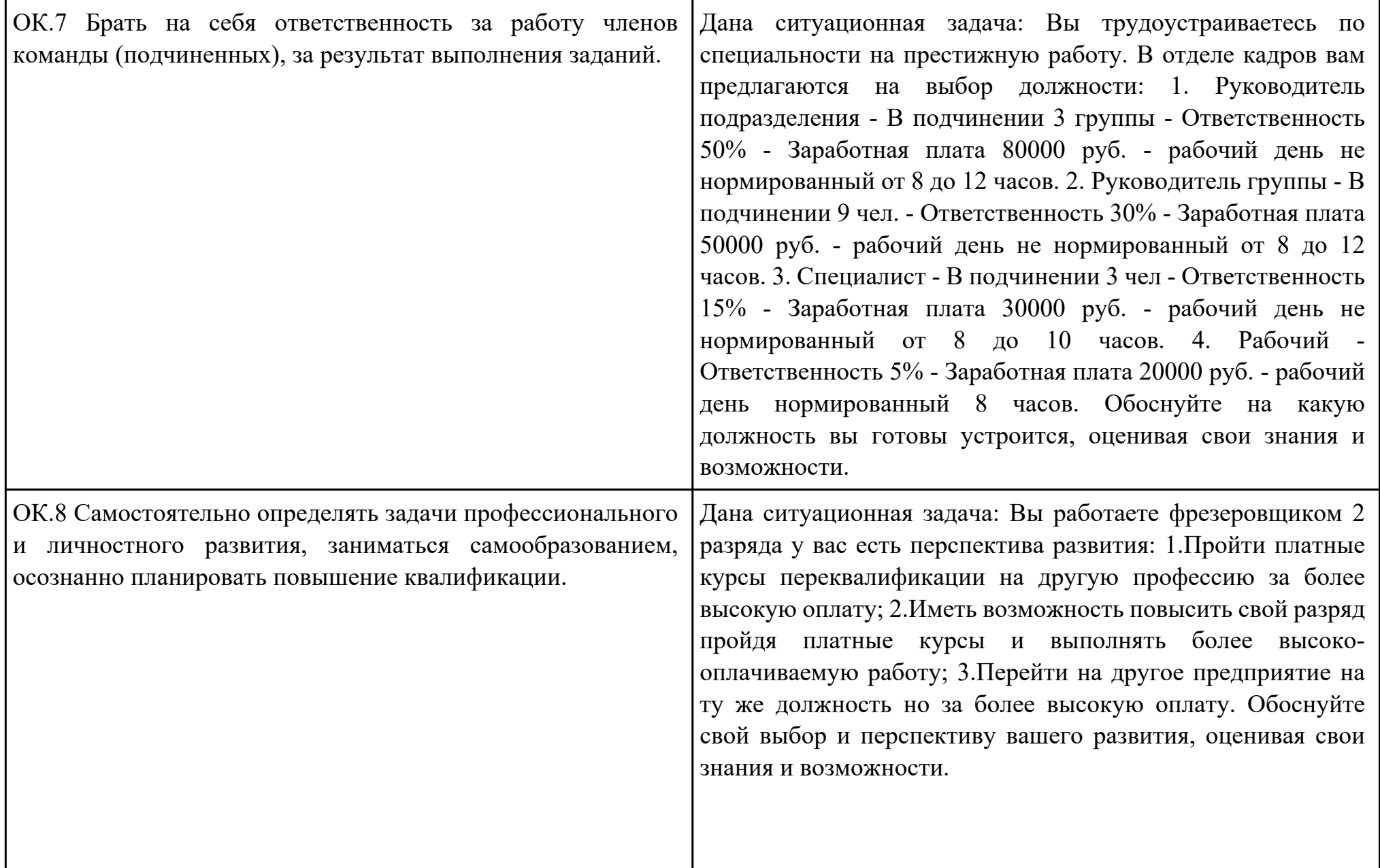

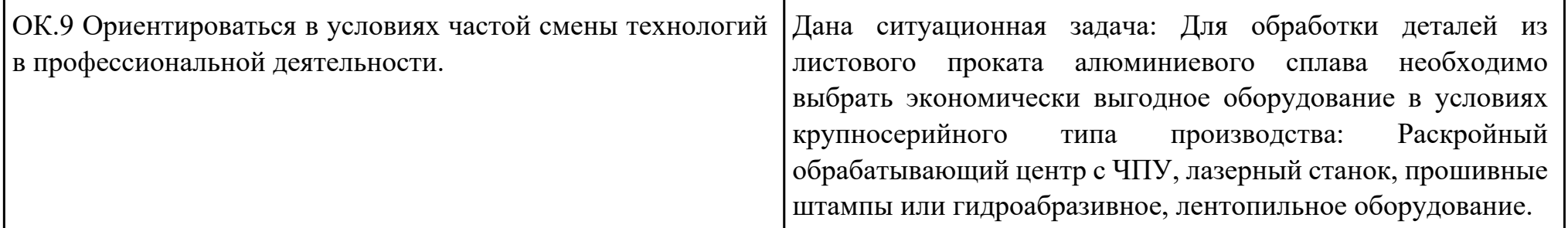

Преподаватель: \_\_\_\_\_\_\_\_\_\_\_\_\_\_\_\_\_\_\_\_\_Кусакин С.Л.

Дата проведения:

Время начала выполнения задания:

Время, отведенное на выполнение задания: 45 минут

Специальность: 15.02.08 Технология машиностроения

Курс: 4

Группа: ТМ-19-1, ТМ-19-2, ТМ-19-3

Ф.И.О. обучающегося:

Профессиональный модуль: ПМ.01 Разработка технологических процессов изготовления деталей машин

Проверяемая профессиональная компетенция: ПК1.2 Выбирать метод получения заготовок и схемы их базирования. Вид практического задания: Выбрать метод получения заготовки, определить её параметры и схему её базирования Практическое задание:

Рассчитать заготовку.

Исходные данные: Рабочий чертеж детали, Годовой объем выпуска детали: 1850 шт. (Объём зависит от варианта студента) Необходимое оборудование: Персональный компьютер, САПР "Компас", MS Office

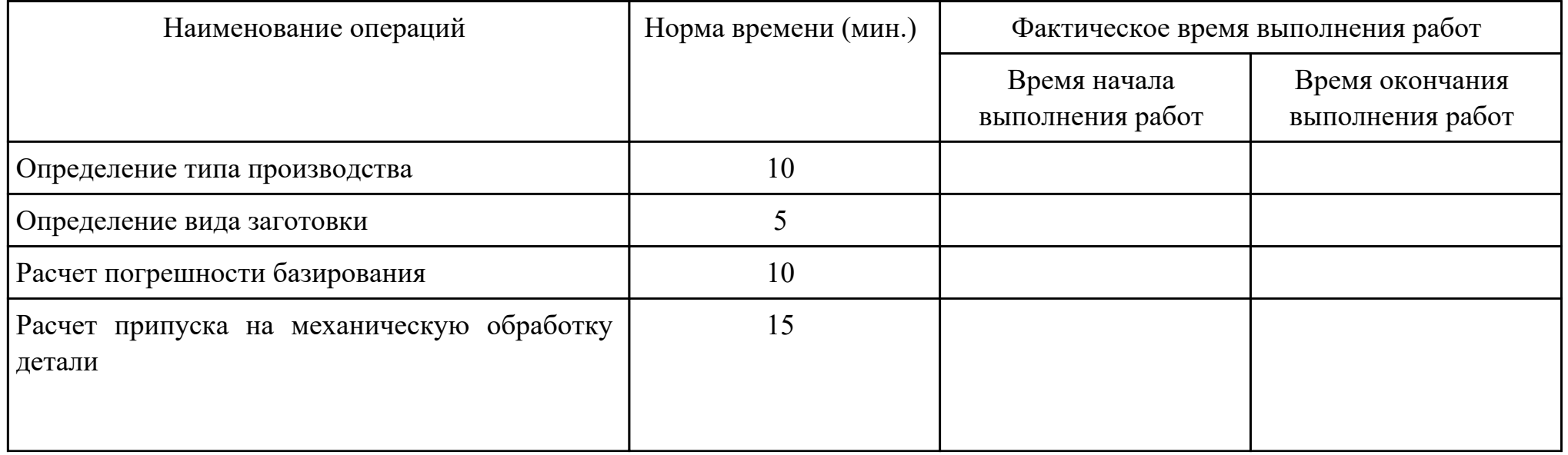

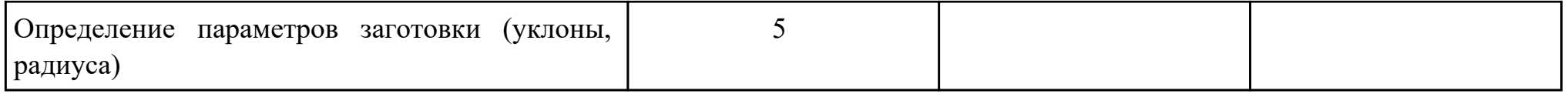

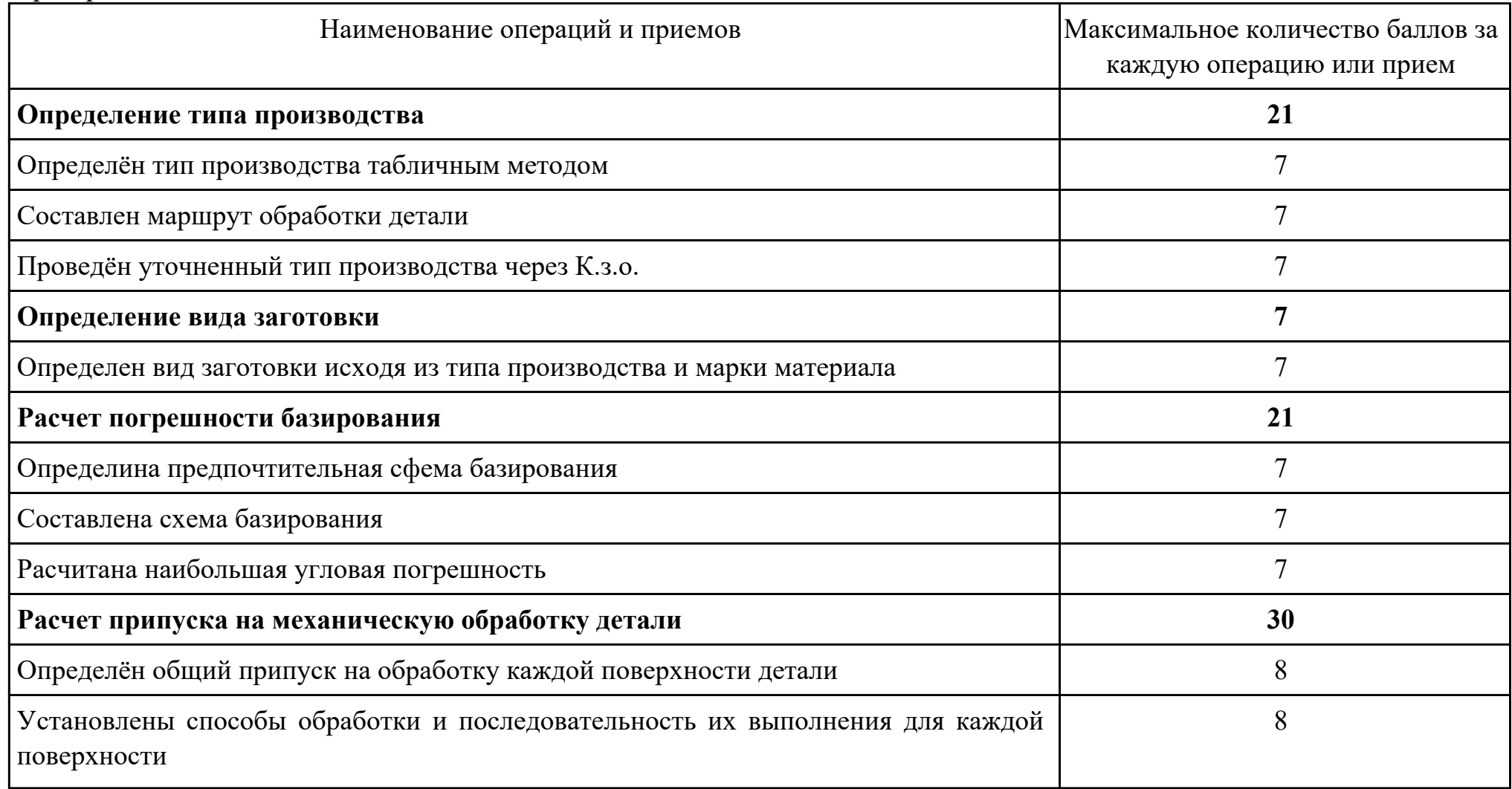

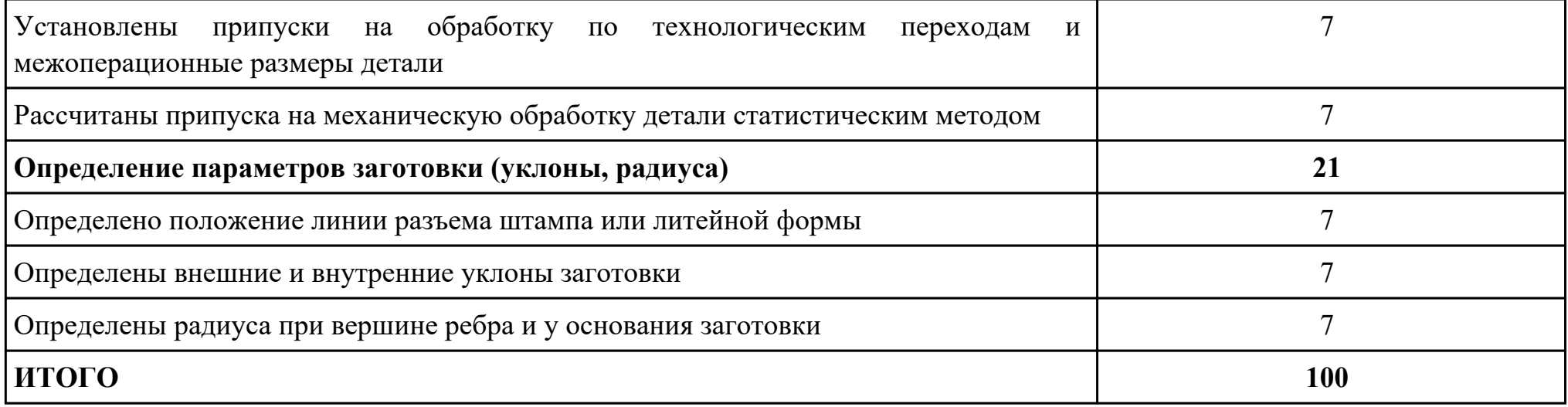

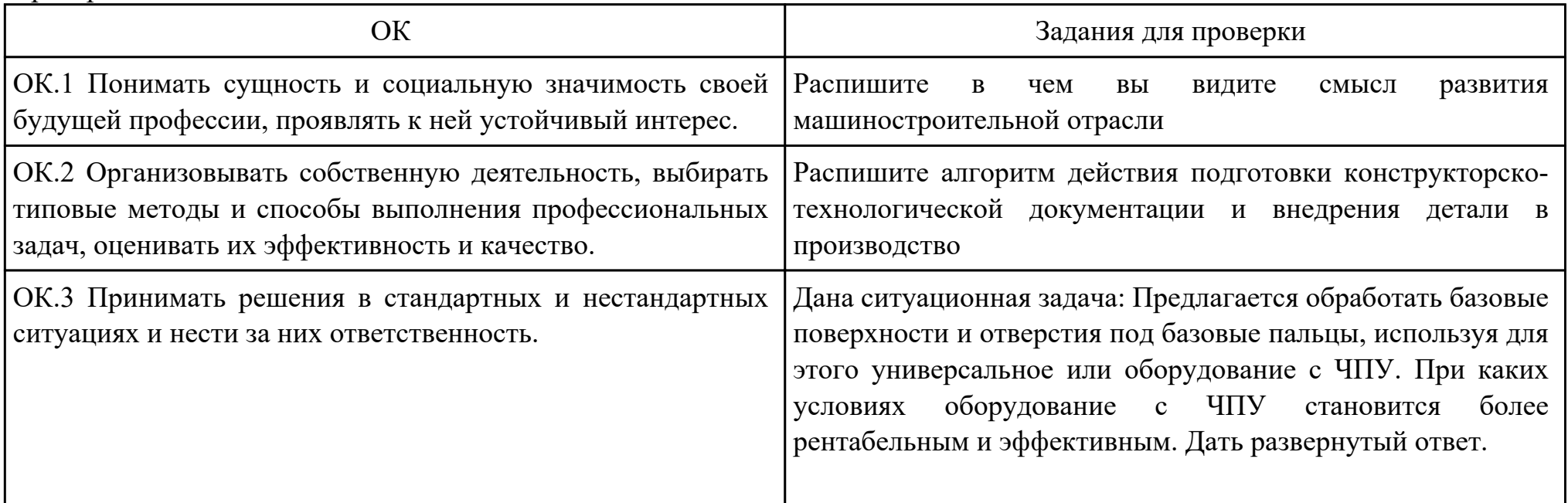
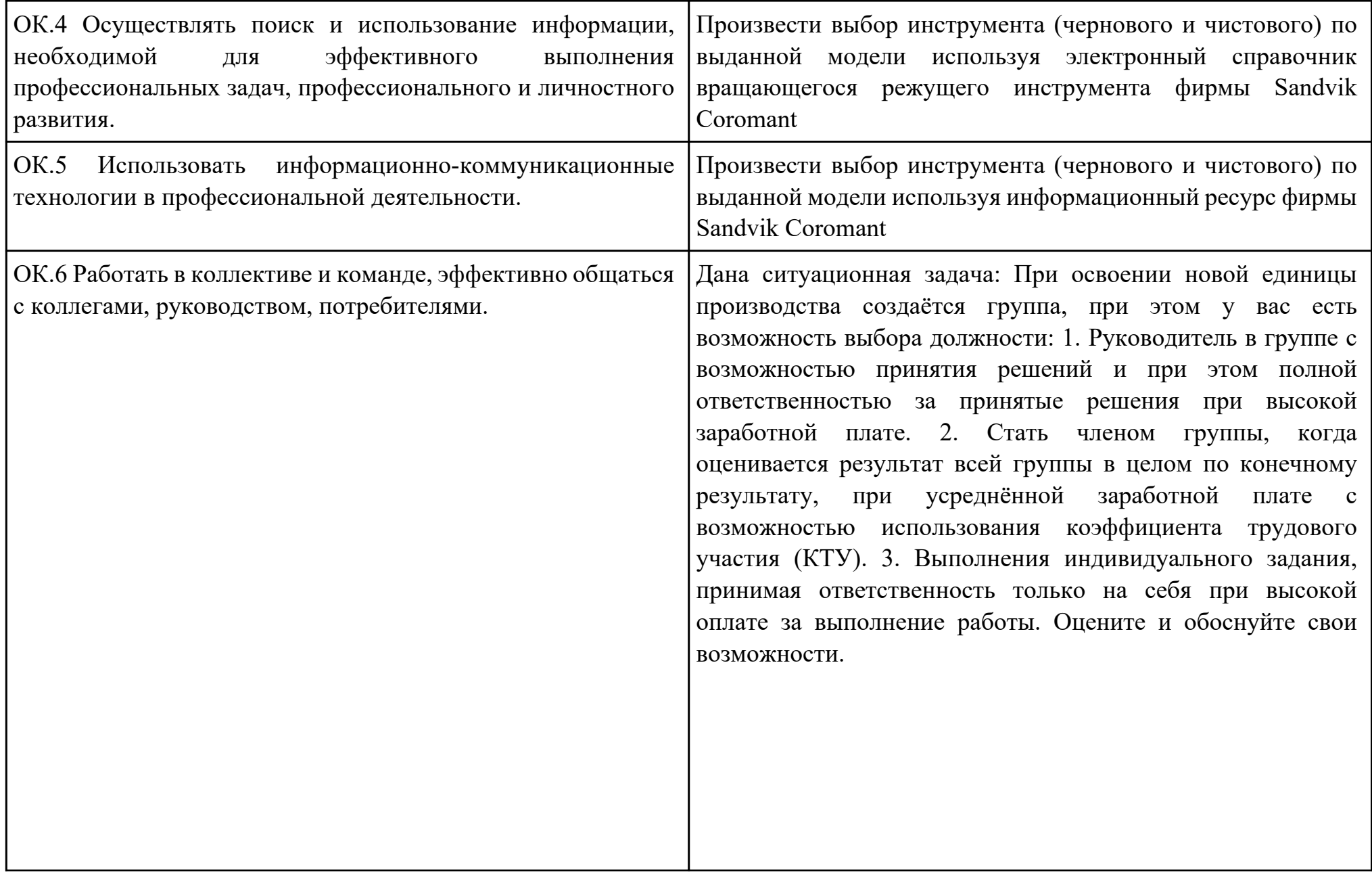

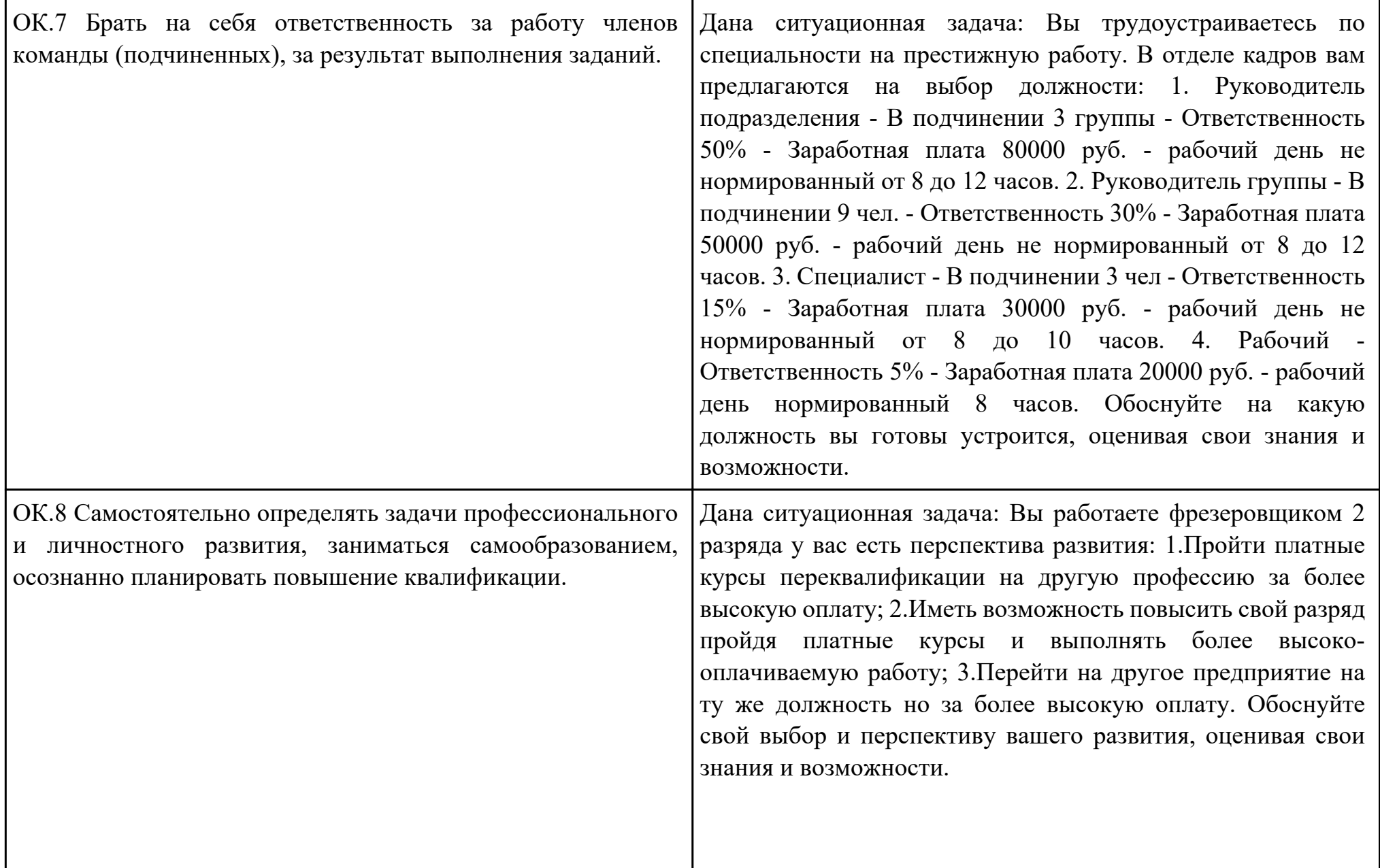

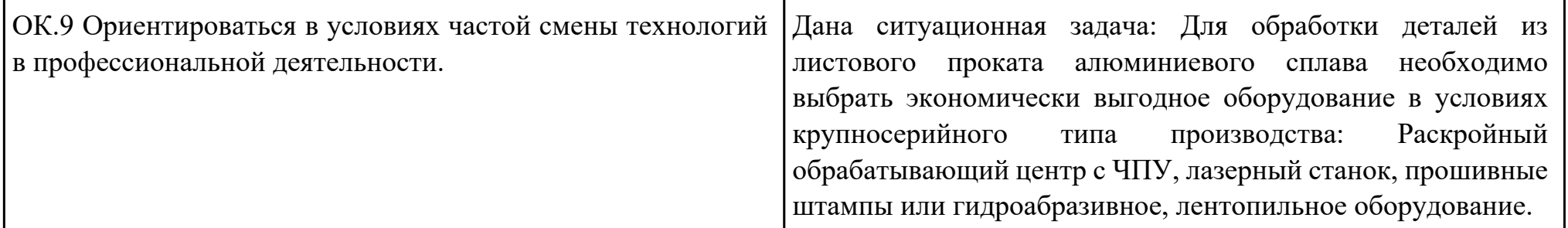

Дата проведения:

Время начала выполнения задания:

Время, отведенное на выполнение задания: 45 минут

Специальность: 15.02.08 Технология машиностроения

Курс: 4

Группа: ТМ-19-1, ТМ-19-2, ТМ-19-3

Ф.И.О. обучающегося:

Профессиональный модуль: ПМ.01 Разработка технологических процессов изготовления деталей машин

Проверяемая профессиональная компетенция: ПК1.2 Выбирать метод получения заготовок и схемы их базирования. Вид практического задания: Выбрать метод получения заготовки, определить её параметры и схему её базирования Практическое задание:

Рассчитать заготовку.

Исходные данные: Рабочий чертеж детали, Годовой объем выпуска детали: 3100 шт. (Объём выпуска зависит от варианта студента)

Необходимое оборудование: Персональный компьютер, САПР "Компас", MS Office

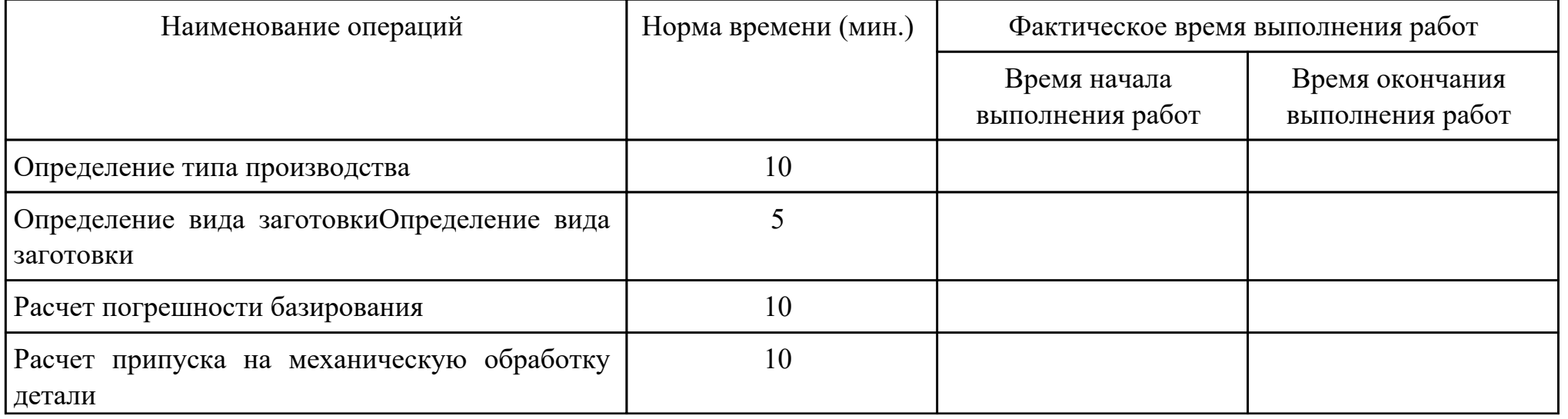

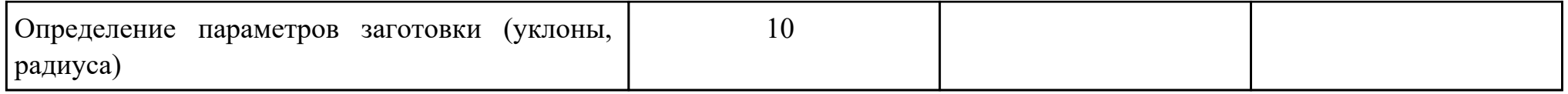

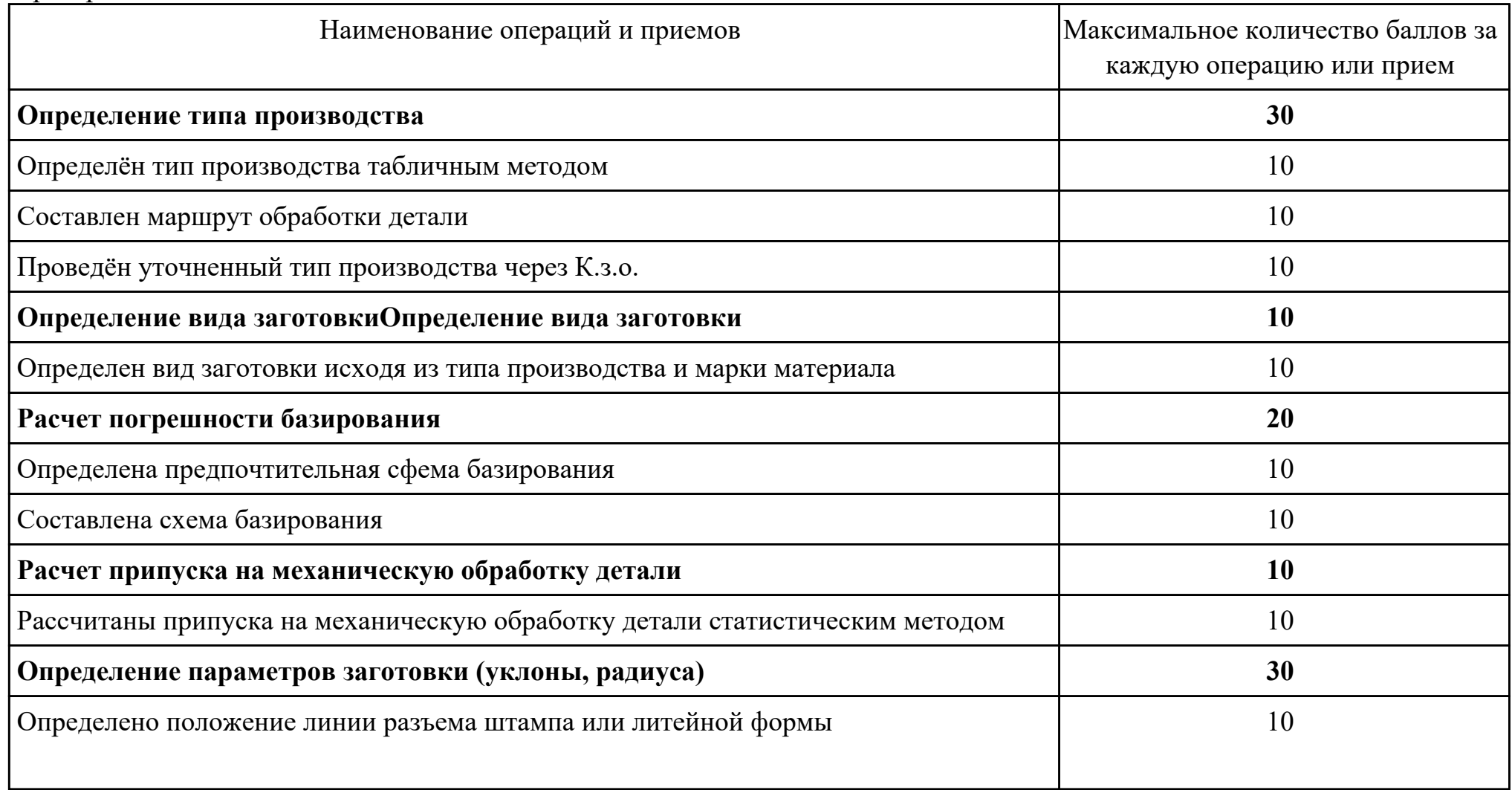

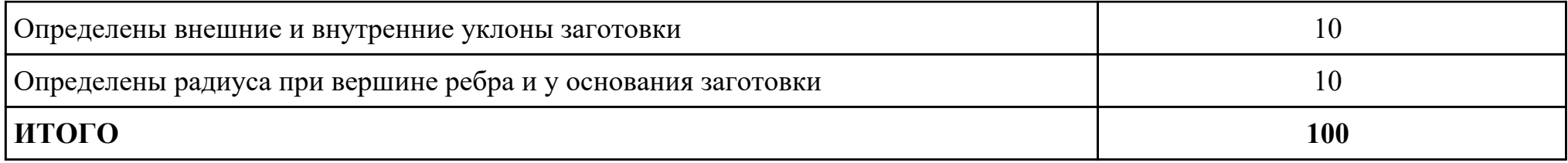

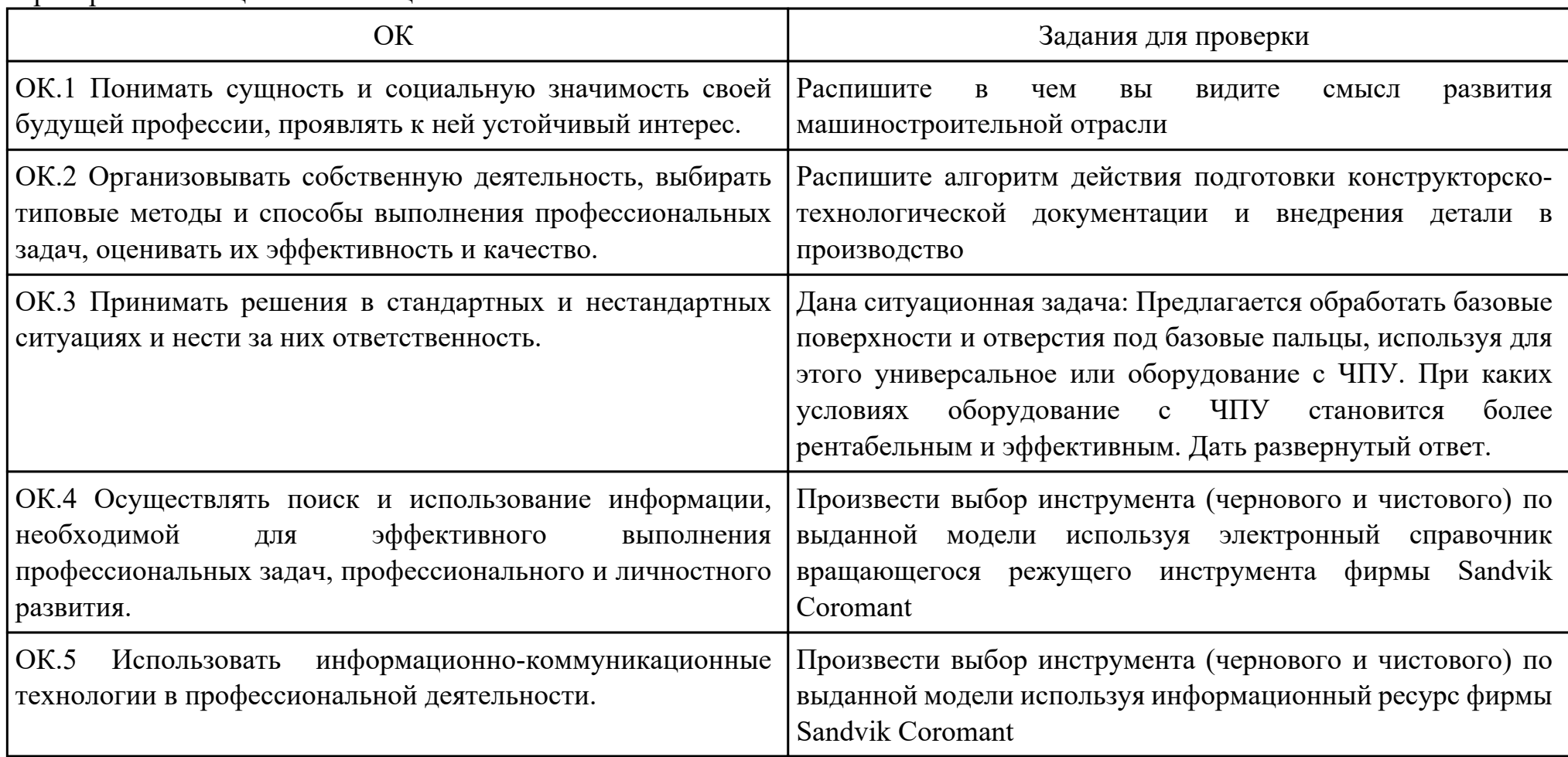

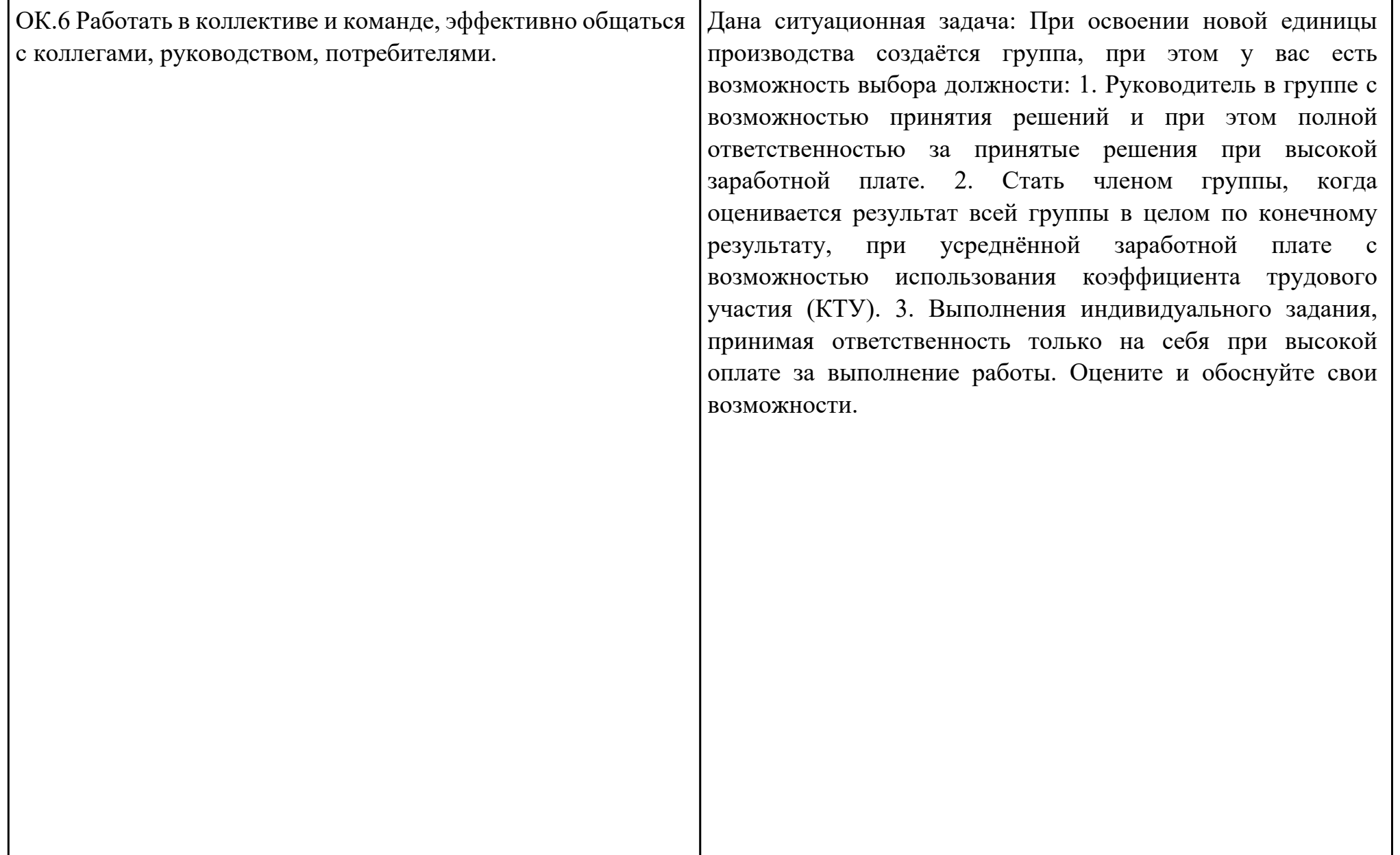

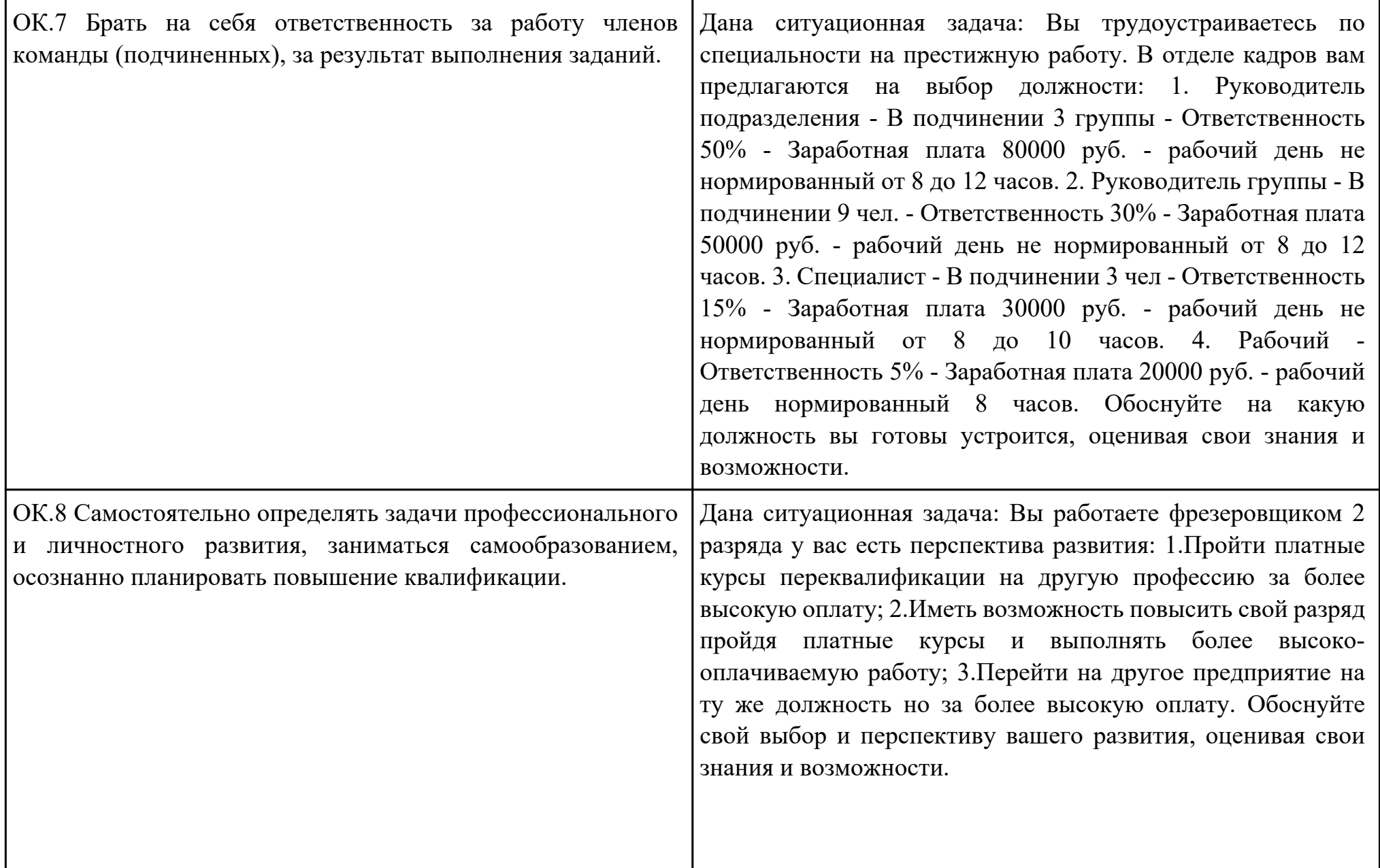

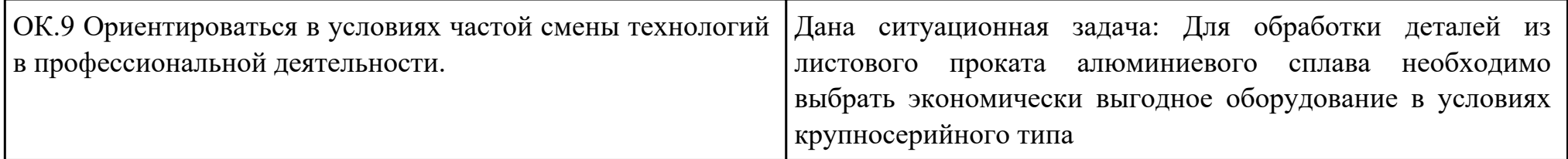

Дата проведения:

Время начала выполнения задания:

Время, отведенное на выполнение задания: 55 минут

Специальность: 15.02.08 Технология машиностроения

Курс: 4

Группа: ТМ-19-1, ТМ-19-2, ТМ-19-3

Ф.И.О. обучающегося:

Профессиональный модуль: ПМ.01 Разработка технологических процессов изготовления деталей машин

Проверяемая профессиональная компетенция: ПК1.2 Выбирать метод получения заготовок и схемы их базирования.

Вид практического задания: выбрать метод получения заготовки и выполнить ее модель

Практическое задание:

Выполнить проектирование заготовки с использованием САПР по готовой модели детали и годовому выпуску деталей Годовой выпуск деталей 1360 штук. (Объём выпуска по варианту студента)

Необходимое оборудование: Персональный компьютер, САПР "Компас 3D", MicrosoftOffice, Интернет для поиска информации, модель детали

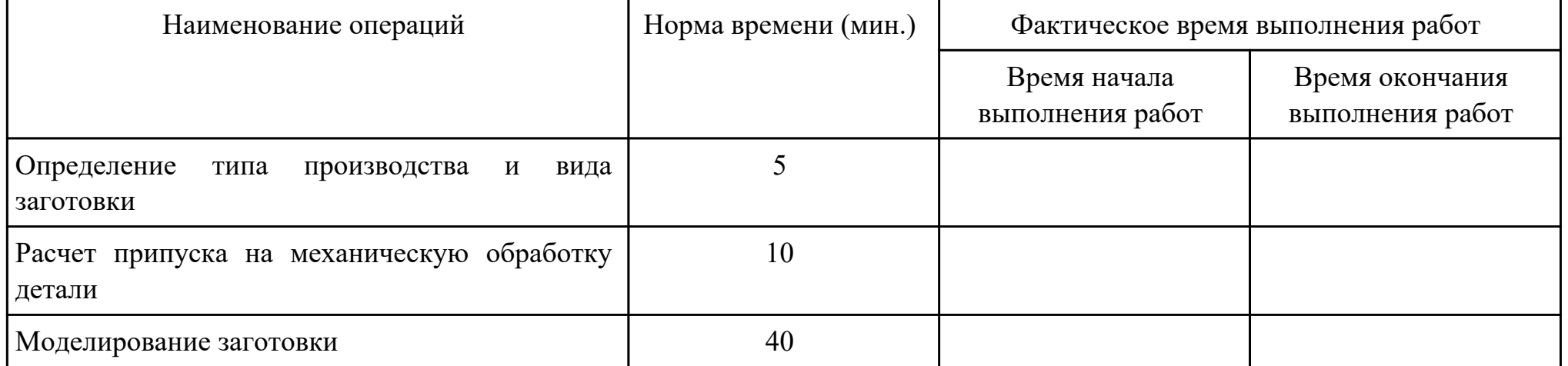

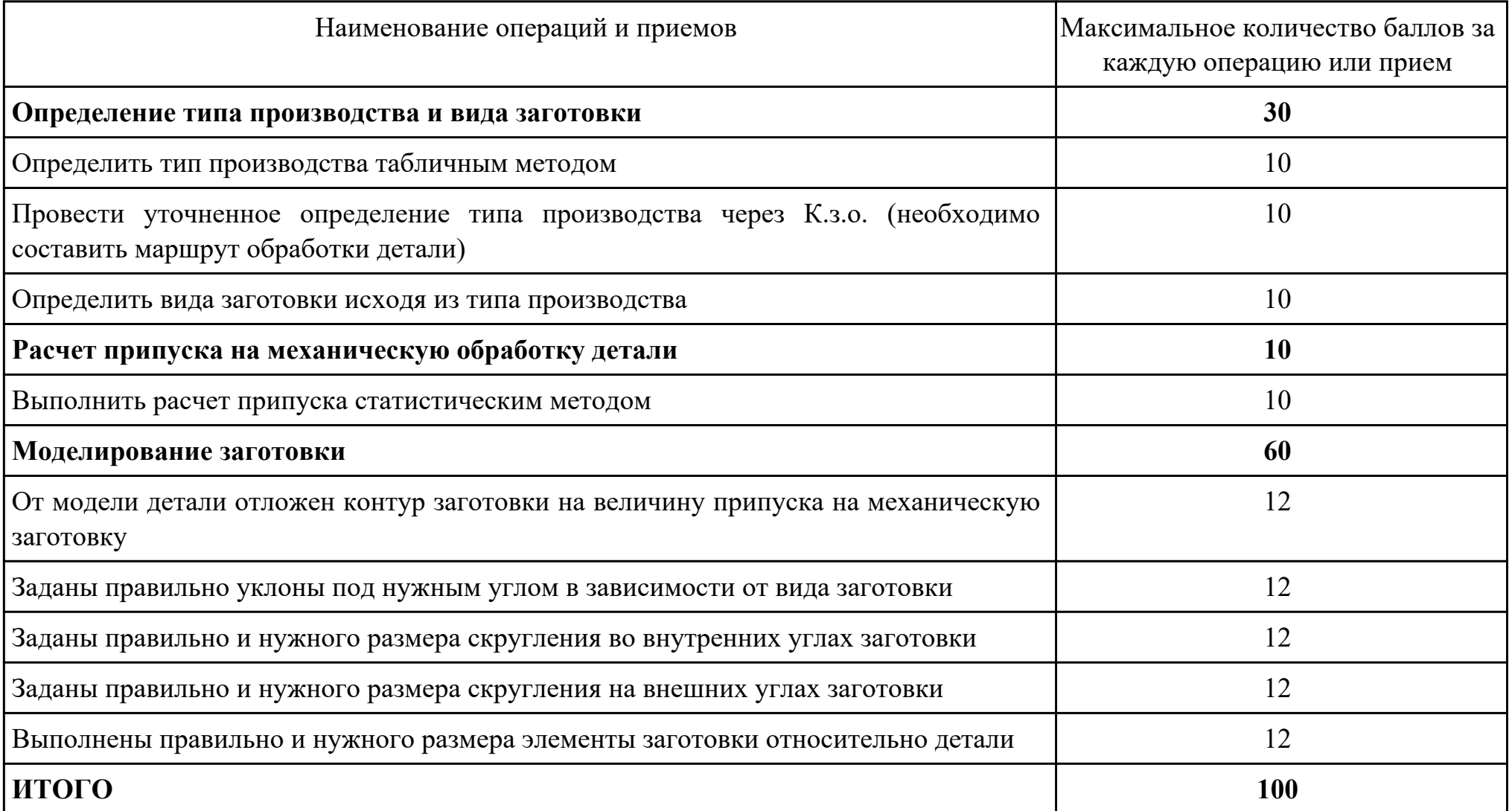

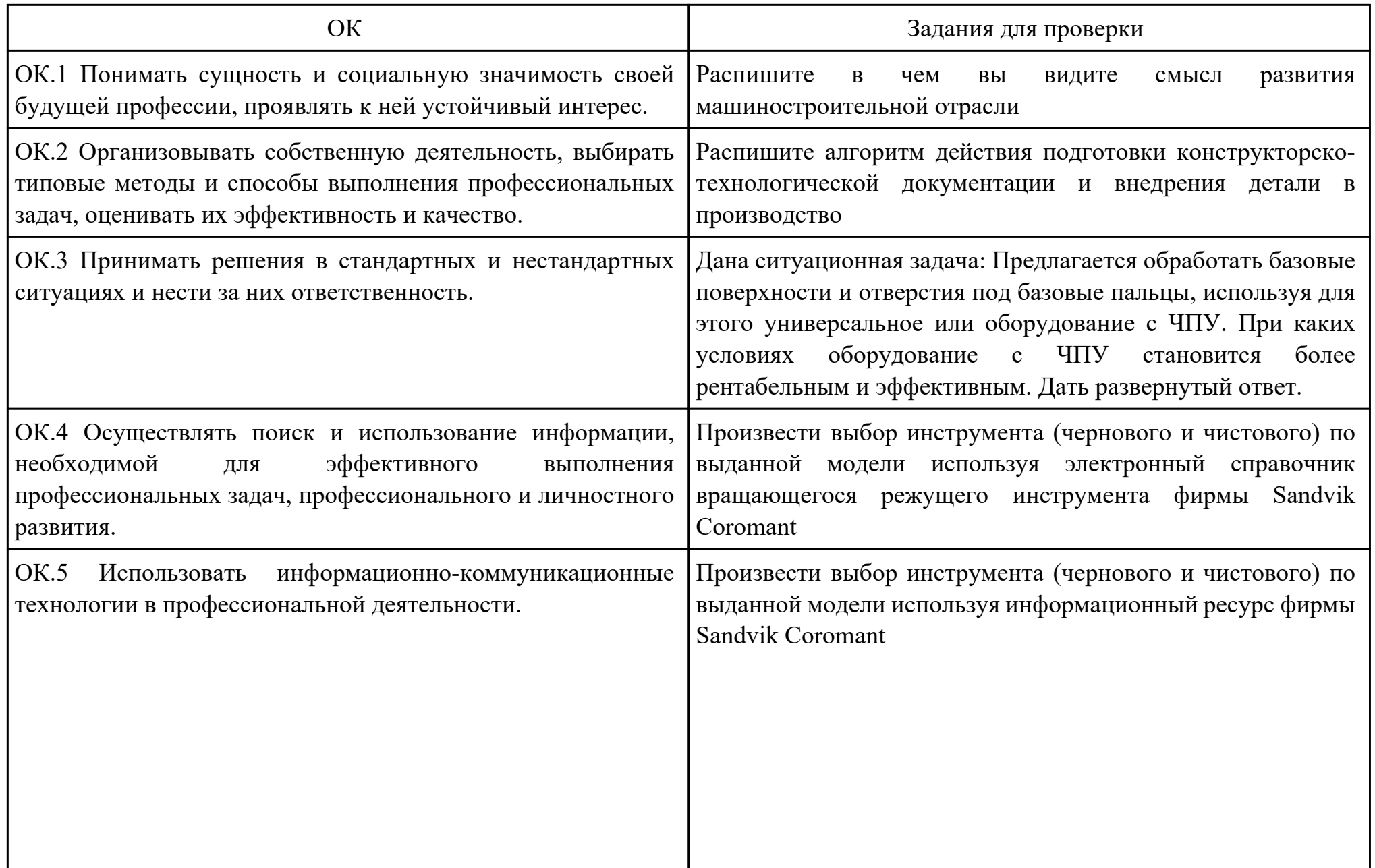

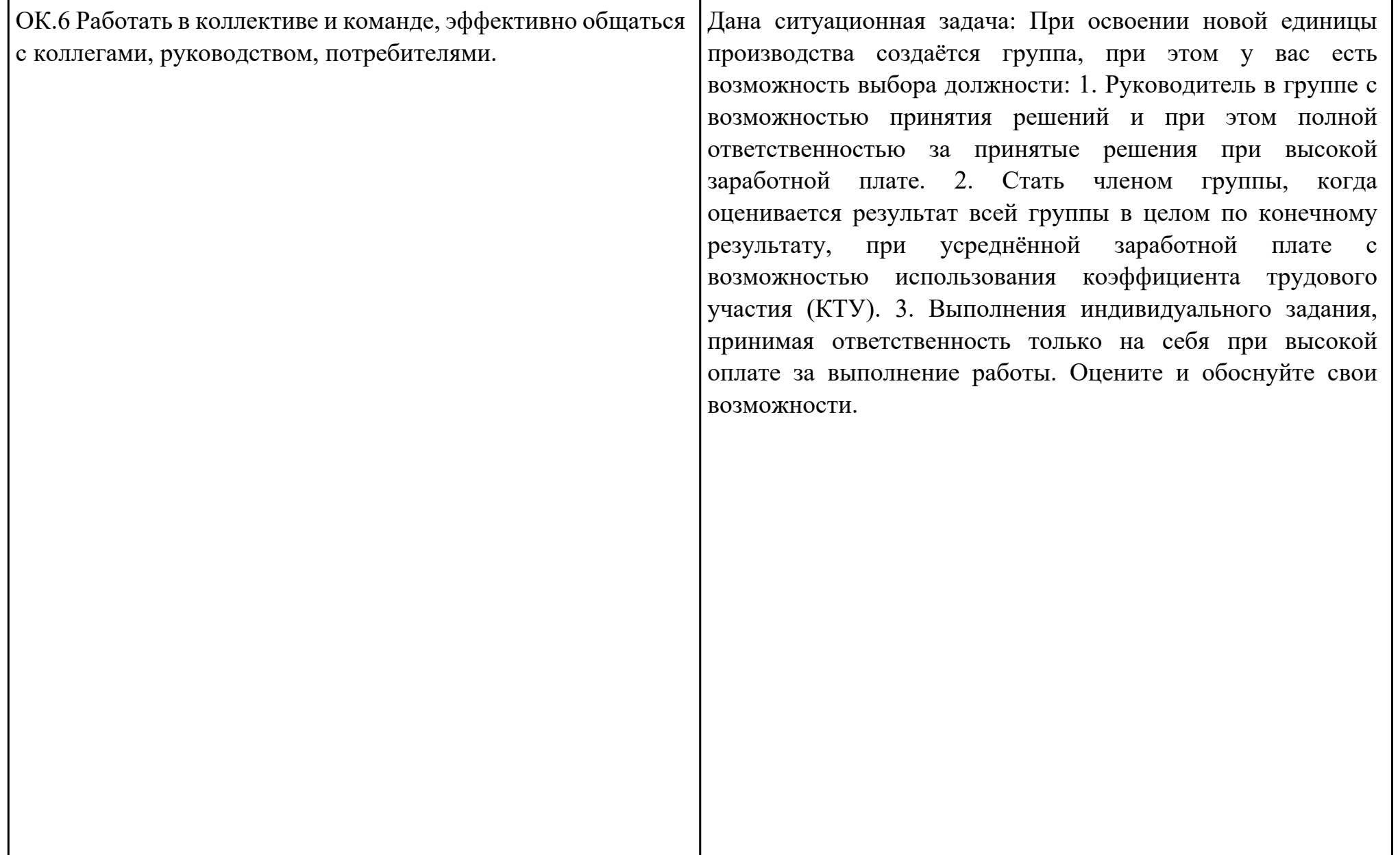

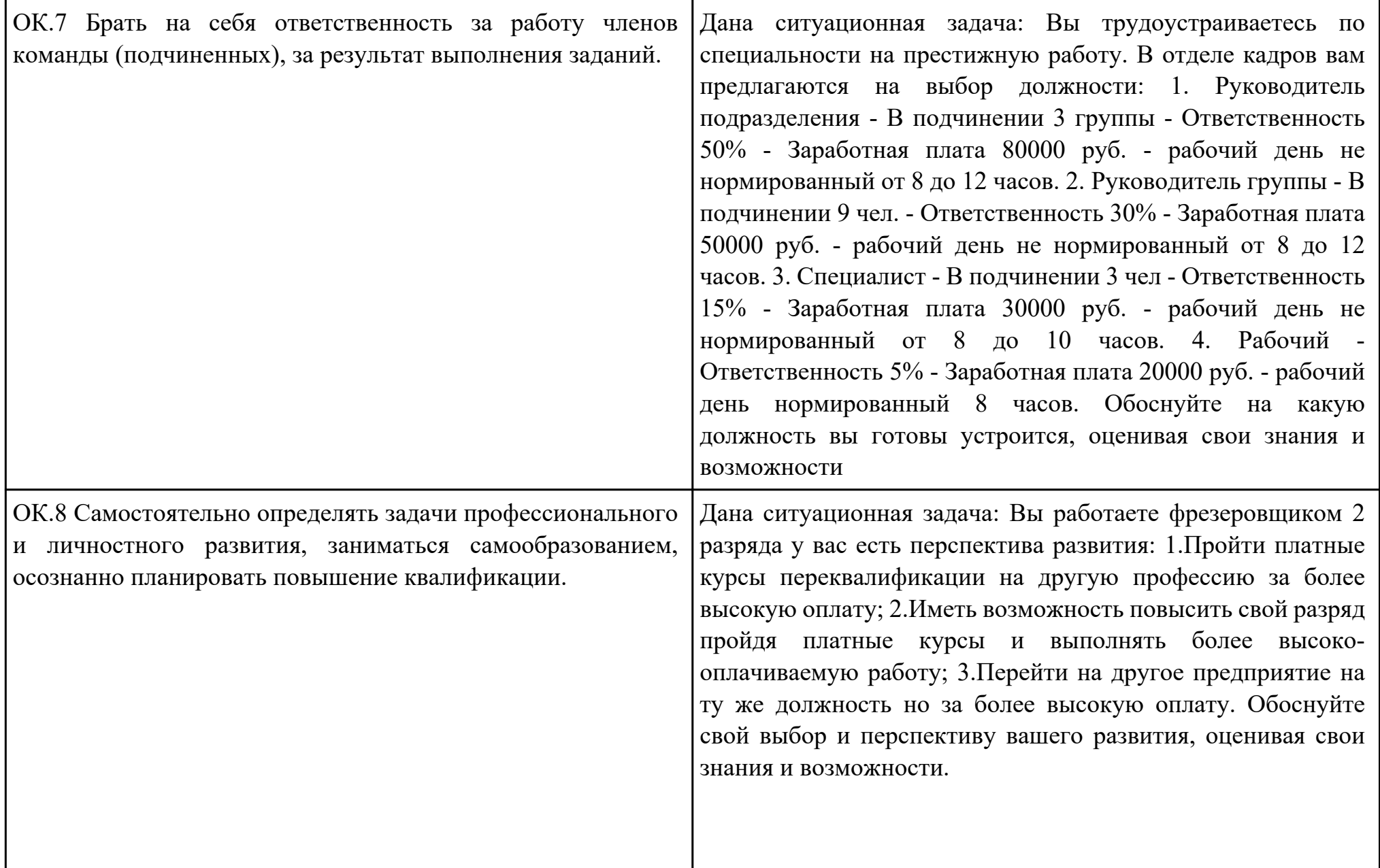

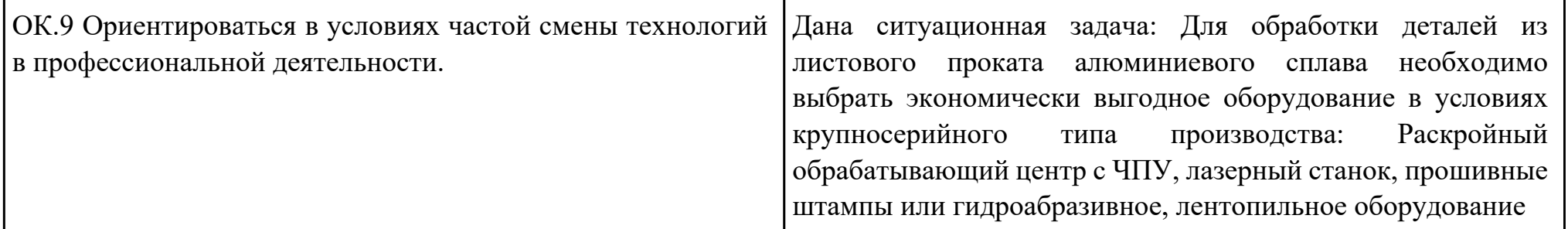

Дата проведения:

Время начала выполнения задания:

Время, отведенное на выполнение задания: 45 минут

Специальность: 15.02.08 Технология машиностроения

Курс: 4

Группа: ТМ-19-1, ТМ-19-2, ТМ-19-3

Ф.И.О. обучающегося:

Профессиональный модуль: ПМ.01 Разработка технологических процессов изготовления деталей машин

Проверяемая профессиональная компетенция: ПК1.3 Составлять маршруты изготовления деталей и проектировать технологические операции.

Вид практического задания: Прочитать технологический процесс

Практическое задание:

Заполнение ведомости оснастки.

Исходные данные: Технологический процесс

Необходимое оборудование: Персональный компьютер, MS WORD, Бланк ведомости оснастки форма 3, САПР "Вертикаль", TimeLine

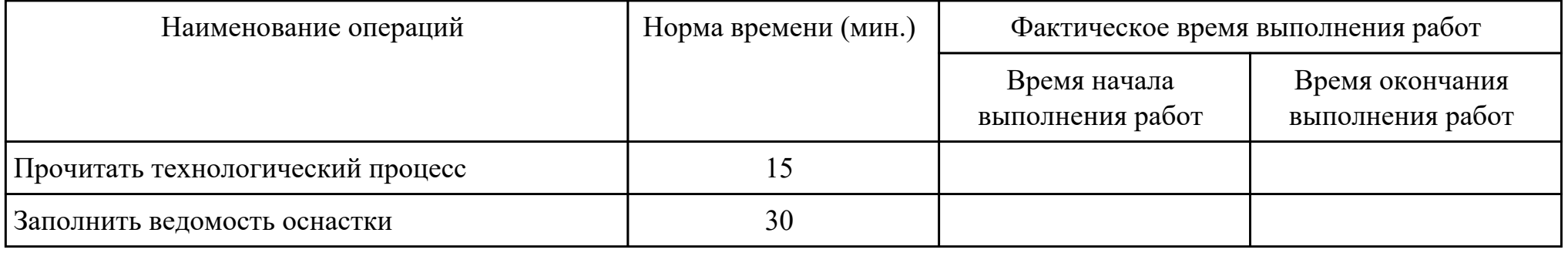

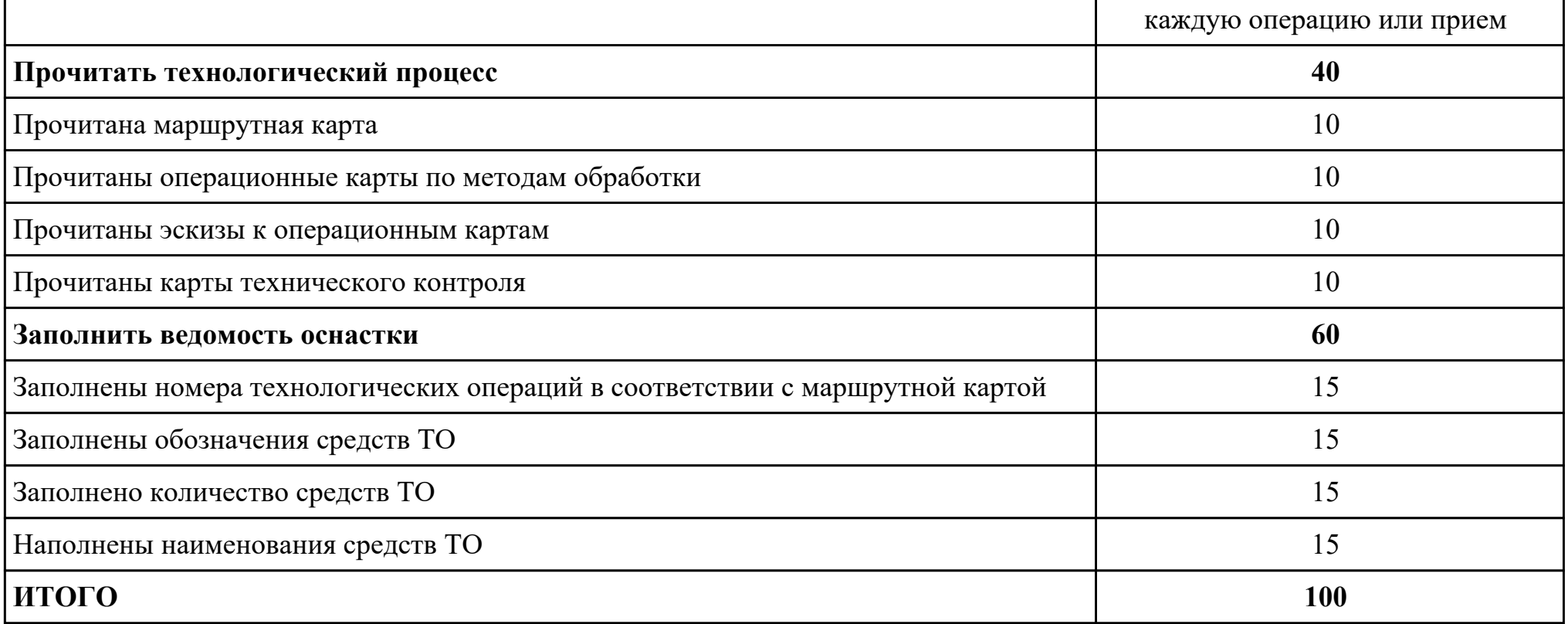

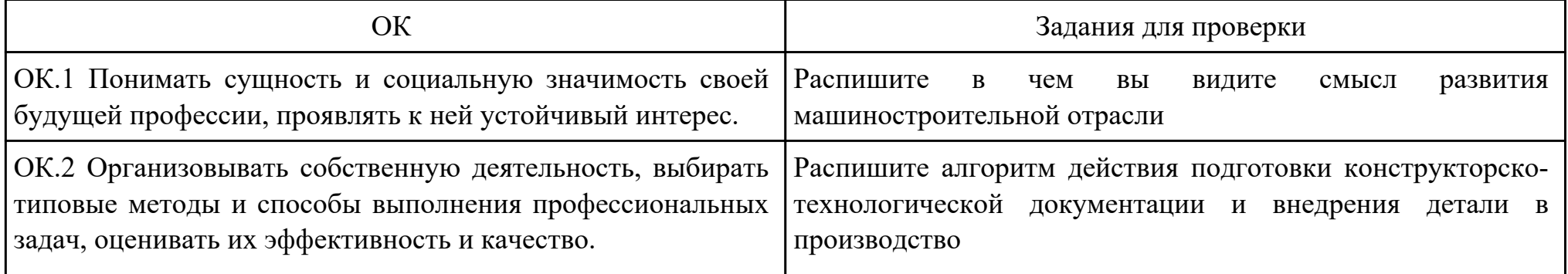

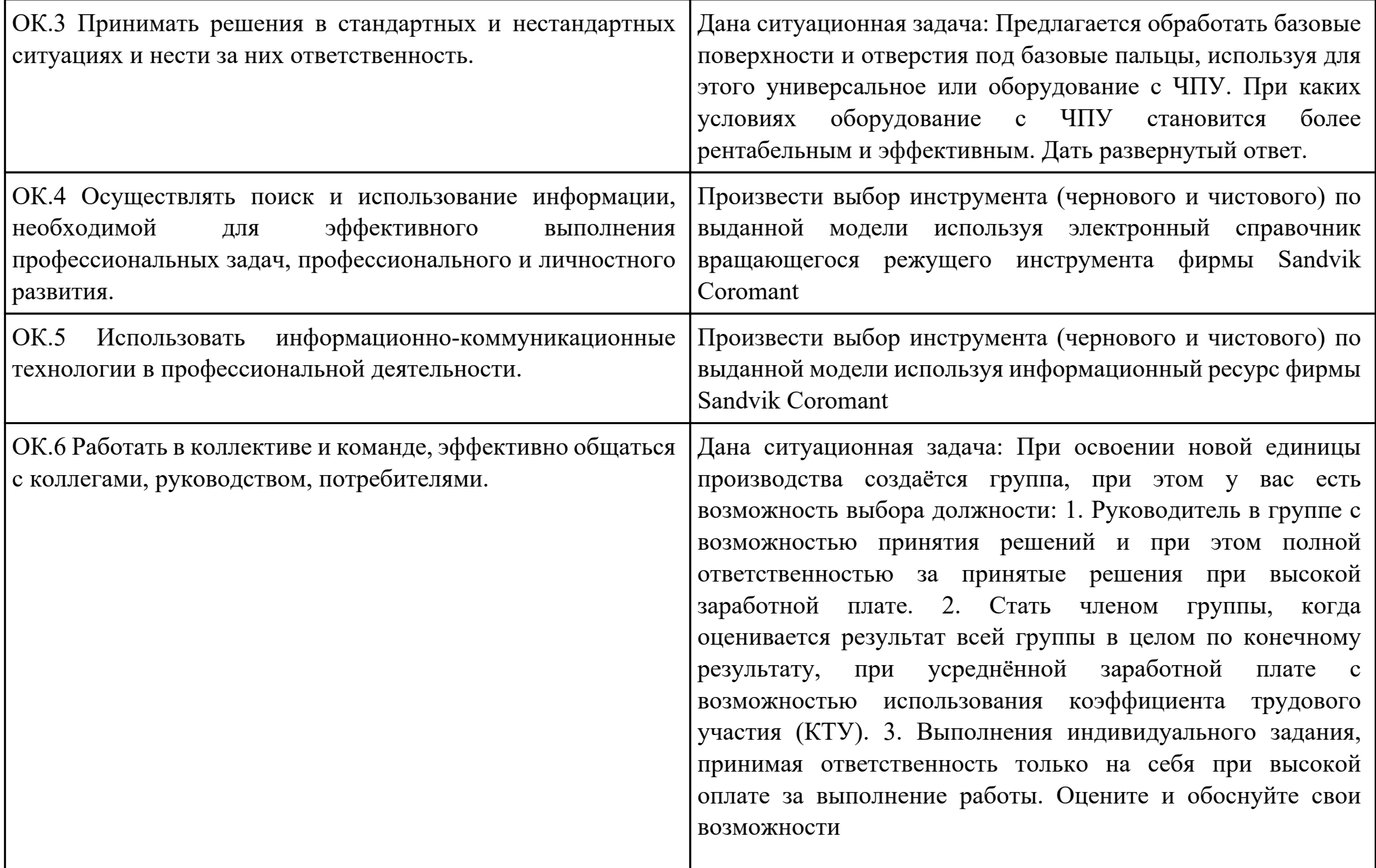

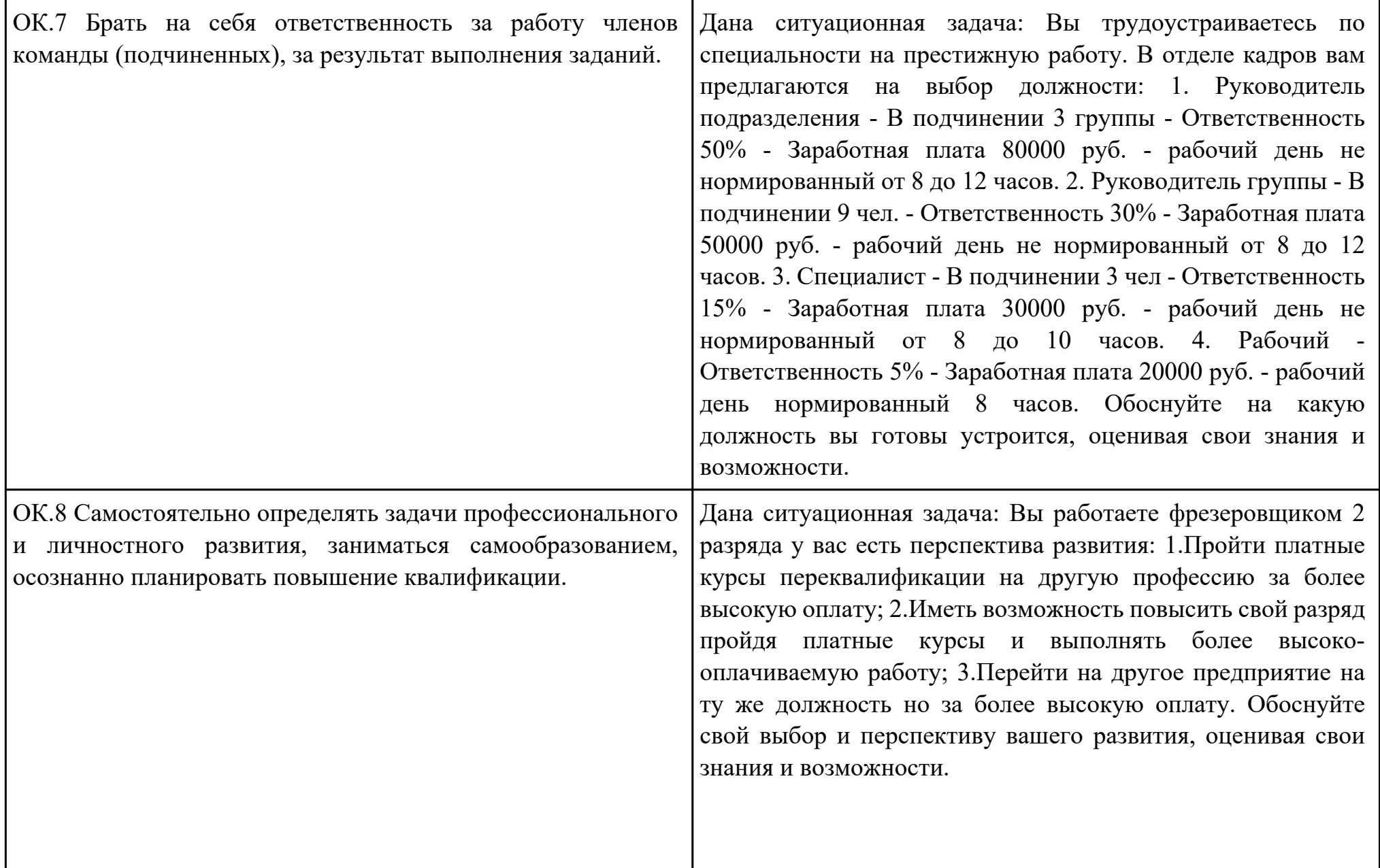

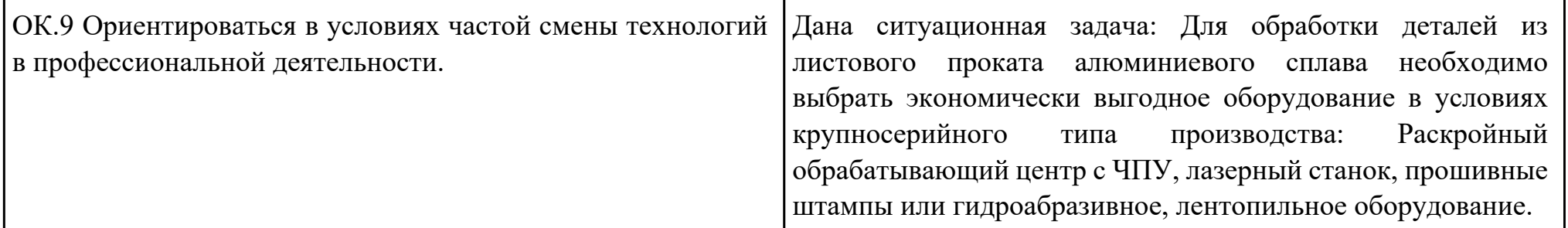

Дата проведения:

Время начала выполнения задания:

Время, отведенное на выполнение задания: 45 минут

Специальность: 15.02.08 Технология машиностроения

Курс: 4

Группа: ТМ-19-1, ТМ-19-2, ТМ-19-3

Ф.И.О. обучающегося:

Профессиональный модуль: ПМ.01 Разработка технологических процессов изготовления деталей машин

Проверяемая профессиональная компетенция: ПК1.3 Составлять маршруты изготовления деталей и проектировать технологические операции.

Вид практического задания: Выполнить проектирование маршрута изготовления детали и спроектировать технологические операции

Практическое задание:

Составить заявку на проектирование станочного приспособления к операции с ЧПУ и вычертить эскиз приспособления. Исходные данные: Технологический процесс; Бланк заявки; Бланк эскиза

Необходимое оборудование: Персональный компьютер, MS WORD, Бланк ведомости оснастки форма 3, САПР "Вертикаль", TimeLine

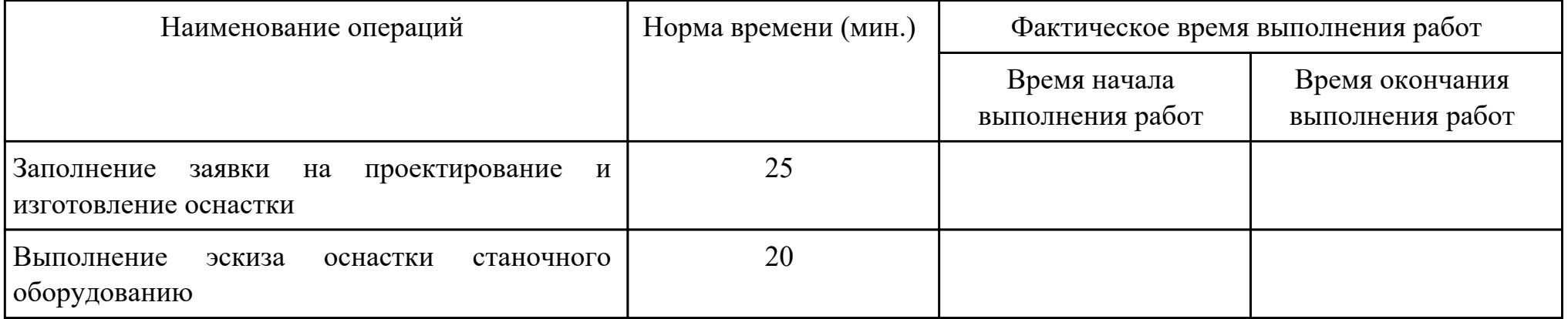

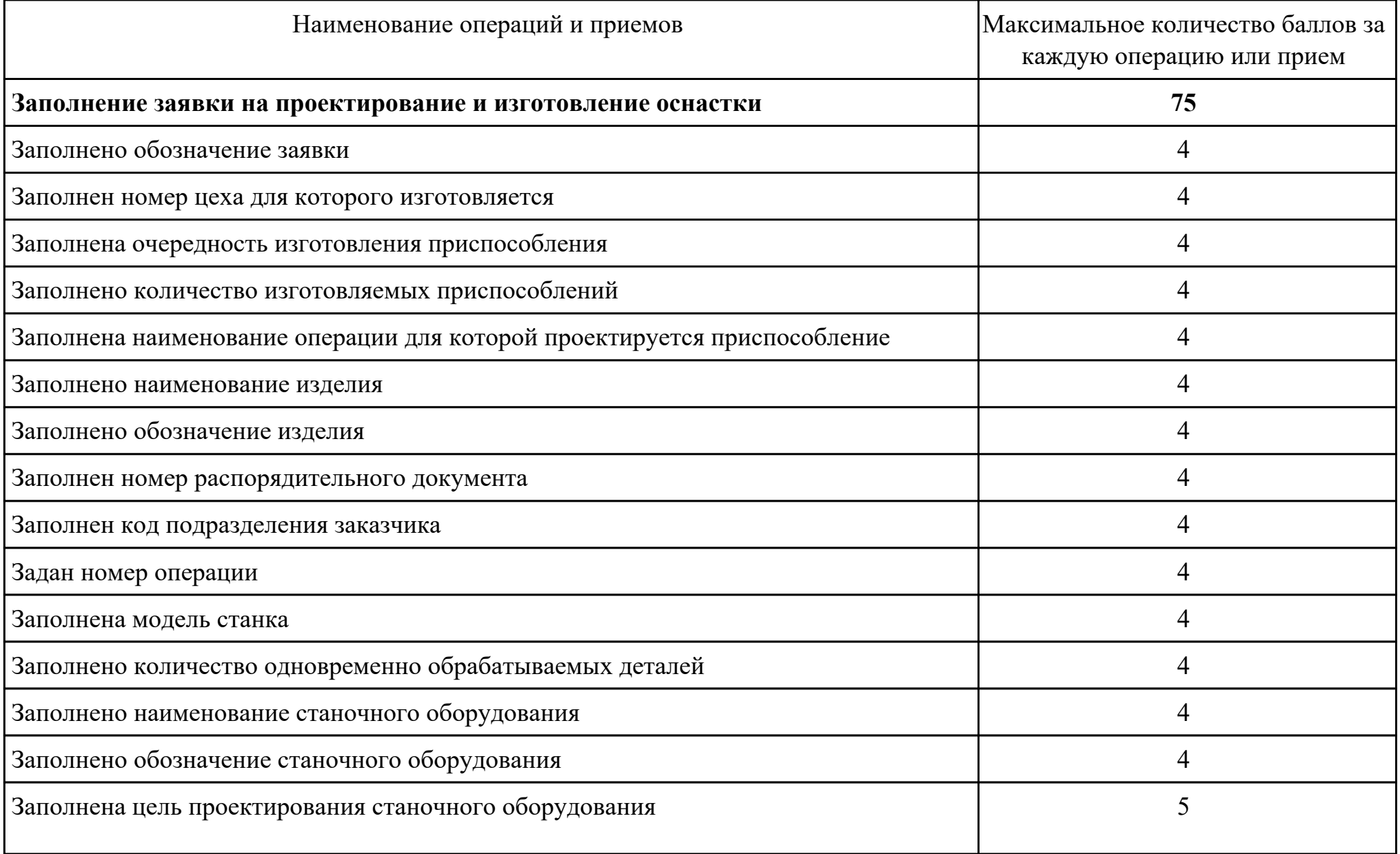

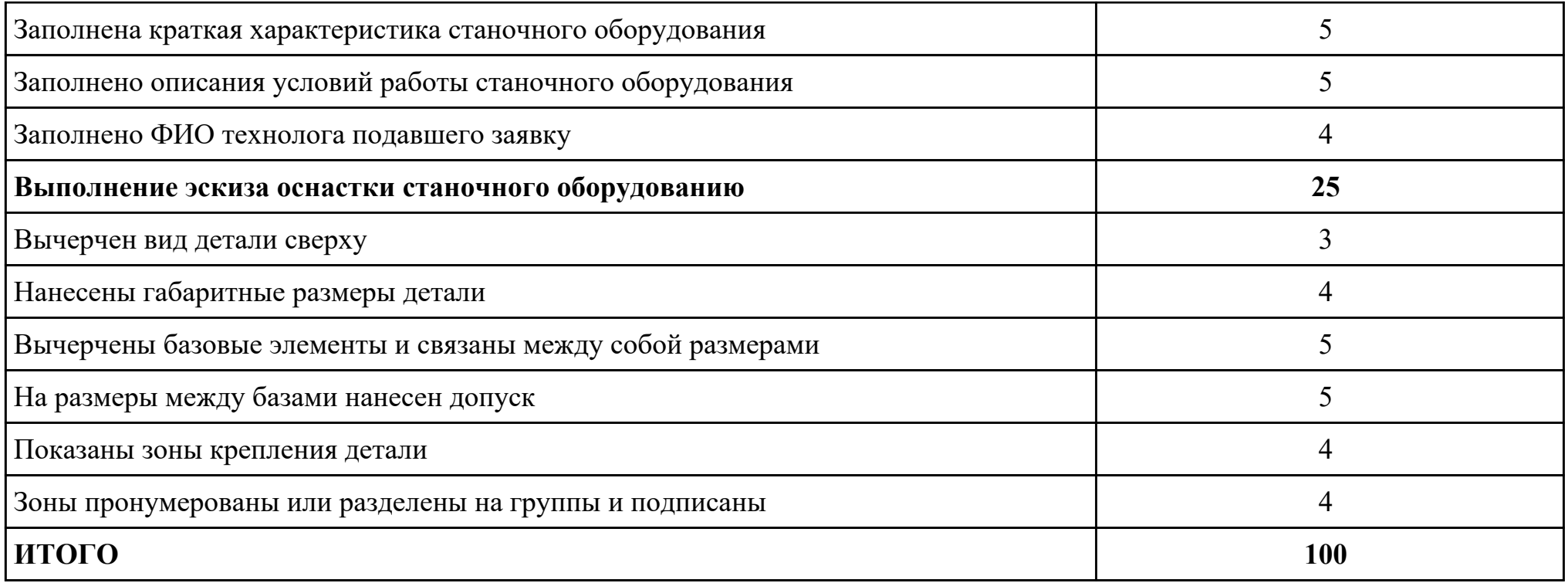

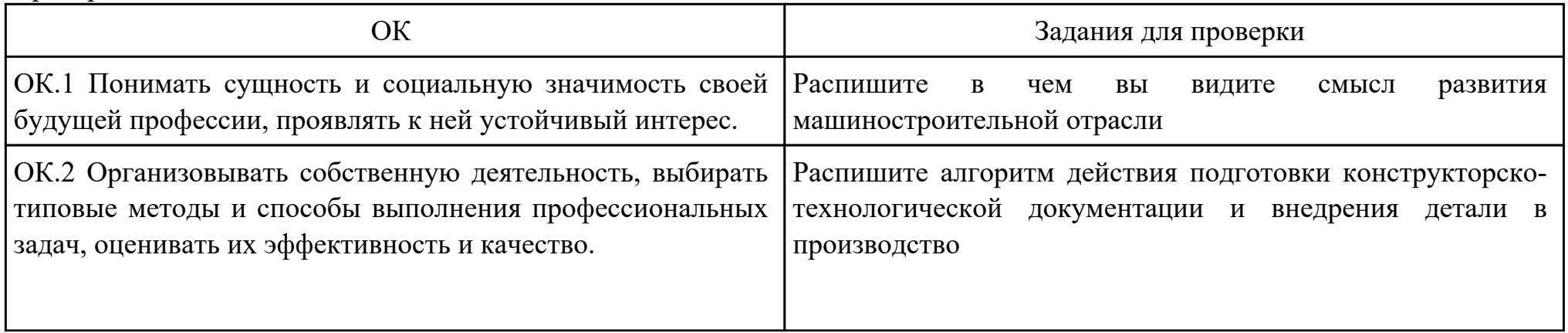

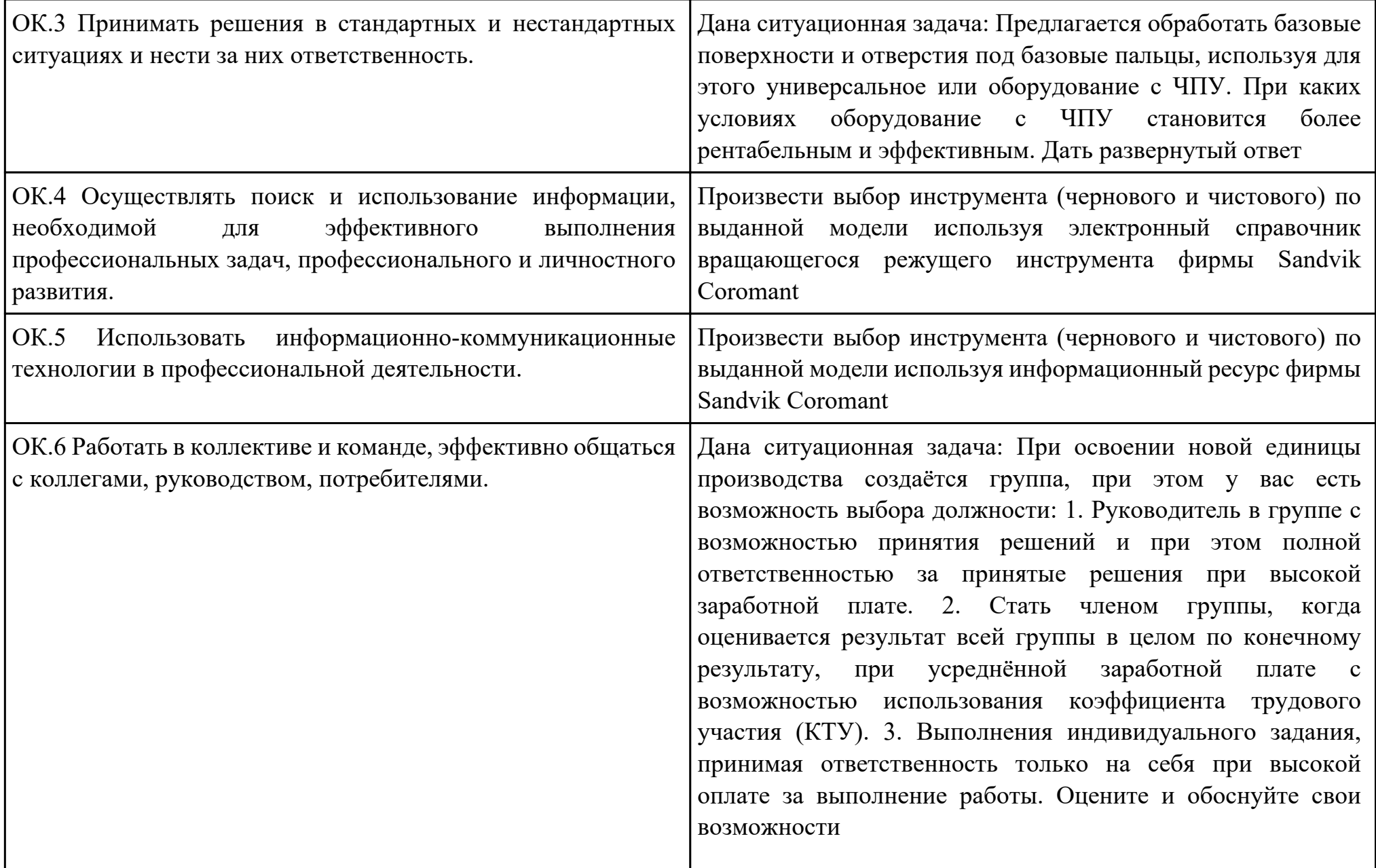

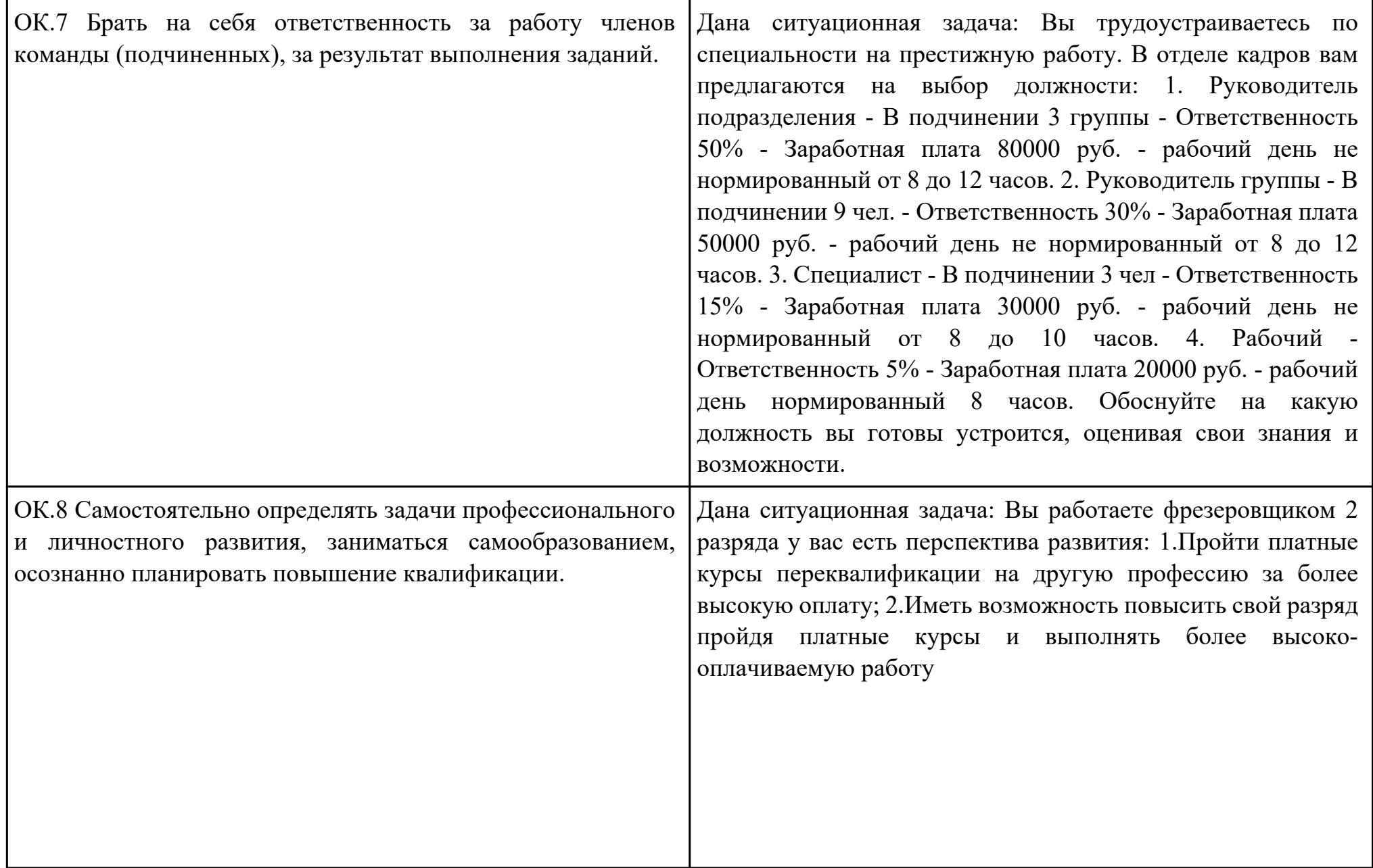

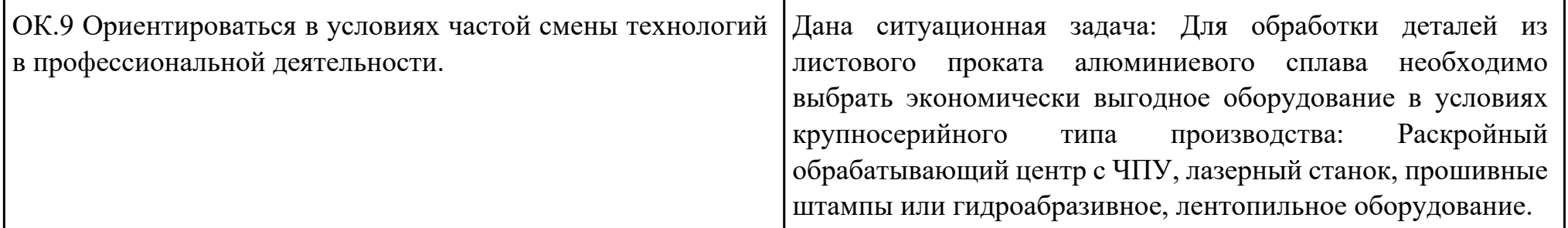

Дата проведения:

Время начала выполнения задания:

Время, отведенное на выполнение задания: 45 минут

Специальность: 15.02.08 Технология машиностроения

Курс: 4

Группа: ТМ-19-1, ТМ-19-2, ТМ-19-3

Ф.И.О. обучающегося:

Профессиональный модуль: ПМ.01 Разработка технологических процессов изготовления деталей машин

Проверяемая профессиональная компетенция: ПК1.3 Составлять маршруты изготовления деталей и проектировать технологические операции.

Вид практического задания: Проектирование маршрута изготовления детали и технологических операций

Практическое задание:

Составить заявку на написание управляющей программы для операции Фрезерная с ЧПУ.

Исходные данные: Технологический процесс; Годовая программа выпуска деталей 1380; (объём по варианту студента); Карта заявки проектирования управляющей программы

Необходимое оборудование: Персональный компьютер, MS WORD, Бланк ведомости оснастки форма 3, САПР "Вертикаль", TimeLine

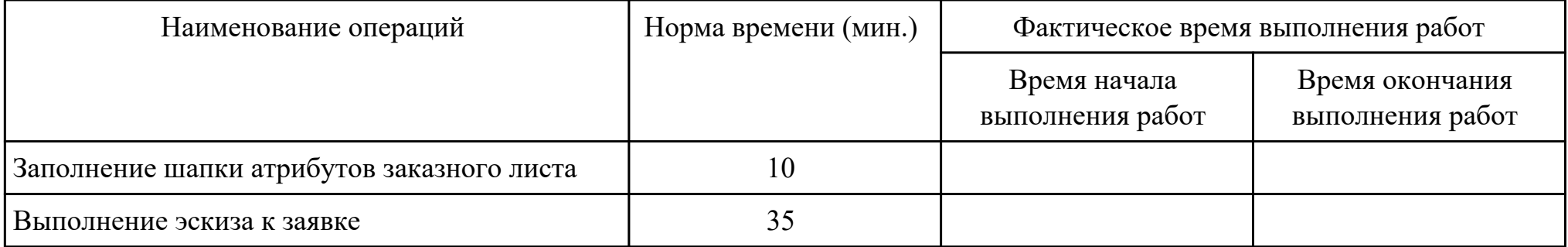

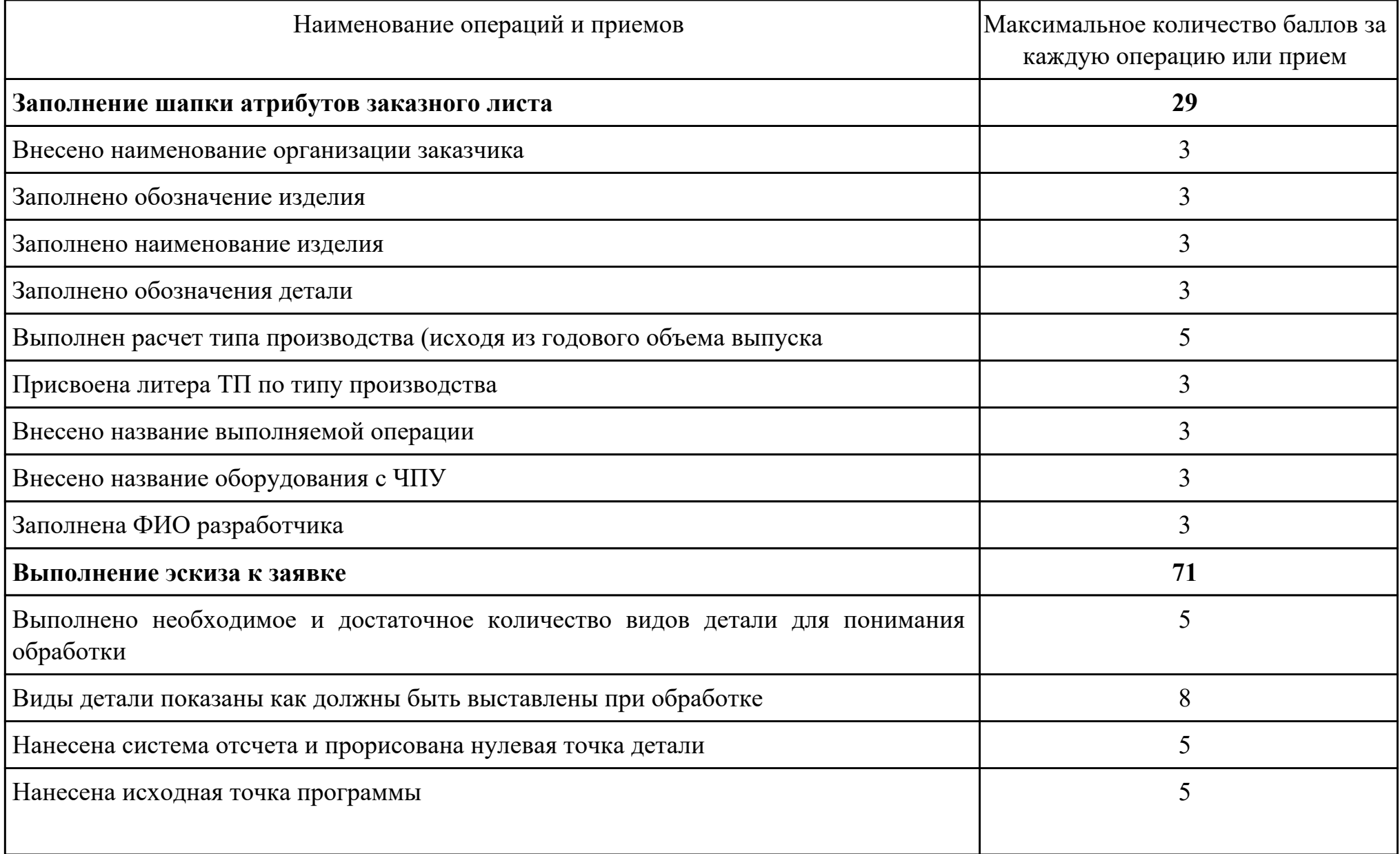

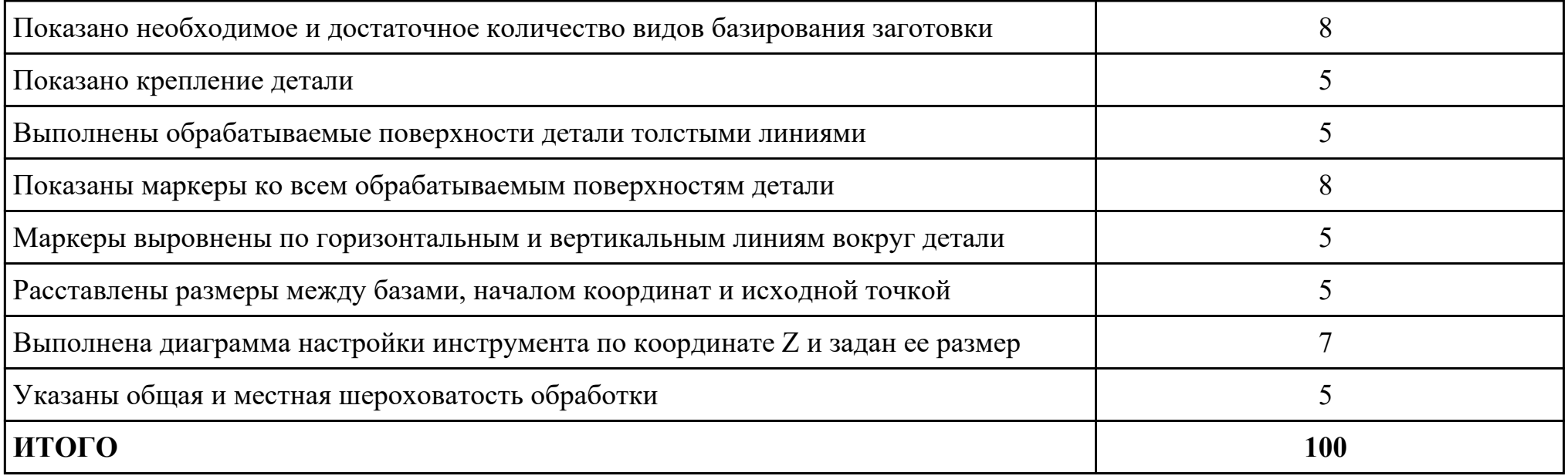

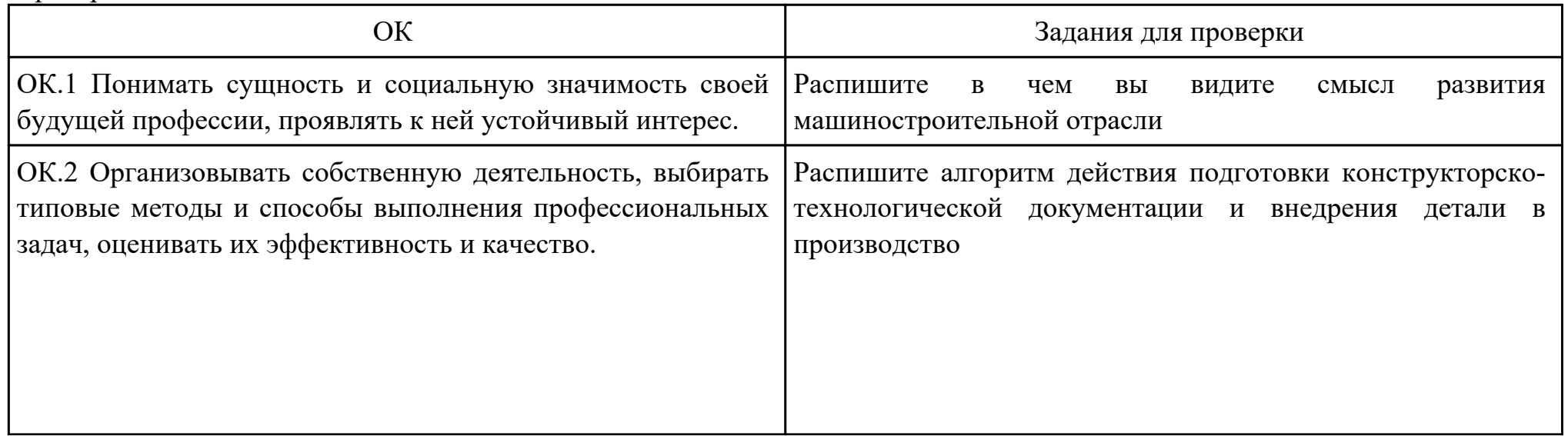

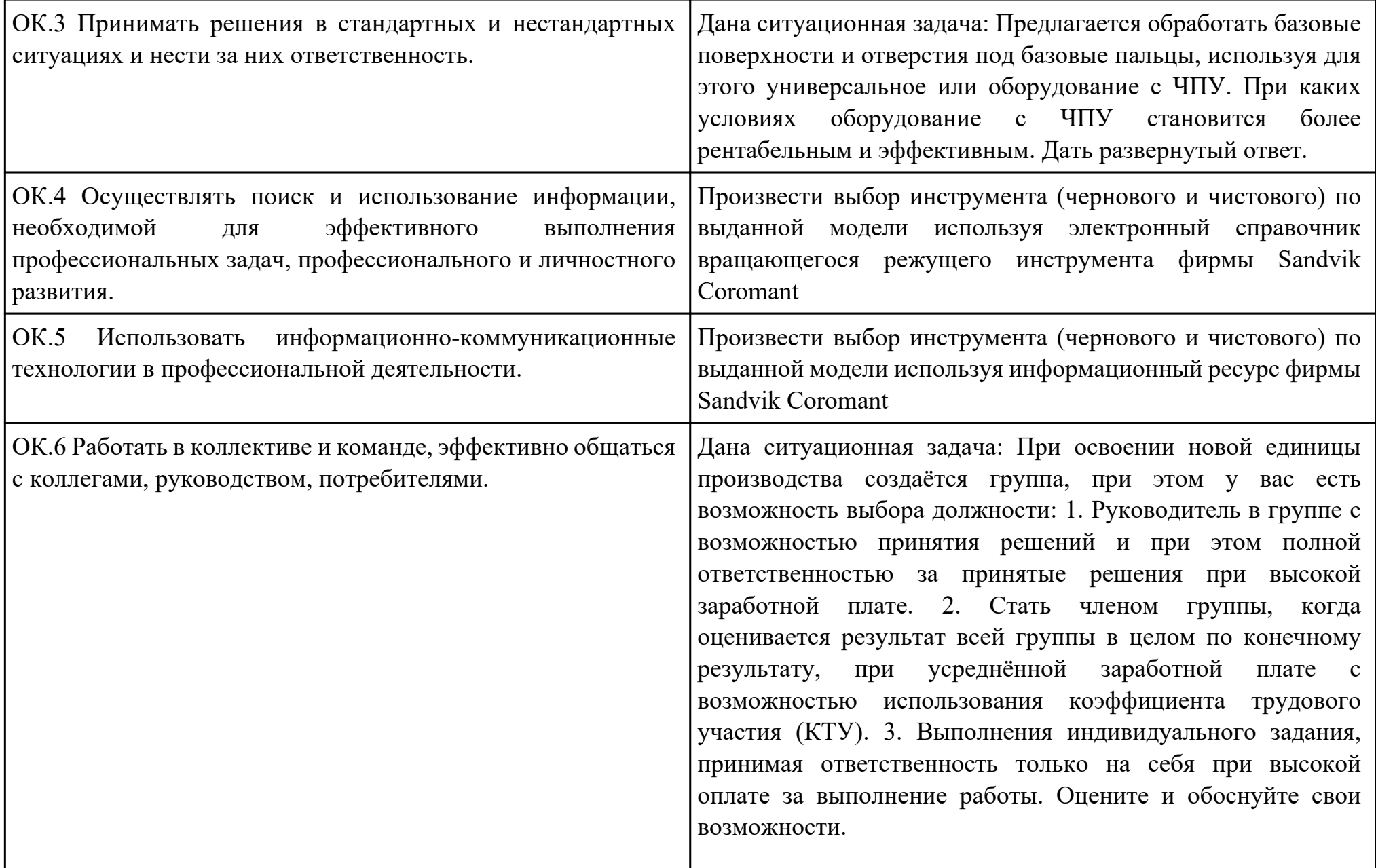

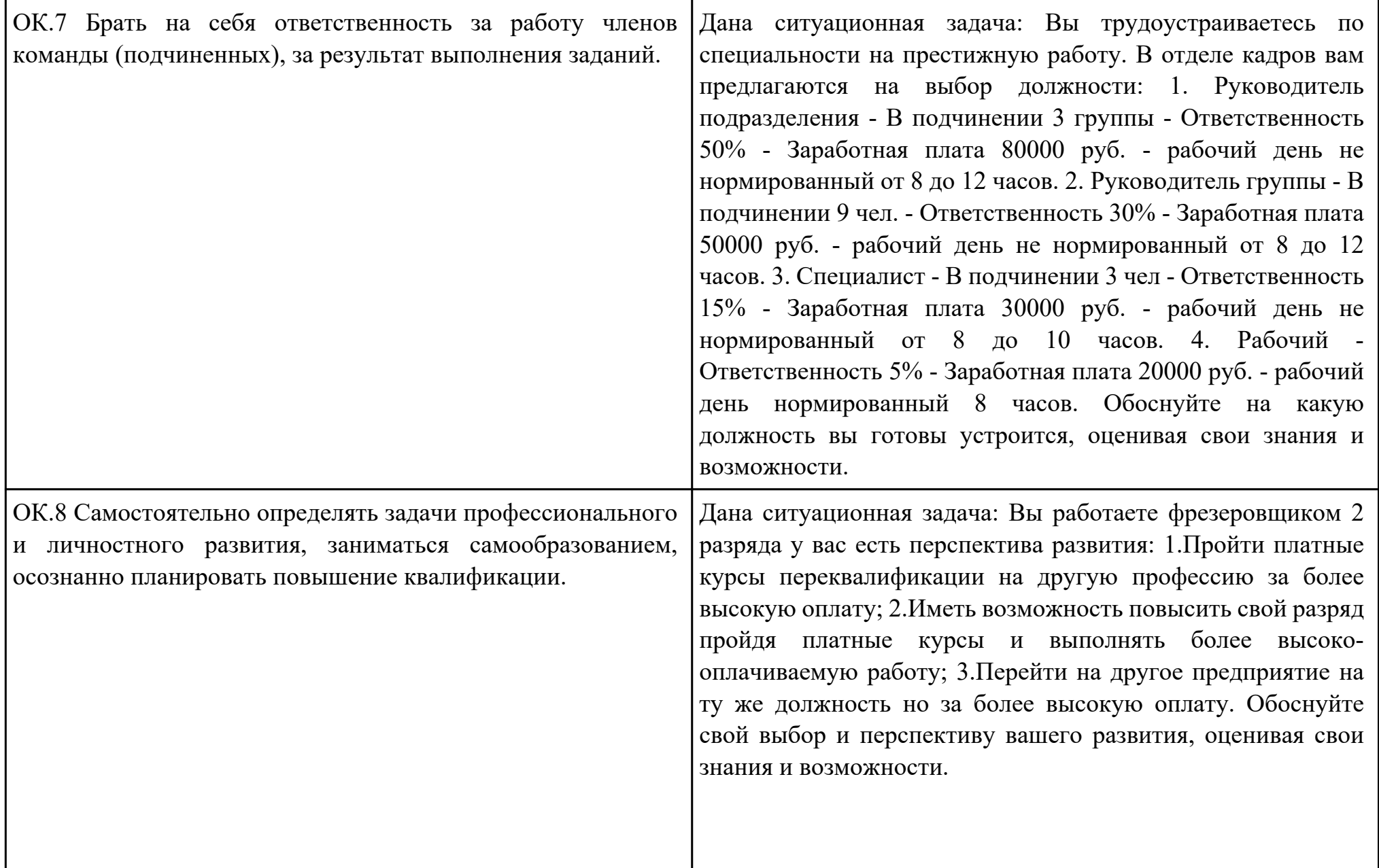

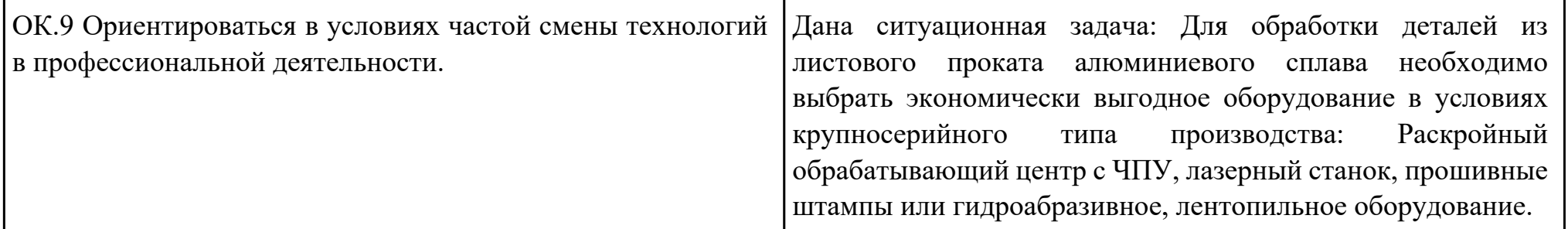

Дата проведения:

Время начала выполнения задания:

Время, отведенное на выполнение задания: 40 минут

Специальность: 15.02.08 Технология машиностроения

Курс: 4

Группа: ТМ-19-1, ТМ-19-2, ТМ-19-3

Ф.И.О. обучающегося:

Профессиональный модуль: ПМ.01 Разработка технологических процессов изготовления деталей машин

Проверяемая профессиональная компетенция: ПК1.3 Составлять маршруты изготовления деталей и проектировать технологические операции.

Вид практического задания: Проектирование маршрута изготовления детали и технологических операций

#### Практическое задание:

Выполнить проектирование технологического процесса на основе:

Маршрутной карты;

Операционной карты на универсальную операцию (подготовка баз);

Операционной карты на программную операцию (черновая обработка);

Контрольной карты на программную операцию;

Выполнить нормирование операций.

Исходные данные: Рабочий чертеж детали, Годовой объем выпуска деталей 2340 шт.

Необходимое оборудование: Персональный компьютер, MS WORD, Бланк ведомости оснастки форма 3, САПР "Вертикаль", TimeLine

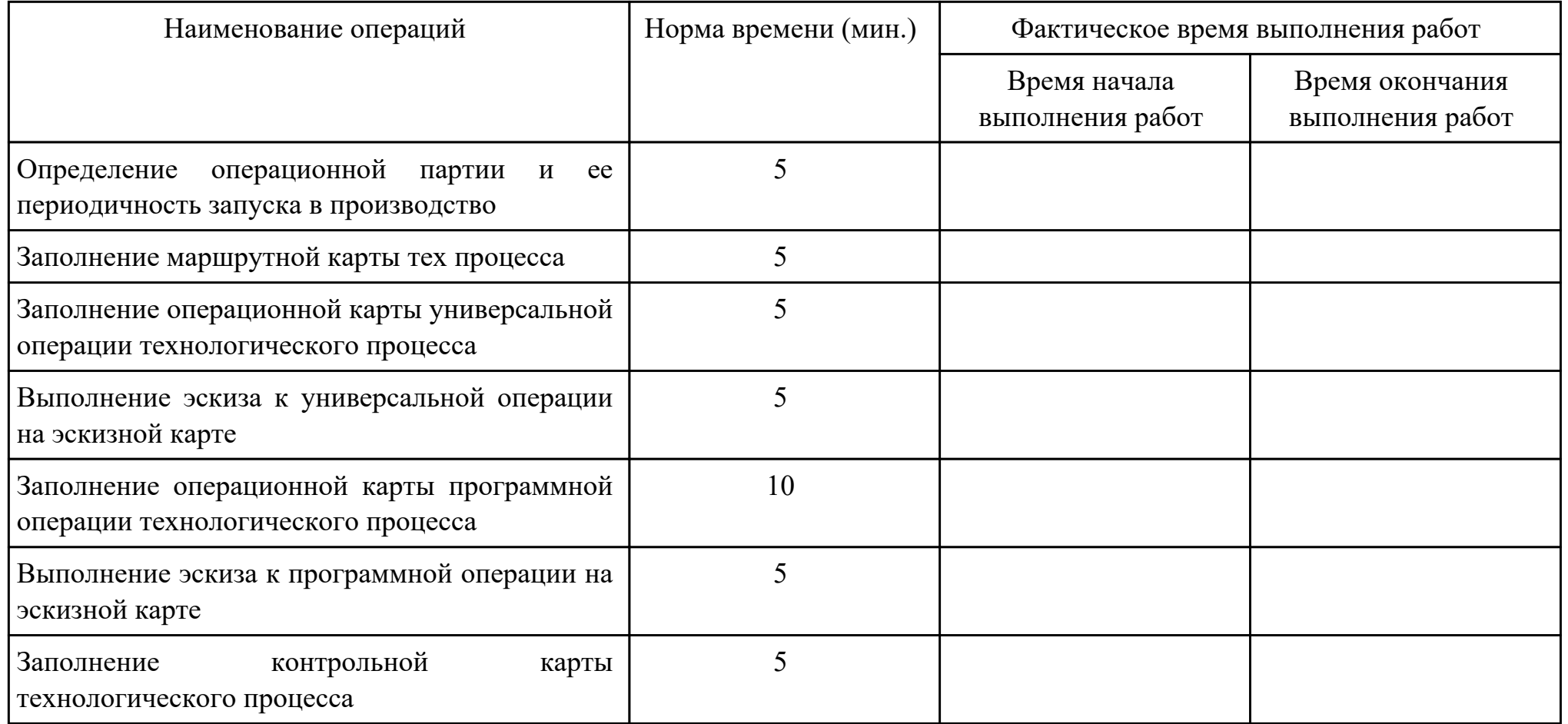

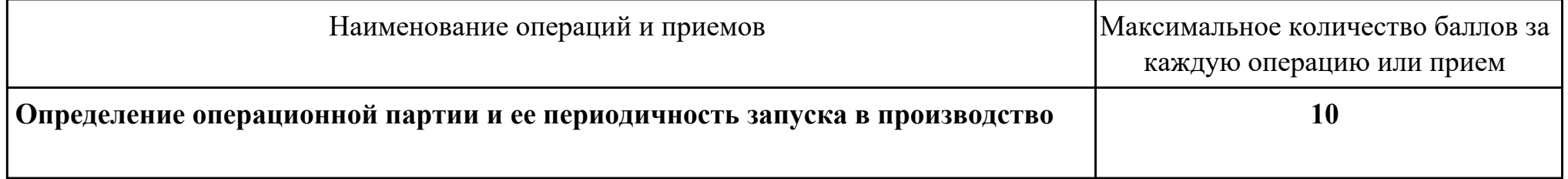

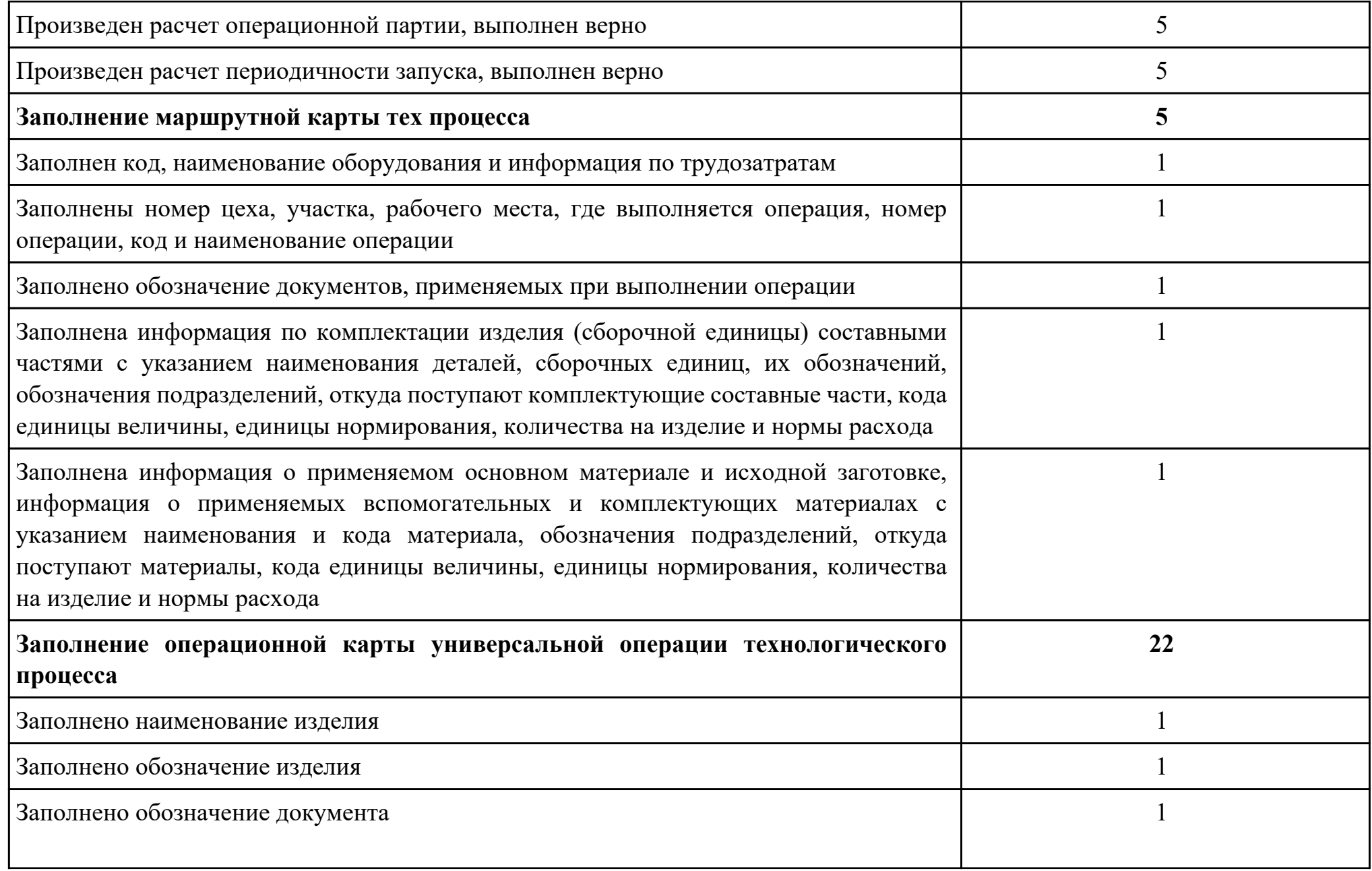

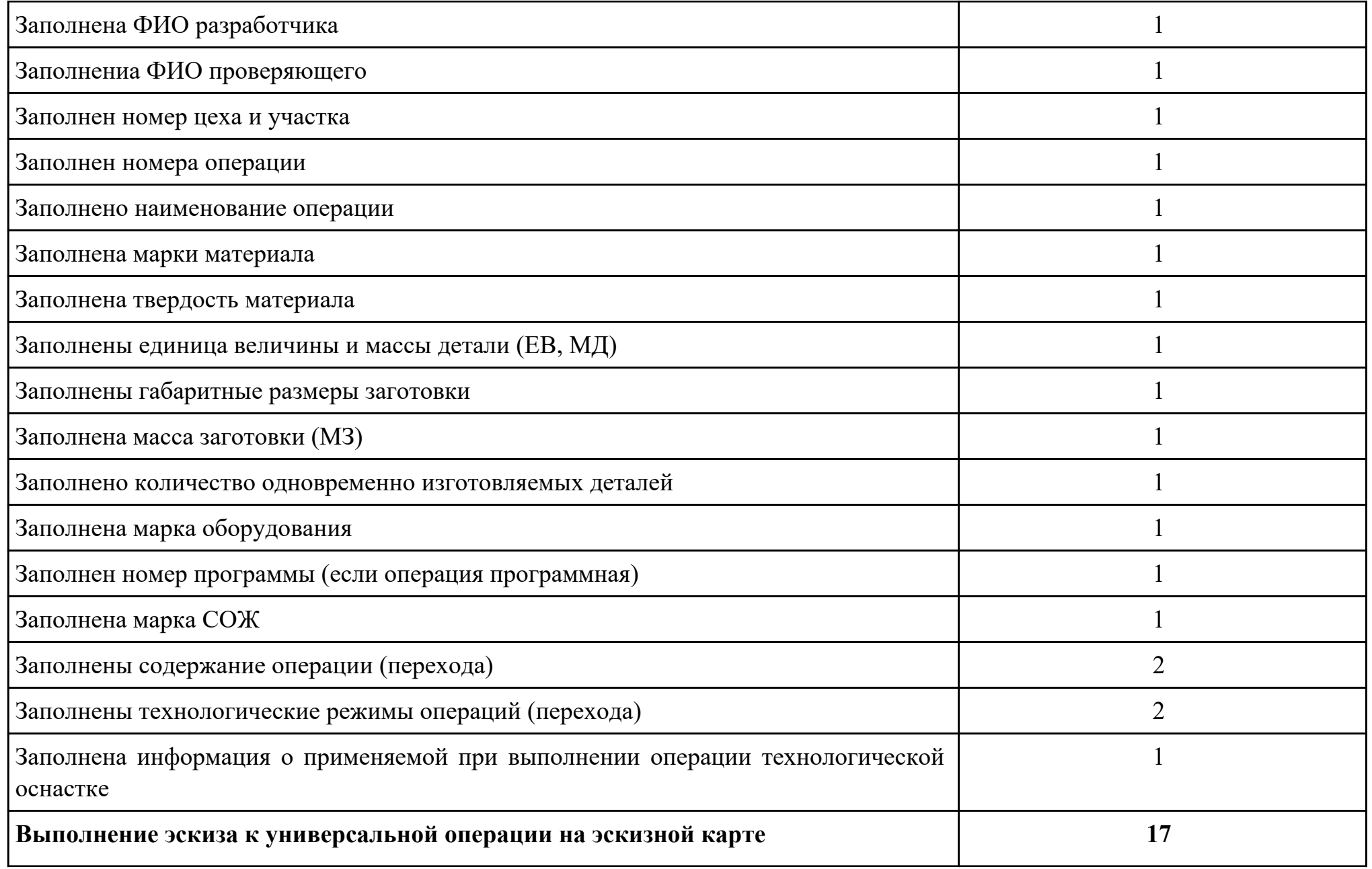
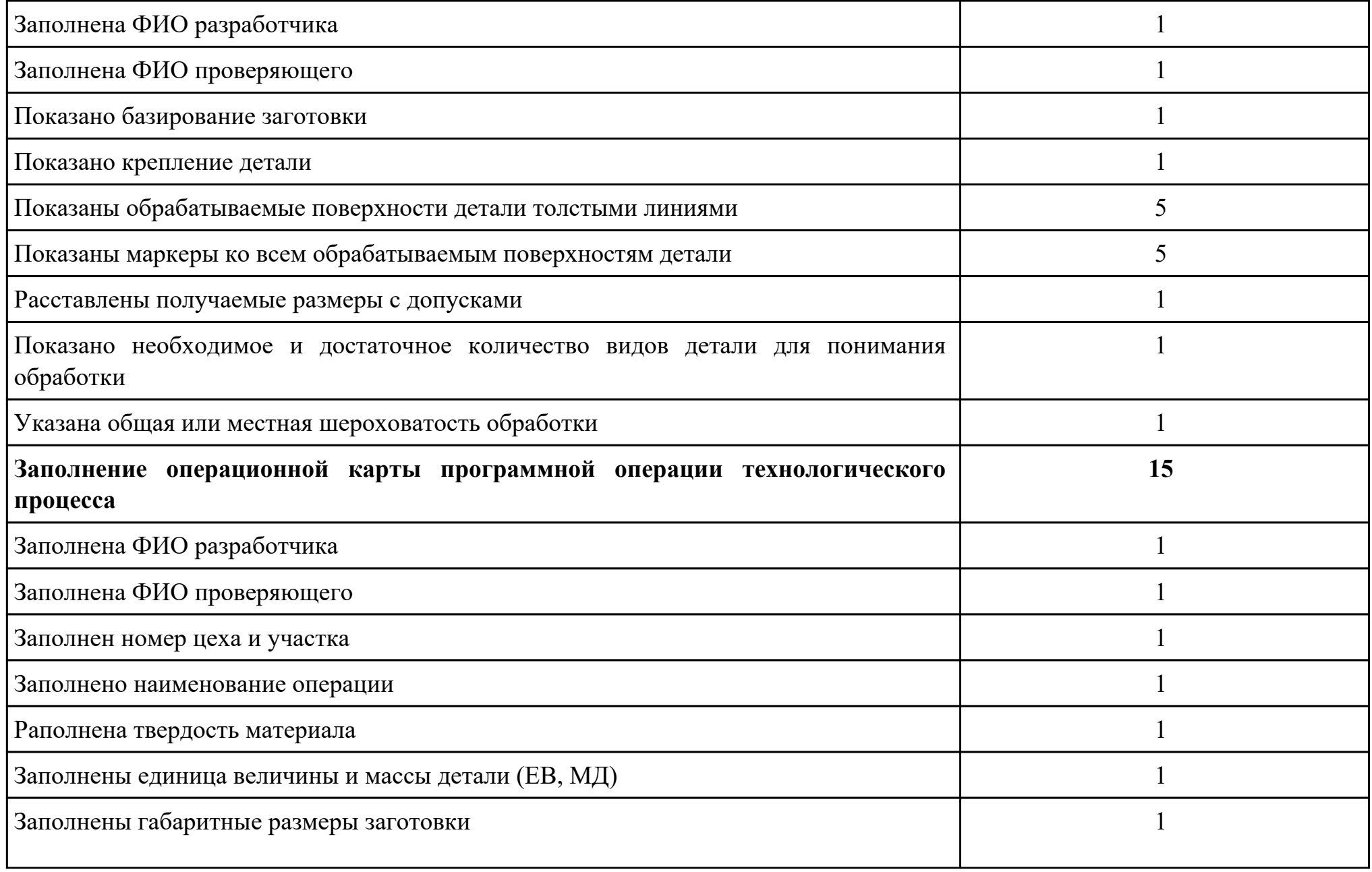

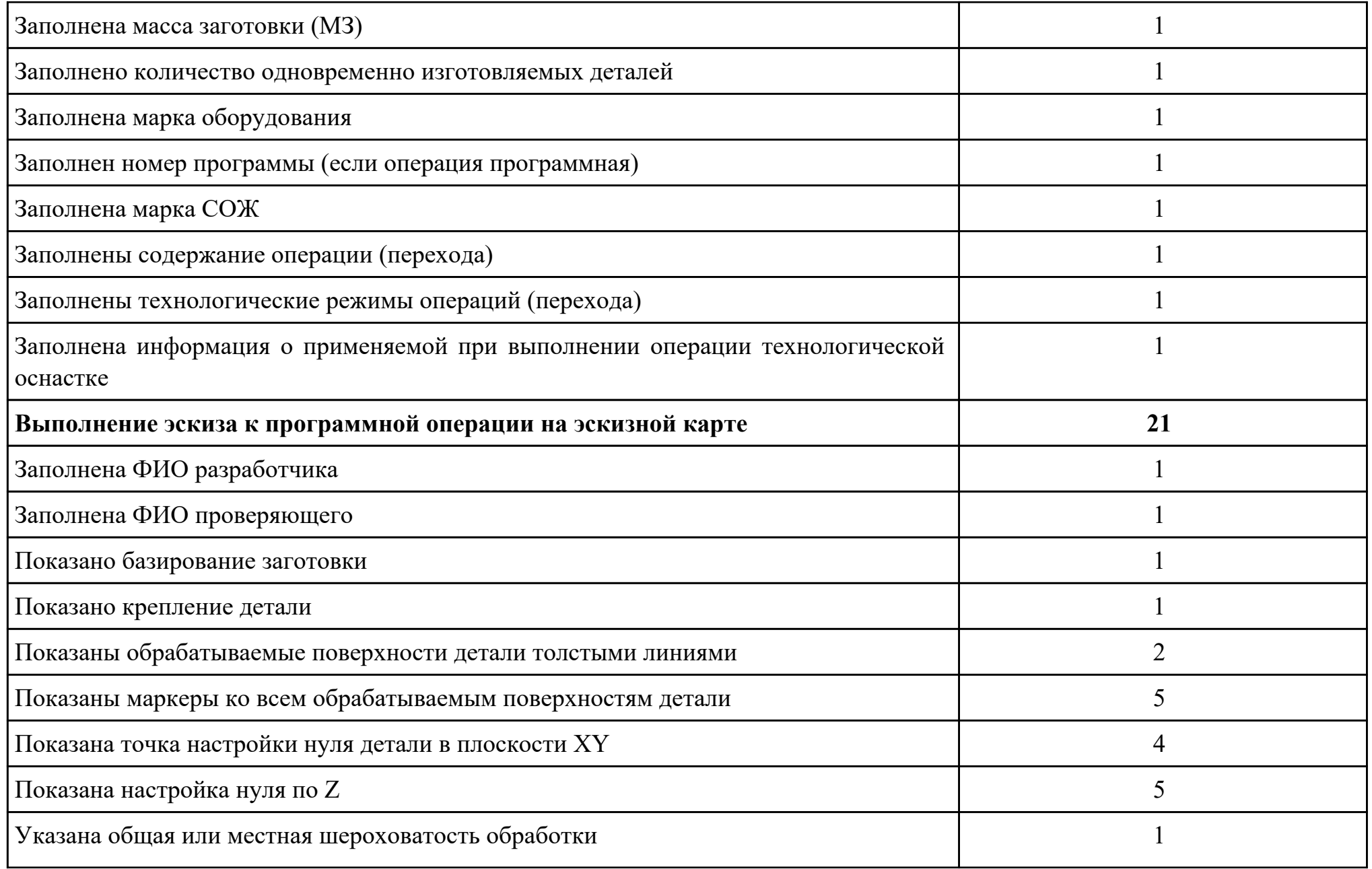

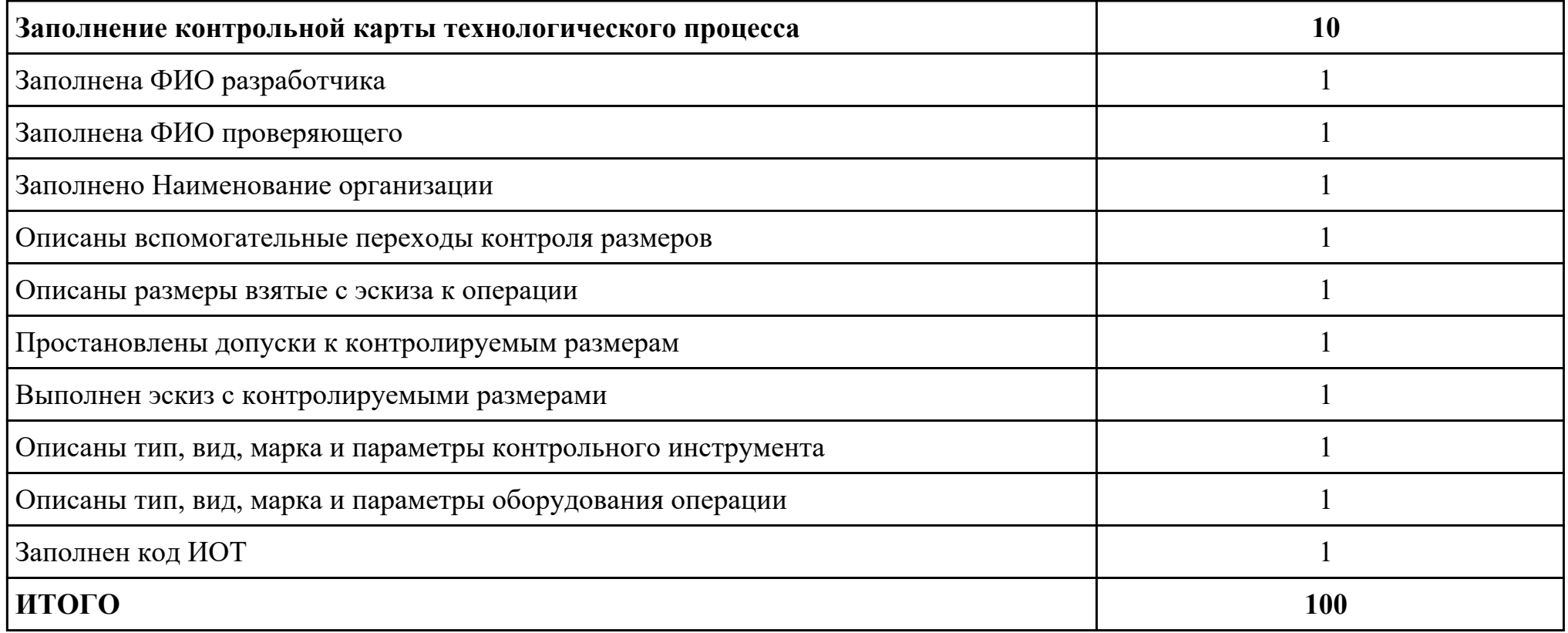

Проверяемые общие компетенции:

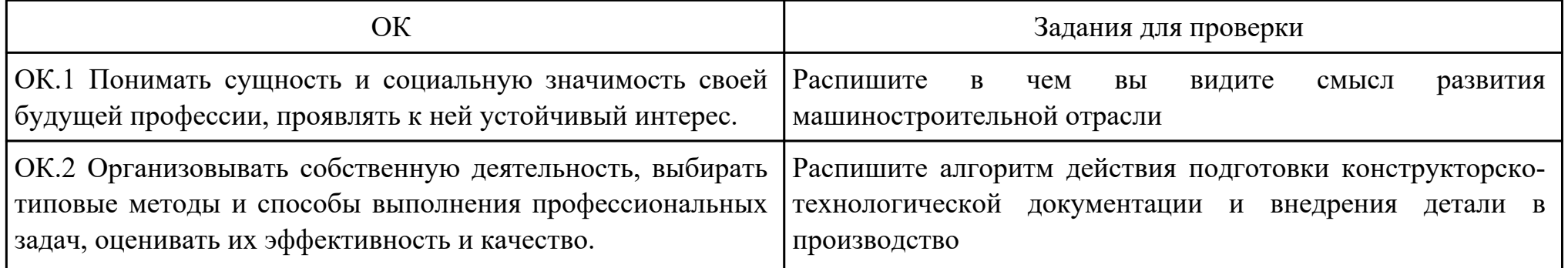

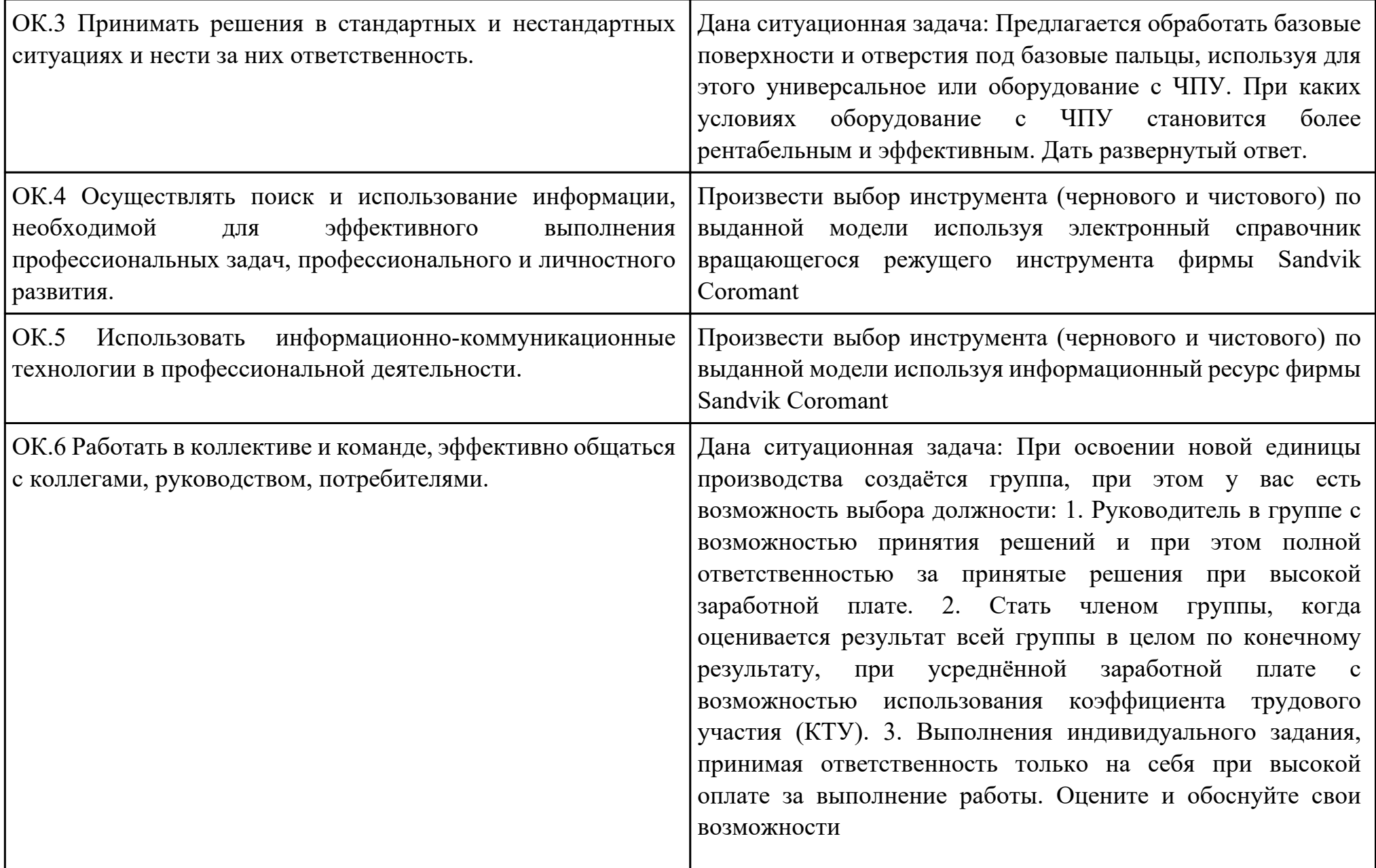

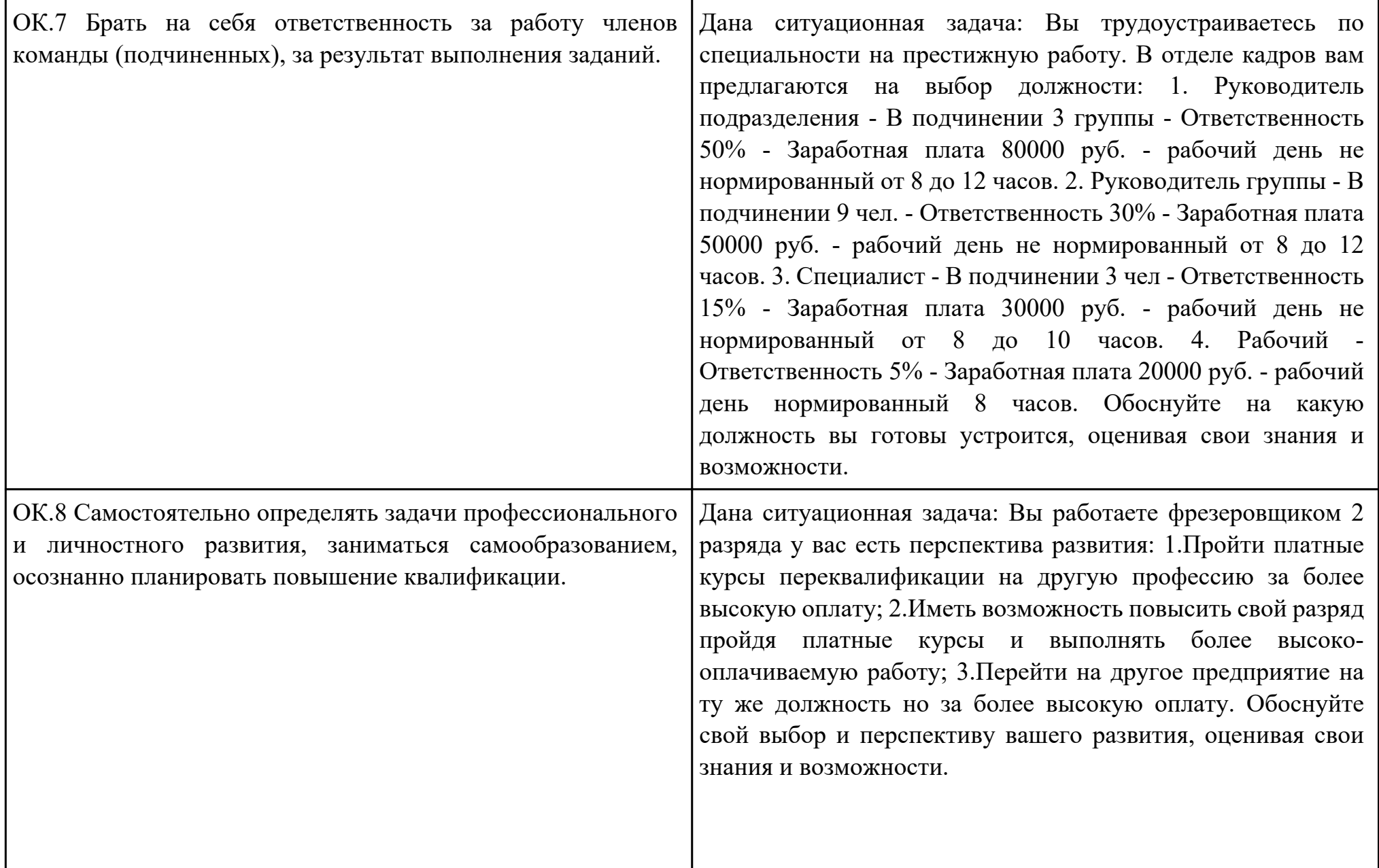

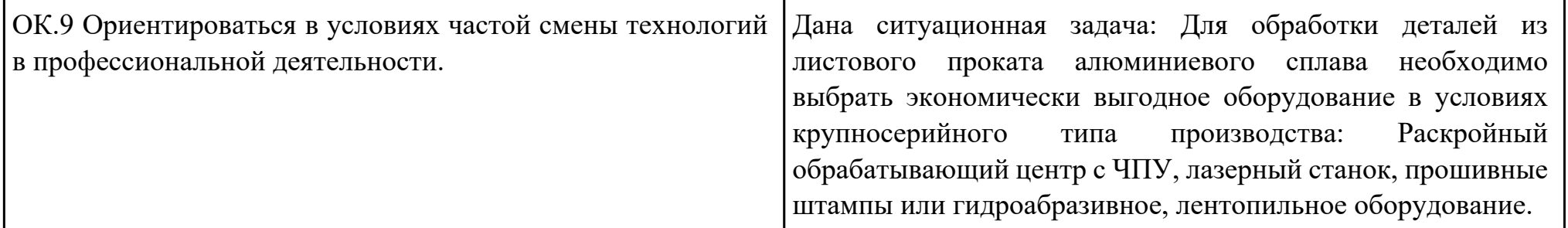

Преподаватель: \_\_\_\_\_\_\_\_\_\_\_\_\_\_\_\_\_\_\_\_\_Кусакин С.Л.

#### План-задание на выполнение практического задания № 16

Дата проведения:

Время начала выполнения задания:

Время, отведенное на выполнение задания: 38 минут

Специальность: 15.02.08 Технология машиностроения

Курс: 4

Группа: ТМ-19-1, ТМ-19-2, ТМ-19-3

Ф.И.О. обучающегося:

Профессиональный модуль: ПМ.01 Разработка технологических процессов изготовления деталей машин

Проверяемая профессиональная компетенция: ПК1.4 Разрабатывать и внедрять управляющие программы обработки деталей.

Вид практического задания: Разработать управляющюю программу обработки детали с применением САПР

### Практическое задание:

Разработать управляющюю программу с применением САПР по модели

При обработке использовать тип операций Millplanar (подтип PLANARMILL) и Millcontour (подтип FIXEDCONTOUR) Использовать постпроцессор DMC635V. Расширение файла сделать "ТХТ"

# Необходимое оборудование: Персональный компьютер, САПР "NX", модель детали, постпроцессор DMC635V

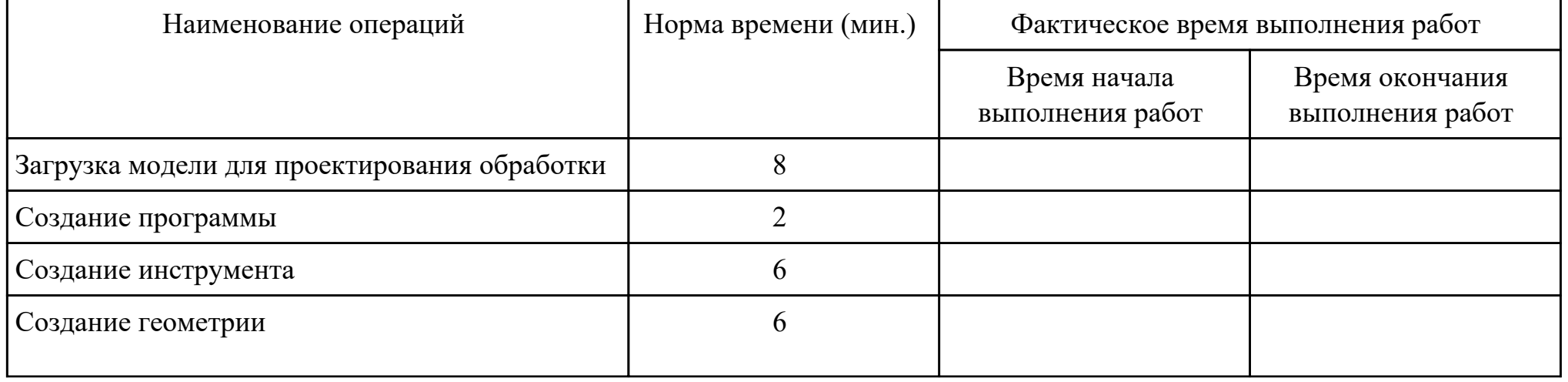

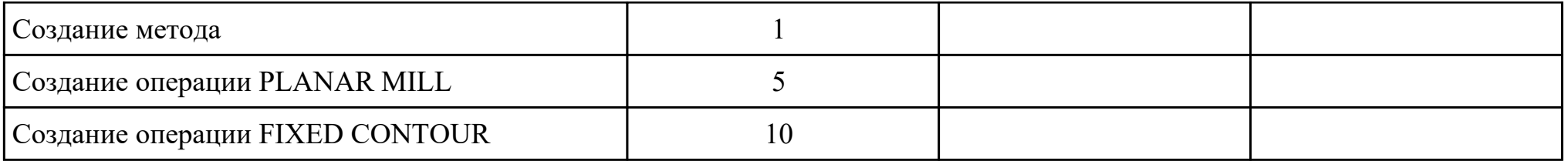

# Критерии оценки:

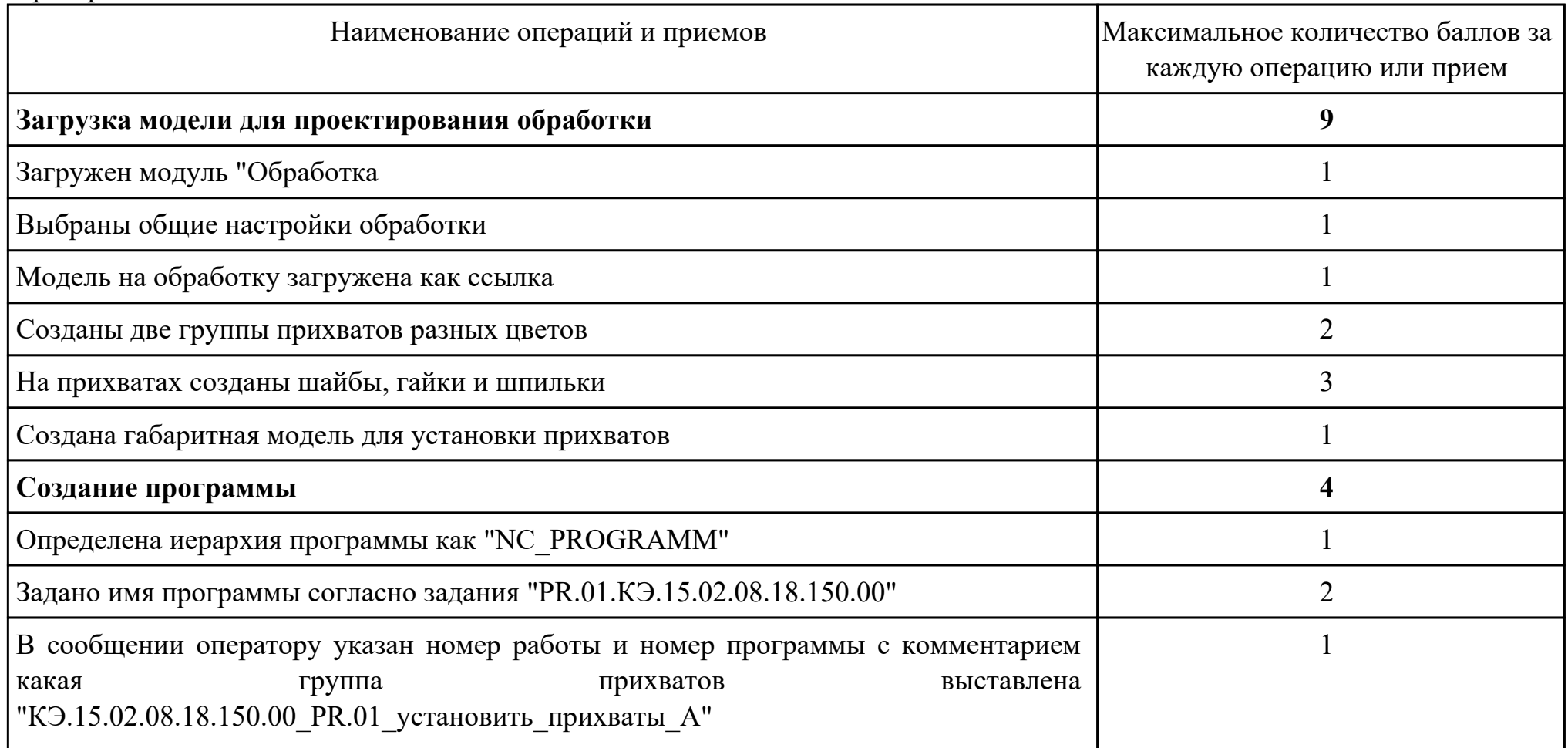

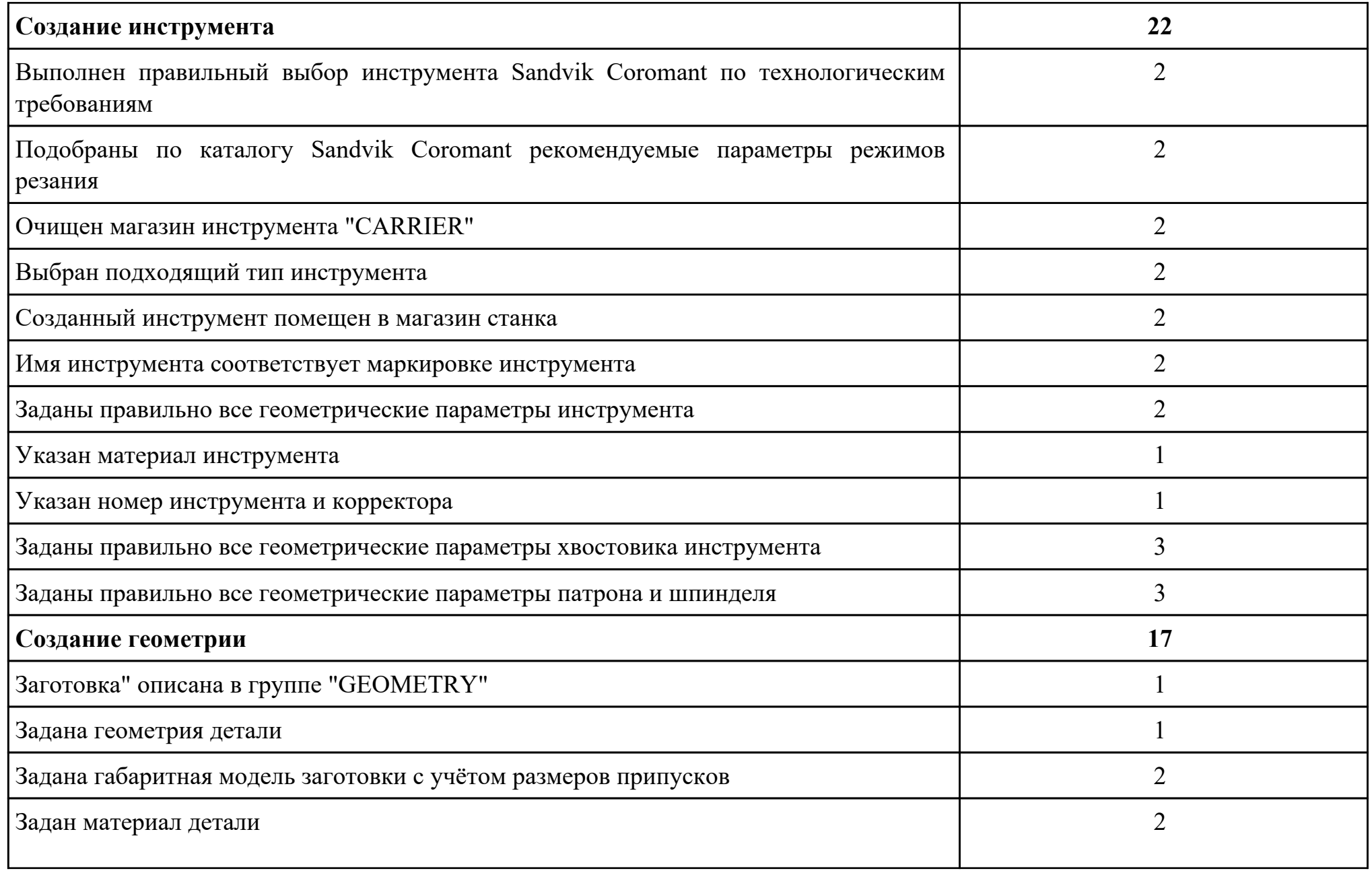

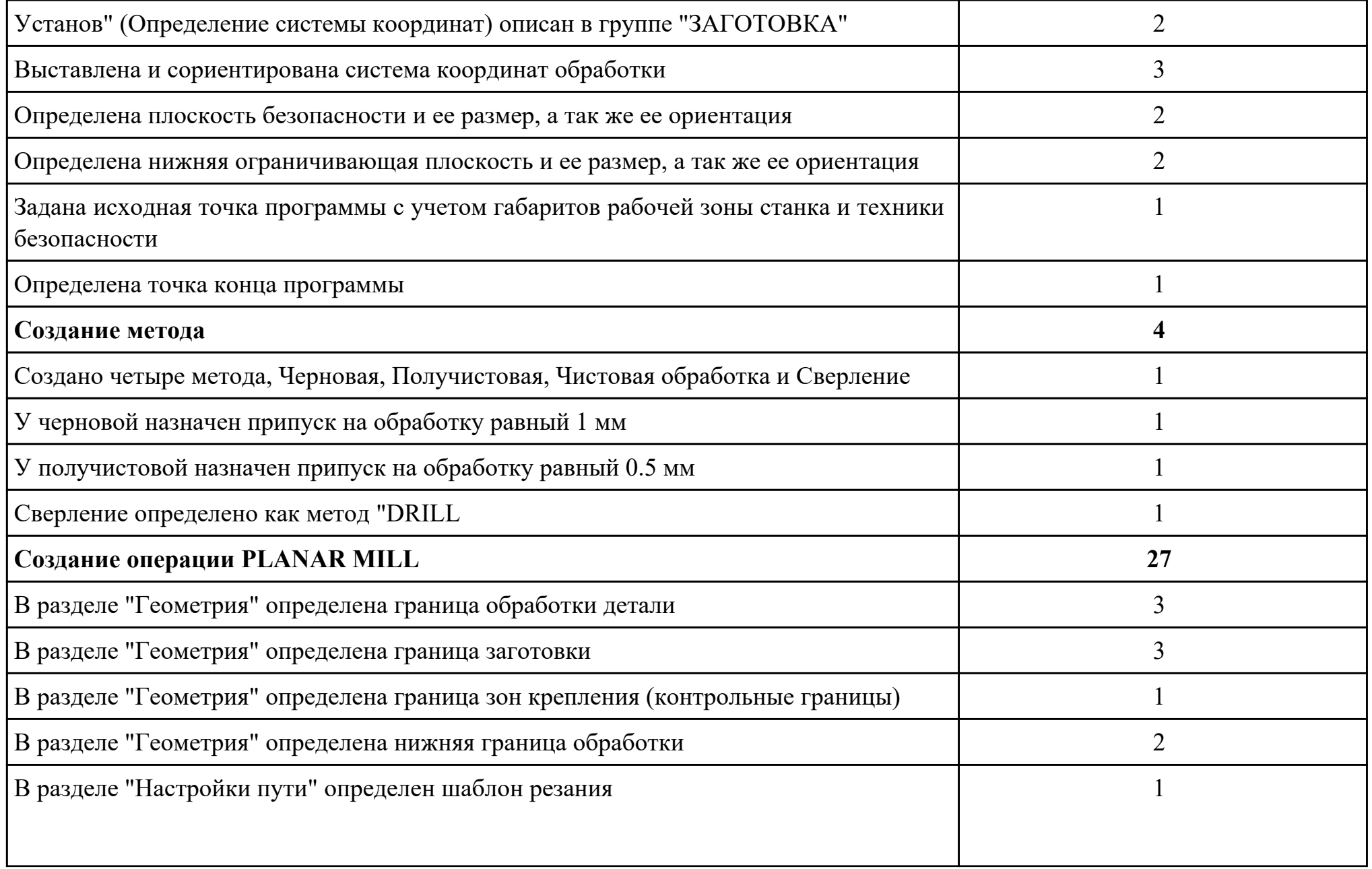

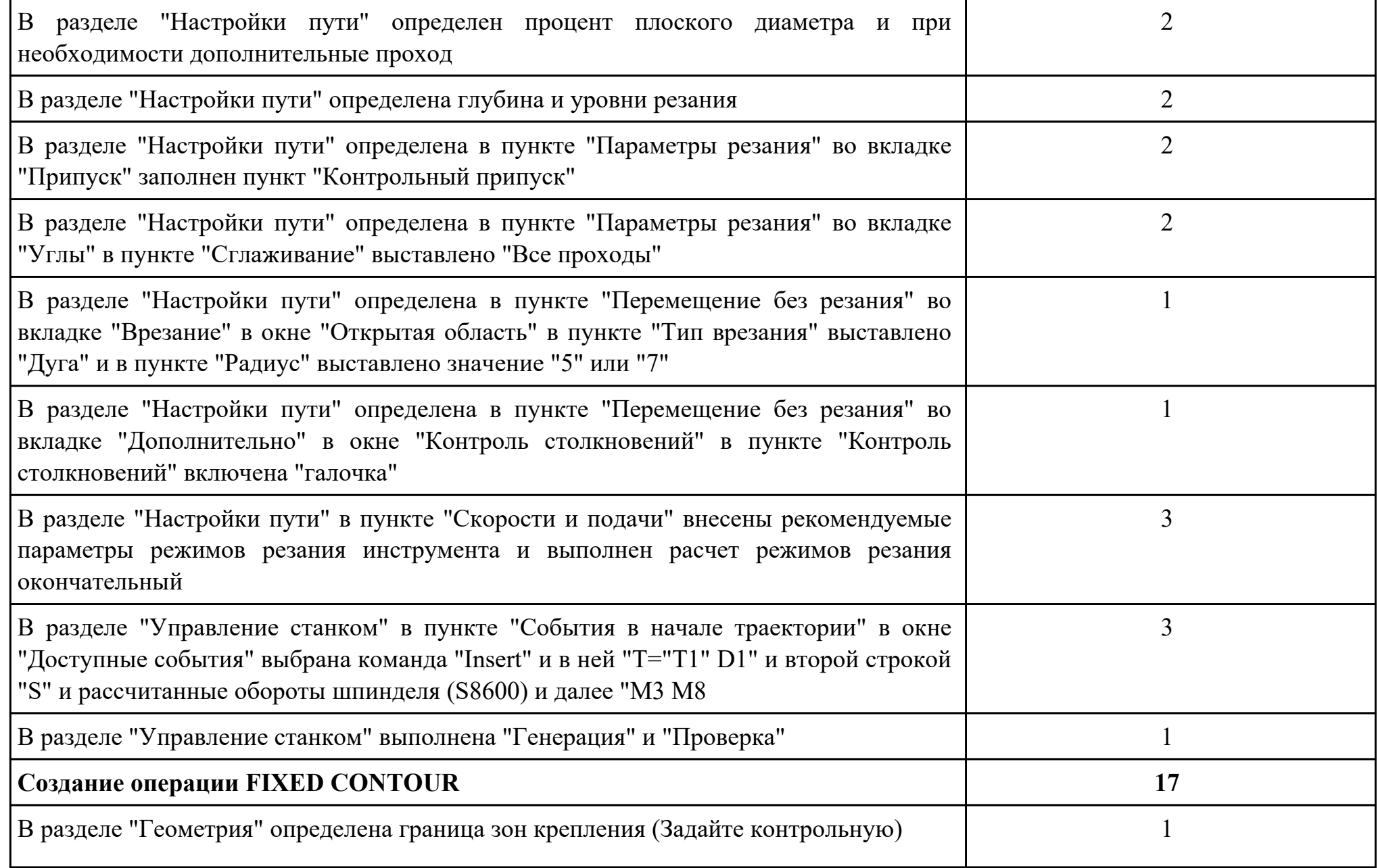

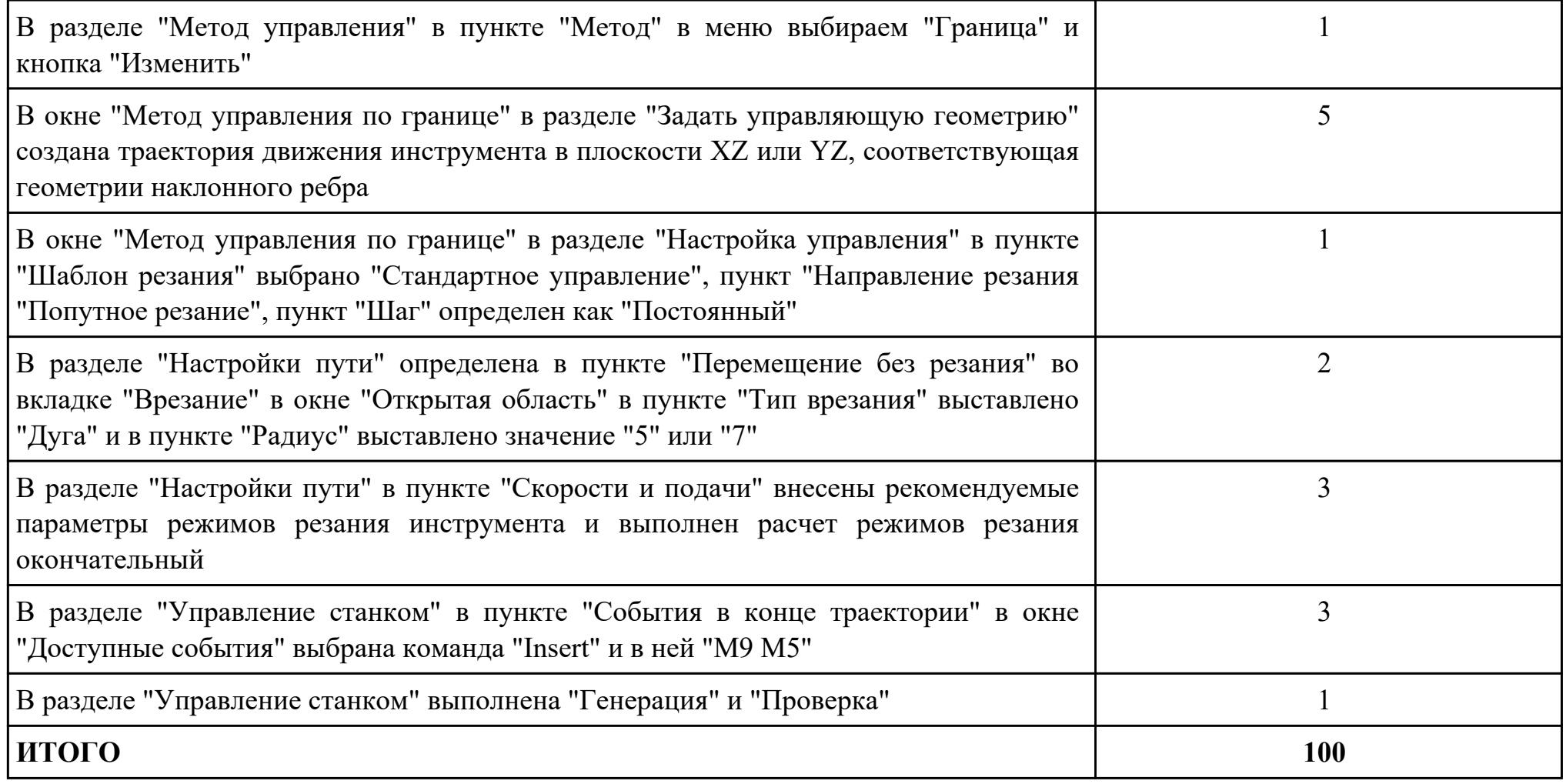

Проверяемые общие компетенции:

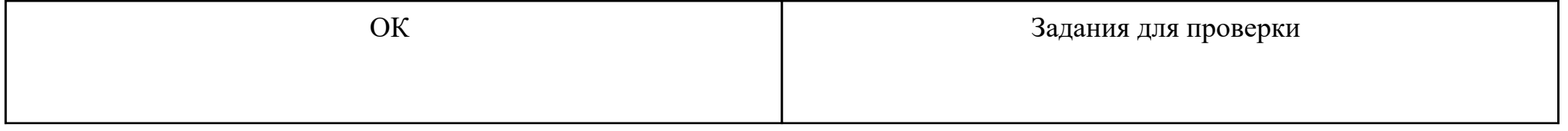

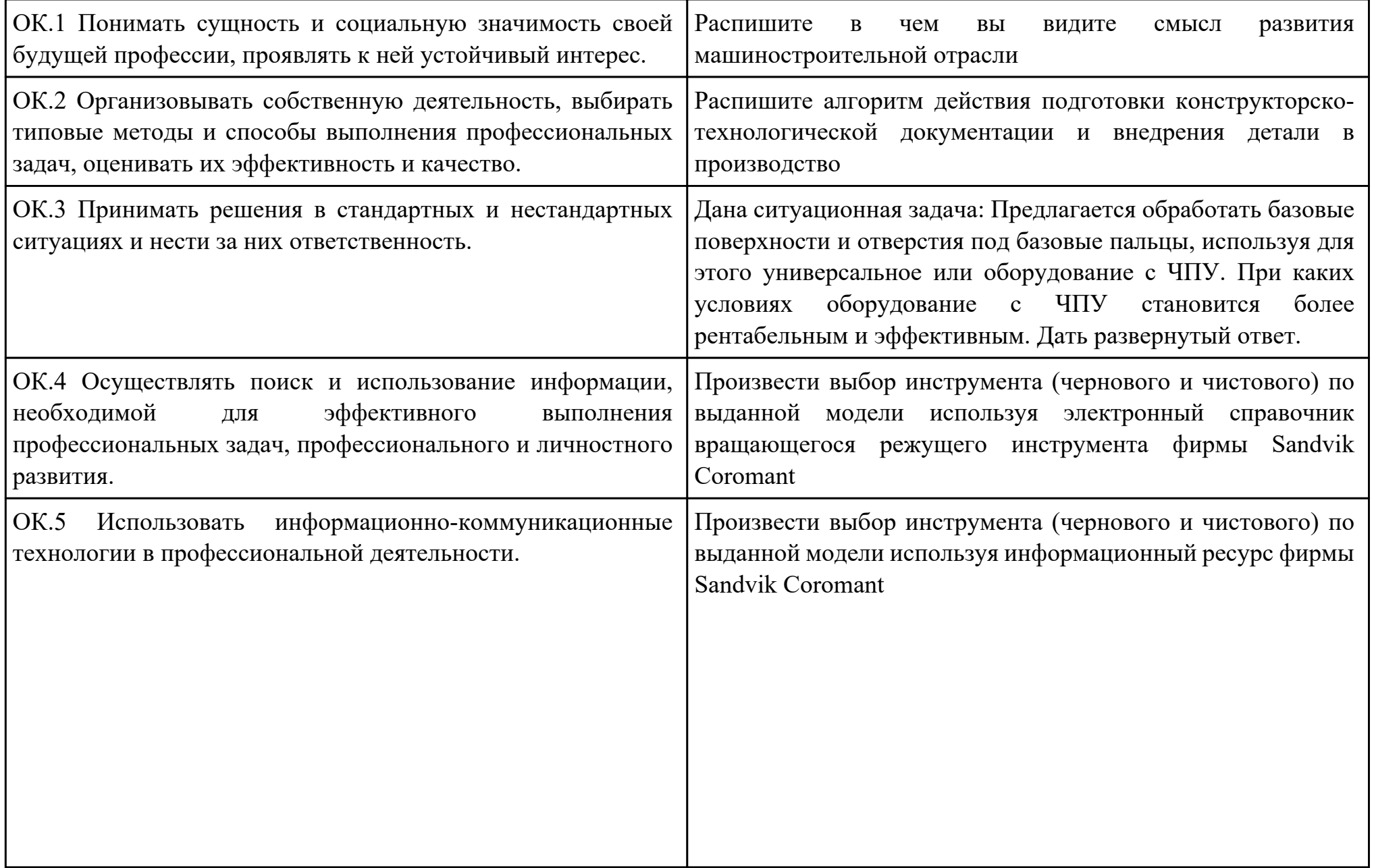

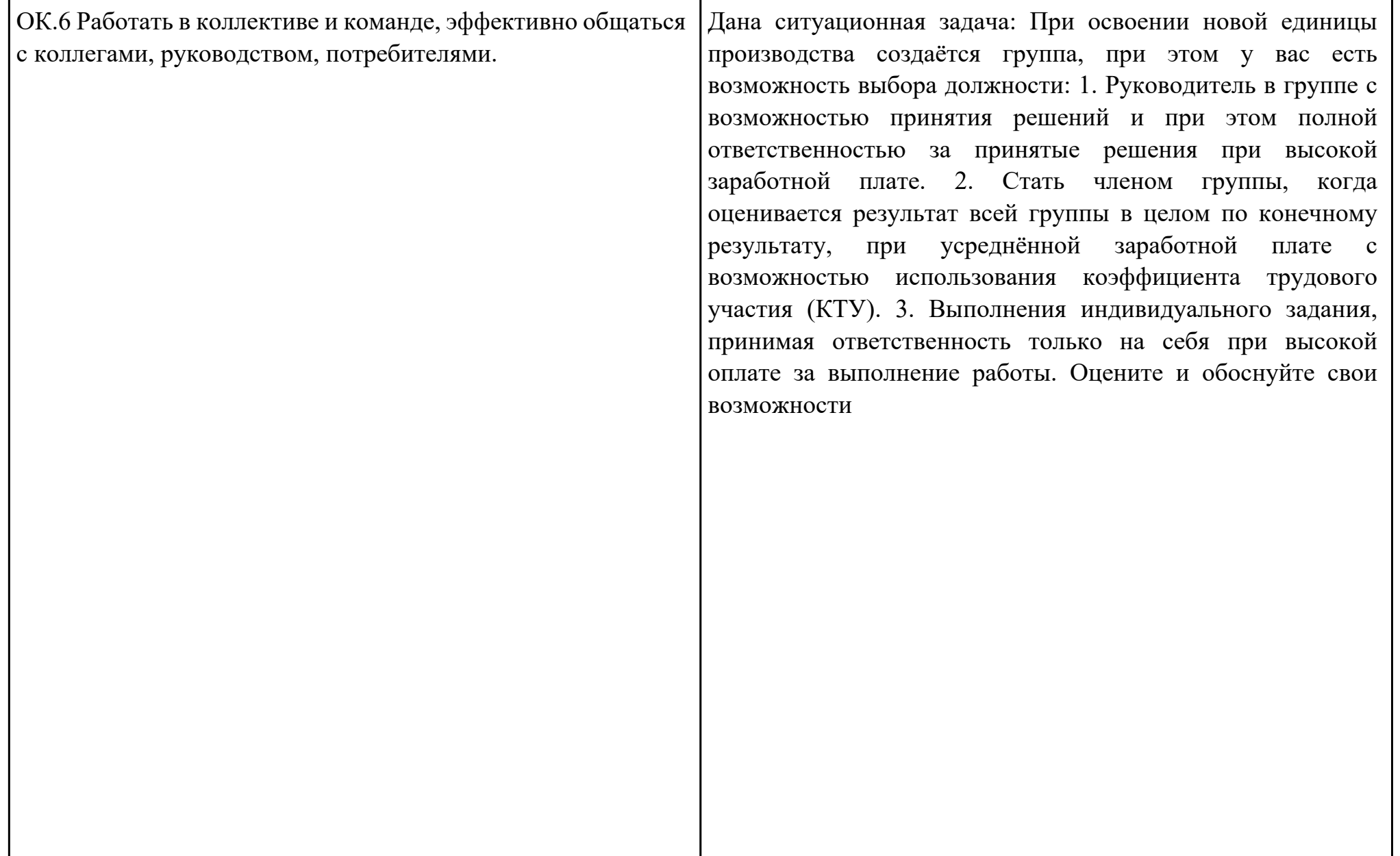

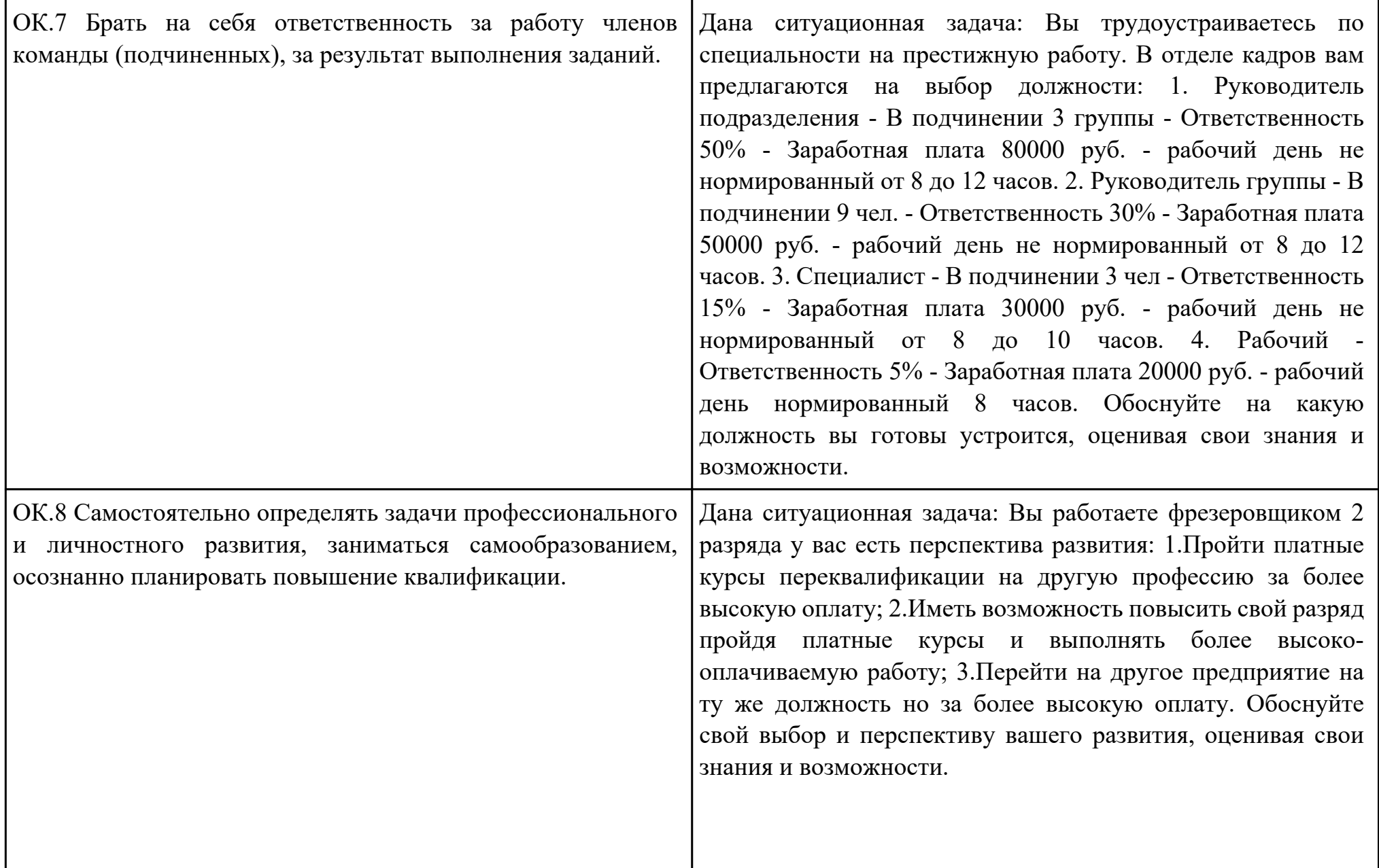

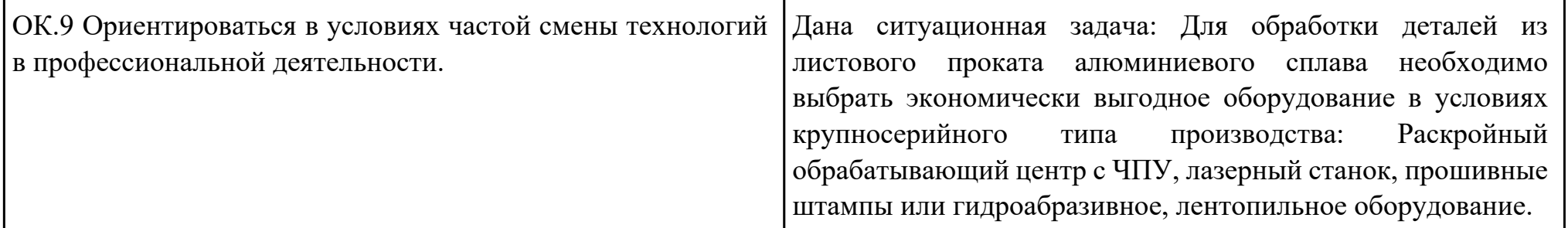

Преподаватель: \_\_\_\_\_\_\_\_\_\_\_\_\_\_\_\_\_\_\_\_\_Кусакин С.Л.

## Приложение 3

### **Лист наблюдения члена аттестационной комиссии**

**Специальность:** 15.02.08 Технология машиностроения **Курс:** 4 **Группа:** \_\_\_\_\_\_\_\_\_

**Количество обучающихся по списку** \_\_\_ чел., **количество обучающихся, выполнявших задание** \_\_\_ чел. **Дата проведения:** \_\_\_\_\_\_\_\_\_\_\_

**Время начала выполнения задания:** \_\_\_\_\_\_\_\_\_\_

**Профессиональный модуль:** ПМ.01 Разработка технологических процессов изготовления деталей машин **Проверяемые виды практической работы:** 

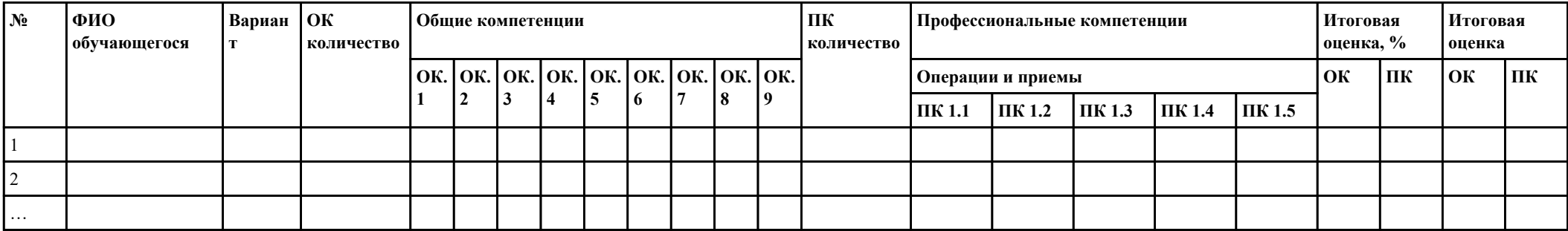

### **Критерии оценки:**

При оценивании каждой из обозначенных в листе наблюдения ОК или ПК, ставится:

100 – 90 баллов при условии соответствия деятельности обучающегося обозначенному критерию оценки «отлично»;

80 – 70 баллов при условии соответствия деятельности обучающегося обозначенному критерию оценки «хорошо»;

60 – 30 баллов при соответствии деятельности обучающегося обозначенному критерию оценки «удовлетворительно»;

20 – 0 баллов при соответствии деятельности обучающегося обозначенному критерию оценки «неудовлетворительно».

Итоговая оценка в % рассчитывается по формуле: (ОК1+ОК2+ …)/общее количество ОК; (ПК1.1+ПК1.2+…)/общее количество ПК . 1 балл соответствует 1%.

Итоговая оценка ставится следующим образом:

 $100\% - 90\% - 85$ 

 $89\% - 70\% - \langle 4 \rangle$ ;

 $69\% - 30\% - \kappa3$ »;  $<$ 30% – «2».

Уровень сформированности общих и профессиональных компетенций в целом группы обучающихся определяется как среднее значение итоговой оценки в %.

Член аттестационной комиссии \_\_\_\_\_\_\_\_\_\_\_\_\_\_\_\_\_\_\_

# Приложение 4

# **Оценочная ведомость по профессиональному модулю ПМ.01 Разработка технологических процессов изготовления деталей машин**

# **Специальность:** 15.02.08 Технология машиностроения

# **Курс:** 4

# **Группа:** \_\_\_\_\_\_\_\_\_\_\_\_\_

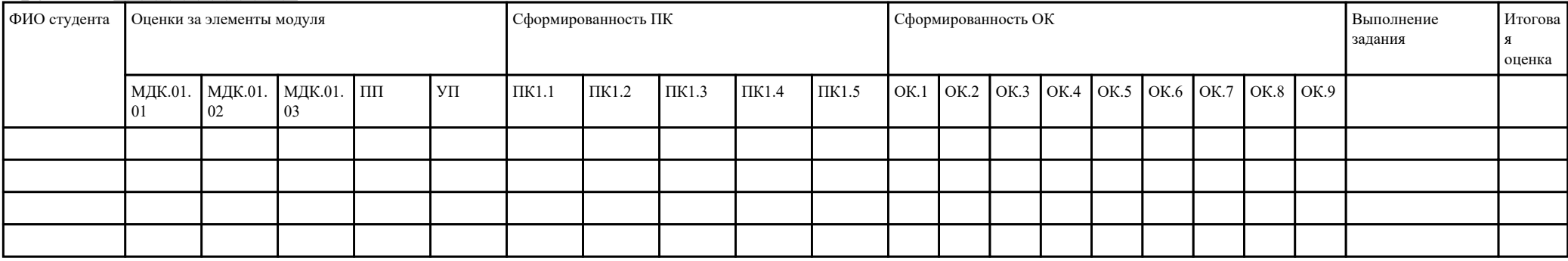

Зав. отделением :

*(подпись, фио)*

Зам. директора по УПР: \_\_\_\_\_\_\_\_\_\_\_\_\_\_\_\_\_\_\_\_\_\_\_\_\_\_\_\_\_\_\_\_\_\_\_\_\_

*(подпись, фио)*

Приложение 5

# **Министерство образования Иркутской области**

Государственное бюджетное профессиональное образовательное учреждение

Иркутской области

«Иркутский авиационный техникум»

(ГБПОУИО «ИАТ»)

# **ПРОТОКОЛ**

#### заседания аттестационной комиссии

по проведению экзамена по профессиональному модулю

 $\frac{1}{201}$   $\frac{1}{201}$   $\frac{1}{201}$ 

### **ПМ.01 Разработка технологических процессов изготовления деталей машин**

Специальность: 15.02.08 Технология машиностроения  $\Gamma$ руппа:

Члены аттестационной комиссии:

1. Экзамен по профессиональному модулю проставлен автоматически следующим студентам:

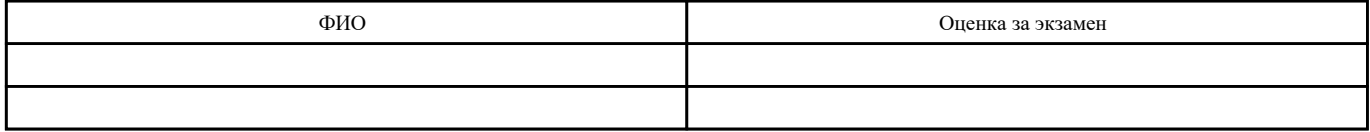

2. Задание выполняли следующие студенты:

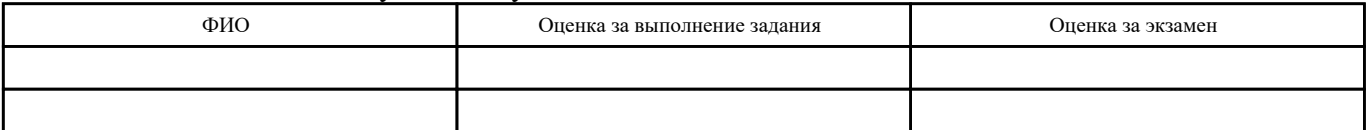

3. Уровень сформированности общих компетенций группы в целом \_\_\_\_%

4. Уровень сформированности профессиональных компетенций группы в целом\_\_\_%

Председатель аттестационной комиссии: \_\_\_\_\_\_\_\_\_\_\_\_\_\_\_\_\_\_\_\_\_\_\_\_\_\_\_\_\_\_\_\_\_\_\_\_\_\_\_\_\_\_\_\_\_\_\_

Члены аттестационной комиссии: